# VIVEKANANDA COLLEGE

#### College with Potential for Excellence

Residential & Autonomous – A Gurukula Institute of Life-Training
Re-accredited (3<sup>rd</sup> Cycle) with 'A' Grade (CGPA 3.59 out of 4.00) by NAAC
Affiliated to Madurai Kamaraj University
(Managed by Sri Ramakrishna Tapovanam, Tirupparaitturai, Trichy)
TIRUVEDAKAM WEST, MADURAI DISTRICT– 625 234
www.vivekanandacollege.ac.in

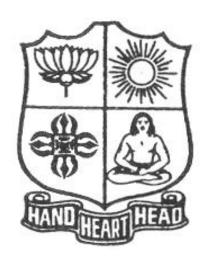

# **Department of Computer Science**

Programme: B.Sc Computer Science

**CBCS & LOCF** 

(For those students admitted during the Academic Year 2022-23 and after)

# VIVEKANANDA COLLEGE

# Tiruvedakam West, Madurai District-625234, Tamil Nadu Department of Computer Science

#### Vision

The vision of the department is to become a leading college in offering high-quality undergraduate programs in computing sciences to a large number of talented students. To evolve as a Computer Science with center of excellence to serve the changing needs of Indian industry and society.

#### **Mission**

The mission of the department is to offer a high-quality education in the art and science of computing, as well as to prepare students for career opportunities in this area requiring a high level of technical Remembering and skill.

- Our programs have a central core of requirements covering the fundamental areas of computing sciences.
- Our programs have co-requirements to assure that our graduates have thorough training in logical and critical reasoning needed for continuing intellectual growth.
- Our programs meet the needs of adult students with interest in skill enhancement for current jobs or retraining in the computing sciences.
- To provides support to the general education and other academic programs in the college.
- Contribution to welfare of the society through services

#### **About the Programme**

B.Sc., Computer Science Major Course was started during the academic year 1994–1995. M.Sc., Computer Science was taught during 1998–2005. Prof. R. Jayabalan was the first Coordinator of this department (1994–1997) folLowed by Dr. S. Raja (1997–2007), Prof. T. Venkatesan (2007–2010), Prof. G.Venkateswaran (2010–2011), Prof. N.S. Lakshmikanthan (2011–2015), Prof. R.Krishnaswamy (2015-2017), Prof. A.Satheesh Babu (2017- 2020), Prof. G.Balaji (2020 – till date)

#### The strategic objectives of Computer Science Department are:

Graduate competent professionals in computing sciences who can succeed as future leaders and practitioners in their profession.

Develop accredited educational programs in computing sciences in order to serve the current and future market needs in IT industry

• Provide a student-centered educational experience that attracts talented students and enables them to realize their potentials.

This department offers high quality education in under graduate level. In addition to regular Courses various certificate courses are being taught to students. Every week Software Skill Development Programmes are conducted to prepare students for career opportunities in IT industry and for higher education. Computer Learning Programme for school children is conducted frequently under extension activities.

### **Programme Educational Objectives (PEO)**

A graduate of B.Sc. Computer Science programme after five years will

| PEO 1 | Be an expert in principles of computing sciences and can apply them to develop applications      |
|-------|--------------------------------------------------------------------------------------------------|
|       | across various domains of study and utility.                                                     |
| PEO 2 | Be able to develop an identity to analyze the needs of the user and select, create, evaluate and |
|       | control various computing systems                                                                |
| PEO 3 | Be continuously learning, develop entrepreneurial skills to adopt latest technologies            |

| PEO 4 | Show continuous improvement in their professional career through life learning, appreciating human values and ethics                        |
|-------|----------------------------------------------------------------------------------------------------|
| PEO 5 | Develop team building skills and leadership skills, acquired through life-training to build an effective work environment and relationships |

# **Programme Learning Outcomes (PLOs)**

On completion (after three years) of B.Sc. Computer Science Programme, the students are expected to

| P.No. | Programme Outcome                               | Description                                                                                                    |
|-------|-------------------------------------------------|----------------------------------------------------------------------------------------------------|
| PLO1  | Disciplinary Knowledge and<br>Critical Thinking | Take informed actions after identifying the assumptions that frame our thinking and actions, checking out degree to which these assumptions are accurate and valid, and looking at our ideas and decisions (intellectual, organizational, and personal) from perspectives. |
| PLO2  | Effective Communication and Digital Literacy    | Speak, read, write and listen clearly in person and through electronic media in English and in one Indian language, and make meaning of the world by connecting people, ideas, books, media and technology.                                                                |
| PLO3  | Social Interaction and Problem Solving          | Elicit views of others, mediate disagreements and help reach conclusions in group settings                                                                                                    |
| PLO4  | Effective Citizenship and Social Responsibility | Demonstrate empathetic social concern and equity centred national development, and the ability to act with an informed awareness of issues and participate in civic life through volunteering and life training.                                                           |
| PLO5  | Professional Ethics and<br>Human Values         | Recognize different value systems including your own, understand the moral dimensions of your decisions, and accept responsibility for them.                                                                                                    |
| PLO6  | Environment and Sustainability                  | Understand the issues of environmental contexts and Sustainable development                                                                                                    |
| PLO7  | Self –directed and life – long learning         | Acquire the ability to engage in independent and life – long learning in the broadest context socio- technological changes                                                                                                    |

Programme Specific Outcomes (PSOs)

At the end of the programme the student will

| PSO1 | Learn to analyze, build application models, algorithms and prototypes for various industry domains    |  |  |  |  |
|------|----------------------------------------------------------------------------------------------------|--|--|--|--|
| PSO2 | pecialize in using different programming languages, platforms to provide effective solutions          |  |  |  |  |
| PSO3 | Develop and implement different algorithms, user interface methods in the process of providing        |  |  |  |  |
| P303 | effective solutions                                                                                   |  |  |  |  |
| PSO4 | Apply analytical and programming skills in software environment to develop, communicate,              |  |  |  |  |
| P304 | implement, test and maintain software applications.                                                   |  |  |  |  |
| PSO5 | Develop entrepreneurial skills, team building skills, reasonable verbal, written communication skills |  |  |  |  |
| PSO5 | for a profession and also to become an entrepreneur                                                   |  |  |  |  |

#### **Graduate Attributes (GA)**

| No.  | Attribute                 | Attribute Description                                                                                                    |      |
|------|---------------------------|----------------------------------------------------------------------------------------------------|------|
| GA 1 | Scientific<br>Remembering | Applying the Remembering of mathematics, science, arts and humanities fundamentals to the solution of complex problems in the day-to-day life. | Head |
| GA 2 | Problem                   | Identify, formulate research literature and analyse                                                                                            | Head |

|             | Analysis                             | complex problems reaching substantiated conclusions using first principles of mathematics, natural sciences and social sciences by using research-based Remembering and research methods including design of experiments, analysis and interpretation of data, and synthesis of the information to provide valid conclusions. |                 |
|-------------|--------------------------------------|----------------------------------------------------------------------------------------------------|-----------------|
| GA 3        | Problem<br>Solving                   | Design solutions for complex problems and design system components or processes that meet the specified needs with appropriate consideration for the public health and safety, and the cultural, societal, and environmental considerations.                                                                                  | Head            |
| GA 4        | Modern Tool<br>Usage                 | Create, select, and Applying appropriate techniques, resources, and modern economics theories including principles and modelling to complex economic activities with an Understandinging of the limitations.                                                                                                    | Hand            |
| GA 5        | Graduate and society                 | Applying reasoning informed by the contextual Remembering to assess societal, health, safety, legal, and cultural issues and the consequent responsibilities relevant to the social practice.                                                                                                    | Heart           |
| <b>GA 6</b> | Environment and sustainability       | Understanding the impact of the solutions in societal and environmental contexts and demonstrate the Remembering and need for sustainable development.                                                                                                    | Heart &<br>Hand |
| GA 7        | Ethics and Values                    | Applying ethical principles, commit to professional ethics, responsibilities and norms of the life through value oriented life training.                                                                                                    | Heart           |
| GA 8        | Leadership<br>Quality                | Function effectively as an individual, and as a member or leader in diverse teams and in multidisciplinary settings.                                                                                                    | Head            |
| GA 9        | Communication                        | Communicate effectively on complex activities with the computing community and with society at large, such as, being able to comprehend and write effective reports and design documentation, make effective presentations, and give and receive clear instructions.                                                          | Head            |
| GA 10       | Project<br>management<br>and Finance | Demonstrate Remembering and Understandinging of the computing and management principles and Applying these to one's own work, as a member and leader in a team, to manage projects and in multidisciplinary environments.                                                                                                    | Head            |

# **Mapping of PEO with PLO**

|       | PLO 1 | PLO 2 | PLO 3 | PLO 4 | PLO 5 |
|-------|-------|-------|-------|-------|-------|
| PEO 1 |       |       |       |       |       |
| PEO 2 |       |       |       |       |       |
| PEO 3 |       |       |       |       |       |
| PEO 4 |       |       |       |       |       |
| PEO 5 |       |       |       |       |       |

| Mapping of PLO with GA |      |      |      |      |      |      |             |      |      |       |
|------------------------|------|------|------|------|------|------|-------------|------|------|-------|
|                        | GA 1 | GA 2 | GA 3 | GA 4 | GA 5 | GA 6 | <b>GA 7</b> | GA 8 | GA 9 | GA 10 |
| PLO 1                  |      |      |      |      |      |      |             |      |      |       |
| PLO 2                  |      |      |      |      |      |      |             |      |      |       |
| PLO 3                  |      |      |      |      |      |      |             |      |      |       |
| PLO 4                  |      |      |      |      |      |      |             |      |      |       |
| PLO 5                  |      |      |      |      |      |      |             |      |      |       |

**Assessment** 

# Under Graduate Programmes - Question Paper Pattern for Both CIA & End Semester Examinations

With Effect From: 2018-19 onwards

#### Part I (Tamil / Sanskrit/Hindi) and Part II

**LOCF Syllabus UG**: Section A – Remembering (K1)

Section B – Remembering (K1) Section C – Understandinging (K2)

Section D – Applyinging (K3)

#### CIA Test Question Paper Pattern (UG) – 3 Tests per Semester – 2 Hours

| Section - A: MCQs (Compulsory) | 10 X 1 = 10 Marks |
|--------------------------------|-------------------|
| Section - B: VSA (5 out of 7)  | 5 X 2 = 10 Marks  |
| Section - C: SA (3 out of 5)   | 3 X 6 = 18 Marks  |
| Section - D: LA (1 out of 2)   | 1 X 12 = 12 Marks |

-----

Total 50 Marks

-----

#### End Semester Examinations Question Paper Pattern (UG) – 3 Hours

Course Teacher)

Section - B: VSA (5 out of 7)  $5 \times 2 = 10$  Marks Section - C: SA (Either-or)  $5 \times 5 = 25$  Marks Section - D: LA (3 out of 5)  $3 \times 10 = 30$  Marks

-----

Total 75 Marks

-----

#### Part III (Core Course, AEC & DSE)

#### CIA Test Question Paper Pattern (UG) – 3 Tests per Semester – 2 Hours

Section - A: MCQs (Compulsory) 10 X 1=10 MarksSection - B: VSA (5 out of 7) 5 X 2=10 MarksSection - C: SA (3 out of 5) 3 X 6=18 MarksSection - D: LA (1 out of 2) 1 X 12=12 Marks

-----

Total 50 Marks

-----

End Semester Examinations Question Paper Pattern (UG) – 3 Hours

| Section - A: MCQs                                            |                                        | 10 X 1 =1         | 0 Marks (From Que     | estion Bank given by the          |
|--------------------------------------------------------------|----------------------------------------|-------------------|-----------------------|-----------------------------------|
| Course Teacher) Section - B: VSA (5 out of 7)                |                                        | 5 X 2 =10         | Marks                 |                                   |
| Section - C: SA (Either-or)                                  |                                        | 5 X 5= 25         |                       |                                   |
| Section - D: LA (3 out of 5)                                 |                                        | 3 X 10 =3         | 0 Marks               |                                   |
|                                                              |                                        |                   |                       |                                   |
|                                                              | Total                                  | 75                | Marks                 |                                   |
| Part IV                                                      | / (SEC-Skill                           | Enhancem          | nent Course)          |                                   |
| CIA Test Question Paper Pattern                              | (UG) – 3 Tes                           | ts per Sem        | ester at Depart       | ment Level– 1 Hour                |
| Section - A: MCQs                                            | ()                                     | $5 \times 1 = 51$ | _                     |                                   |
| Section - B: VSA (2 out of 4)                                |                                        | $2 \times 2 = 4$  | Marks                 |                                   |
| Section - C: SA (1 out of 2)                                 |                                        | $1 \times 6 = 6$  | Marks                 |                                   |
| Section - D: LA (1 out of 2)                                 |                                        | 1 X 10=10         | ) Marks               |                                   |
|                                                              | Total                                  | 25                | <br>5 Marks           |                                   |
| E W DW                                                       | (OMD ::1                               |                   |                       | 71 FO (1 L )                      |
| For competitive exam questions Patter  End Semester Examina  |                                        |                   |                       |                                   |
| Section - A: MCQs                                            | ations Questi                          |                   |                       | 2 HOUIS sestion Bank given by the |
| Course Teacher)                                              |                                        | 10 / 1 – 1        | 10 Warks (From Qu     | lestion bank given by the         |
| Section - B: VSA (5 out of 7)                                |                                        | $5 \times 2 = 10$ |                       |                                   |
| Section - C: SA (Either-or)                                  |                                        | $3 \times 9 = 27$ |                       |                                   |
| Section - D: LA (2 out of 4)                                 |                                        | $2 \times 14 = 2$ |                       |                                   |
|                                                              | Total                                  |                   | 5 Marks               |                                   |
| For competitive exam questions Patter                        | rn (OMR with                           | 4 options         | <br>will be used) 752 | X1=75 ( <b>2 hours</b> )          |
| Part IV (Generic Elective                                    | Course, Valu                           | e Educatio        | on and Environ        | mental Studies)                   |
|                                                              |                                        |                   |                       |                                   |
| CIA Test Question Pape                                       | er Pattern (U                          |                   | _                     | - 2 Hours                         |
| Section - A: MCQs                                            |                                        | $10 \times 1 = 1$ | -                     |                                   |
| Section -B: VSA (5 out of 7)<br>Section - C: SA (3 out of 5) |                                        |                   | 10 Marks<br>18 Marks  |                                   |
| Section - C. SA (3 out of 3) Section - D: LA (1 out of 2)    |                                        |                   | 12 Marks              |                                   |
| Section B. Err (1 out of 2)                                  |                                        | 1 71 12-          |                       |                                   |
|                                                              | Total                                  |                   | 50 Marks              |                                   |
| End Semester Examina                                         | ations Ouesti                          | ion Paper l       | <br>Pattern (UG) – :  | 2 Hours                           |
| Section - A: MCQs                                            | •••••••••••••••••••••••••••••••••••••• | _                 | , ,                   | estion Bank given by the          |
| Course Teacher)                                              |                                        | 5 V 2 1           | 10 Mode               |                                   |
| Section - B: VSA (5 out of 7)                                |                                        | $5 \times 2 = 1$  |                       |                                   |
| Section - C: SA (Either-or)<br>Section - D: LA (2 out of 4)  |                                        | $3 \times 9 = 2$  | 27 Marks<br>28 Marks  |                                   |
| Section - D. LA (2 out of 4)                                 |                                        | ΔΛ14-<br>         | 20 WAINS              |                                   |
| 7                                                            | Γotal                                  | 7                 | 75 Marks              |                                   |
|                                                              |                                        |                   |                       |                                   |

#### **Part V (End Semester Examinations only)**

#### **EXTENSION ACTIVITIES**

#### End Semester Examinations Question Paper Pattern (UG) – 2 Hours

Section - A: MCQs 10 X 1 = 10 MarksSection - B: VSA (5 out of 7) 5 X 2 = 10 MarksSection - C: SA (Either-or)  $3 \times 9 = 27 \text{ Marks}$ Section - D: LA (2 out of 4) 2 X 14= 28 Marks

#### Part VI (End Semester Examinations only) UG & PG

1. General Remembering – (One Examination per Semester– UG & PG) – 1 Hour

Section – A: MCQs 50 X 1 = 50 Marks (**OMR Sheet**)

Total **50** Marks

2. Wit for Wisdom and Humour for Health – (One Examination per Year – UG & PG) – 1 Hour

Section – A: LA (5 out of 7) 5 X 20= 100 Marks

-----

**Total** 100 Marks

\_\_\_\_\_

3. Spiritual Education- (One Examination per Year - UG & PG) - 1 Hour

Section – A: VSA  $20 \times 2 = 40 \text{ Marks}$ Section – B: SA (3 out of 5)  $3 \times 5 = 15 \text{ Marks}$ Section –C: LA (2 out of 4)  $2 \times 10 = 20 \text{ Marks}$ 

75 Marks

Total -----

4. Physical Training- (One Examination for III Year UG & II Year PG Students) – 1 Hour

Section - A: MCQs 10 X 1 = 10 MarksSection – B: SA ((Either-or)) 4 X 5 = 20 MarksSection – C: LA (2 out of 4)  $2 \times 10 = 20 \text{ Marks}$ 

\_\_\_\_\_

Total **50** Marks

#### Continuous Internal Assessment (CIA) - Distribution of Marks

|              | UG                            | PG       |                 |          |
|--------------|-------------------------------|----------|-----------------|----------|
|              | Test (Best Two)               | 15 Marks | Test (Best Two) | 15 Marks |
| Part - I, II | Cycle Test $(5 \times 1 = 5)$ | 5 Marks  | Quiz / Seminar  | 5 Marks  |
| Part - III   | Assignment $(5 \times 1 = 5)$ | 5 Marks  | Assignment      | 5 Marks  |
|              | Total                         | 25 Marks | Total           | 25 Marks |
|              | Test (Best Two for SEC)       | 20 Marks |                 |          |
| Part- IV     | Assignment                    | 5 Marks  |                 |          |
|              | Total                         | 25 Marks |                 |          |

**Abbreviations:** 

MCQs: Multiple Choice Questions VSA: Very Short Answer LA : Long Answer SA : Short Answer

Programme: B.Sc Computer Science SCHEME OF EXAMINATION

(For those students admitted during the Academic Year 2022-23 and after) FIRST SEMESTER

| Part | Study<br>Component | Course Code       | Course Title                                 |    | Credits | CIA Marks | ESE Marks | Total Marks |
|------|--------------------|-------------------|----------------------------------------------|----|---------|-----------|-----------|-------------|
| I    | Tamil              | P1LT11/<br>P1CT11 | கவிதை இலக்கியமும் கதை<br>இலக்கியமும்         | 6  | 3       | 25        | 75        | 100         |
| II   | English            | P2LE11/<br>P2CE11 | Basic English Communication Skills           | 6  | 3       | 25        | 75        | 100         |
|      | Core<br>Course     | 10CT11            | Programming In C                             | 4  | 4       | 25        | 75        | 100         |
| III  | Core<br>Course     | 10CT12            | Digital Principles and Computer Organization | 4  | 4       | 25        | 75        | 100         |
|      | Core<br>Course     | 10CP13            | Lab -I C Programming Lab                     | 4  | 2       | 40        | 60        | 100         |
|      | AEC                | 10AE11            | Discrete Mathematics                         | 4  | 5       | 25        | 75        | 100         |
| IV   | GEC                | 10GE11            | Introduction to Information<br>Technology    | 2  | 2       | 25        | 75        | 100         |
|      |                    |                   | TOTAL                                        | 30 | 23      |           |           |             |

#### **SECOND SEMESTER**

| Part | Study<br>Component | Course Code       | Course Title                          | Hours | Credits | CIA Marks | ESE Marks | Total Marks |
|------|--------------------|-------------------|---------------------------------------|-------|---------|-----------|-----------|-------------|
| I    | Tamil              | P1LT21/<br>P1CT21 | இடைக்கால இலக்கியமும் நாடகமும்         | 6     | 3       | 25        | 75        | 100         |
| II   | English            | P2LE21/<br>P2CE21 | Advanced English Communication Skills | 6     | 3       | 25        | 75        | 100         |
|      | Core Course        | 10CT21            | Object Oriented Programming with C++  | 4     | 4       | 25        | 75        | 100         |
| III  | Core Course        | 10CT22            | Data Structure                        | 4     | 4       | 25        | 75        | 100         |
| 111  | Core Course        | 10CP23            | Lab II: C++ & Data Structure          | 4     | 2       | 40        | 60        | 100         |
|      | AEC                | 10AE21            | Statistics and Numerical Methods      |       | 5       | 25        | 75        | 100         |
| IV   | GEC                | 10GE21            | Web Programming                       | 2     | 2       | 25        | 75        | 100         |
|      |                    |                   | TOTAL                                 | 30    | 23      |           |           |             |

#### THIRD SEMESTER

| Part | Study<br>Component | Course Code                    | Course Title                                      |    | Credits | CIA Marks | ESE Marks | Total Marks |
|------|--------------------|--------------------------------|---------------------------------------------------|----|---------|-----------|-----------|-------------|
| I    | Tamil              | P1LT31/<br>P1CT31              | காப்பிய இலக்கியமும் உரைநடை<br>இலக்கியமும்         | 6  | 3       | 25        | 75        | 100         |
| II   | English            | P2LE31/<br>P2CE31              | English for Innovative Skills in Higher Education | 6  | 3       | 25        | 75        | 100         |
|      | Core Course        | 10CT31                         | Computer Networks                                 | 4  | 4       | 25        | 75        | 100         |
| III  | Core Course        | 10CT32                         | Java Programming                                  | 4  | 4       | 25        | 75        | 100         |
| 1111 | Core Course        | 10CP33                         | Lab III: Java Programming Lab                     | 4  | 2       | 40        | 60        | 100         |
|      | AEC                | AEC 10AE31 Operations Research |                                                   | 4  | 5       | 25        | 75        | 100         |
| IV   | SEC                | 10SE31                         | Operating System                                  |    | 2       | 25        | 75        | 100         |
|      |                    |                                | TOTAL                                             | 30 | 23      |           |           |             |

#### FOURTH SEMESTER

| Part | Study<br>Component | Course            | Course Title                                      |    | Credits | CIA Marks | ESE Marks | Total<br>Marks |
|------|--------------------|-------------------|---------------------------------------------------|----|---------|-----------|-----------|----------------|
| I    | Tamil              | P1LT41/<br>P1CT41 | சங்க இலக்கியமும் நீதி இலக்கியமும்                 | 6  | 3       | 25        | 75        | 100            |
| II   | English            | P2LE41/<br>P2CE41 | English for Environmental<br>Communication Skills |    | 3       | 25        | 75        | 100            |
|      | Core<br>Course     | 10CT41            | Relational Database Management System             | 4  | 4       | 25        | 75        | 100            |
| III  | Core<br>Course     | 10CT42            | Python Programming                                | 4  | 4       | 25        | 75        | 100            |
|      | Core<br>Course     | 10CP43            | Lab IV: Python Programming With MySql             | 4  | 2       | 40        | 60        | 100            |
|      | AEC                | 10AE41            | Business Data Analytics                           | 4  | 5       | 25        | 75        | 100            |
| IV   | SEC                | 10SE41            | Computer Skills Lab                               |    | 2       | 40        | 60        | 100            |
|      |                    |                   | TOTAL                                             | 30 | 23      |           |           |                |

#### FIFTH SEMESTER

| Part | Study<br>Component | Course Code | Course Title                   | Hours | Credit | CIA Marks | ESE Marks | Total Marks |
|------|--------------------|-------------|--------------------------------|-------|--------|-----------|-----------|-------------|
|      | Core Course        | 10CT51      | Cloud Computing                | 5     | 4      | 25        | 75        | 100         |
|      | Core Course        | 10CT52      | Internet of Things             | 5     | 4      | 25        | 75        | 100         |
|      | Core Course        | 10CT53      | Software Engineering           | 5     | 4      | 25        | 75        | 100         |
| III  | Core Course        | 10CP54      | Lab V -Visual Programming Lab  | 6     | 2      | 40        | 60        | 100         |
|      | DSE                | 10DS5A      | Visual Programming             | 5     | 5 5    | 25        | 75        | 100         |
|      | DJE                | 10DS5B      | DEVOPS                         | 5     | 5      | 25        | 75        | 100         |
| IV   | SEC                | 10SE51      | Competitive Examination for IT | 2     | 2      | 25        | 75        | 100         |
| 1 V  | ES                 | ESUG51      | Environmental Studies          | 2     | 2      | 25        | 75        | 100         |
|      |                    |             | TOTAL                          | 30    | 23     |           | _         | _           |

#### SIXTH SEMESTER

| Part | Study<br>Component | Course Code | Course Title                                |    | Credits | CIA Marks | ESE Marks | Total Marks |
|------|--------------------|-------------|---------------------------------------------|----|---------|-----------|-----------|-------------|
|      | Core Course        | 10CT61      | Web Programming                             | 4  | 4       | 25        | 75        | 100         |
|      | Core Course        | 10CP62      | Lab VI: Web Programming Lab                 | 5  | 2       | 40        | 60        | 100         |
| III  | DSE                | 10DS6A      | S6A Fundamentals of Artificial Intelligence |    | 5       | 25        | 75        | 100         |
|      | DSE                | 10DS6B      | Cyber Security                              | 5  | )       | 2         | 7         | 100         |
|      | DSE                | 10PV61      | Project and Viva-Voce                       | 8  | 5       | -         | 100       | 100         |
|      | SEC                | 10SE61      | Open Source Software lab                    | 2  | 2       | 40        | 60        | 100         |
| IV   | SEC                | 10SE62      | Professional Ethics for Computer Science    | 2  | 2       | 25        | 75        | 100         |
| 1 V  | SEC                | 10SE63      | R Programming Lab                           | 2  | 2       | 40        | 60        | 100         |
|      | VE                 | VEUG61      | Value Education                             | 2  | 2       | 25        | 75        | 100         |
| V    | EA                 | EAUG61      | Extension Activities                        | -  | 1       | 25        | 75        | 100         |
|      |                    |             | TOTAL                                       | 30 | 25      |           |           |             |

#### விவேகானந்த கல்லூரி, திருவேடகம் மேற்கு - **625 234**. கமிழ்த்துரை,

#### Programme: B.A., BSc., (CBCS and LOCF)

(For those students admitted during the Academic Year 2022 – 2023 and after)

பாடத்திட்டத்தின் கட்டமைப்பு (PROGRAMME STRUCTURE)

|                        | <u>FE 1\(\cdot\)</u>      | ,                |  |  |
|------------------------|---------------------------|------------------|--|--|
| UG Language PART – I T | AMIL SI                   | SEMESTER: I      |  |  |
| Subject Title:         | கவிதை இலக்கியமும் கதை இல  | க்கியமும         |  |  |
| Course Code:           | Hours per week: <b>06</b> | Credit: 03       |  |  |
| P1LT11/P1CT11          | ECE 1                     | T 114 1 100      |  |  |
| CIA Marks: 25          | ESE Marks: 75             | Total Marks: 100 |  |  |

# நிரல் கல்வி திட்டத்தின் குறிக்கோள்கள் (Programme Educational Objectives)

- செம்மொழியான தமிழ் மொழியின் இலக்கியம் மற்றும் இலக்கணத்தின் வரலாறு தொடர்பான சிறப்பு கூறுகளை வழங்குதல்.
- தமிழ் இலக்கியத்தின் வாயிலாக பண்டைய தமிழர்கள் தங்கள் வாழ்க்கையில் பின்பற்றிய சுய ஒழுக்கங்களையும், அதன் மதிப்புகளையும் எடுத்துரைத்து அதனை செயல்படுத்த வழிவகை செய்தல்.
- தாய் மொழி அல்லாத பிற மொழியினைக் கற்றுத் தேர்ந்த மாணவர்களுக்குத் தமிழ் மொழியில் உள்ள இலக்கியத்தின் உறுதியான திறன்களை எடுத்துரைத்து, அதனை அம்மாணவர்கள் பெற முயற்சித்தல்.
- 🕨 அனைத்து வகைகளிலும் முழுமையான ஆளுமைத் திறன்களின் வளர்ச்சியை ஊக்குவித்தல்.

#### \*rogramme Learning Outcomes (PLOs)

- 1. தமிழர்களின் பெருமையினை உணர்ந்து கொள்ளுதல்.
- 2. படைப்பாளர்களின் தன்மைகளை அறிந்து படைப்பாற்றல் பெறுதல்.
- 3. வாழ்க்கையின் ஒழுக்க நெறிகளைக் கடைபிடித்தல்.
- 4. மொழியினைப் பிழையின்றி பேச எழுதப்பழகுதல்.
- 5. இலக்கியங்களின் படைப்பாளர்களின் வரலாற்றினை அறிந்து கொள்ளுதல்.

#### முன்னுரை(Preamble)

- 1. மரபின் பழம்பெருமையினை மாணவர்களுக்கு உணர்த்துதல்.
- 2. புதுக்கவிஞர்களின் படைப்பாக்கங்களின் பொருண்மை வழி கட்டமைப்பு நிலைகளை எடுத்துரைத்தல்.
- 3. தனி மனித ஒழுக்கம் சார்ந்த நிலைகளைக் கடைபிடிக்க வலியுறுத்துதல்.
- 4. தமிழ் எழுத்துக்களின் வகைமைகளை வெளிக்கொணர வழிவகை செய்வித்தல்.
- 5. தமிழிலக்கியத்தின் கவிதை மற்றும் கதை இலக்கிய வரலாற்றினை புலப்படுத்துதல்.

#### பாடதிட்டத்தின் முடிவுகள்(Course Learning Outcomes (CLOs)

On the successful completion of the course, students will be able to

|       | On the successful completion of the course, students                                                                                                    | Knowledge                                        |
|-------|----------------------------------------------------------------------------------------------------|--------------------------------------------------|
| NO    | Course Outcome                                                                                                    | Level (according to Bloom's Taxonomy)            |
| CLO 1 | மரபுக்கவிதை வாயிலாக மொழியின் சிறப்புகள்,<br>பொதுவுடைமை குறித்ததான சிந்தனைகளை வரையறை<br>செய்வர்.                                                                                | $K_1, K_2$                                       |
| CLO 2 | புதுக்கவிதைகளின் வழி சமூக போக்குகளையும், மக்களின்<br>வாழ்வியல் நிலைப்பாட்டையும் கலந்துரையாடுவர்.                                                                               | $K_2, K_3$                                       |
| CLO 3 | சிறுகதை மற்றும் நாவல் இலக்கியங்கள் வழி படைப்புகள்<br>வெளிப்படுத்தும் மக்களின் வாழ்க்கை முறைகளையும்,<br>படைப்பாளர்களின் வரலாற்றினையும், கதையெழுதும்<br>உத்திகளையும் விவரிப்பர். | K <sub>2</sub> , K <sub>3</sub>                  |
| CLO 4 | தமிழ் மொழியின் எழுத்து வடிவங்கள் குறித்தும் அவற்றை<br>வகைப்படுத்தும் திறன்கள் குறித்தும் வெளிப்படுத்துவர்.                                                                     | $K_2$                                            |
| CLO 5 | மொழியினைப் பிழையின்றி எழுதுதல், பேசுதல், ஒலி<br>வேறுபாட்டினை அறிந்து மயக்கம் நீக்குதல் போன்ற ஒரு<br>மொழியின் பயன்பாட்டுத் தன்மையைத் தெளிவுறுத்துவர்.                           | K <sub>1</sub> , K <sub>2</sub> , K <sub>3</sub> |

K<sub>1</sub>-Knowledge K<sub>2</sub>-Understand K<sub>3</sub>-Apply

Mapping of CLO and PLO

CLO – PLO Mapping

|                                                                | PLO1 | PLO2 | PLO3 | PLO4 | PLO5 | PLO6 | PLO7 |
|----------------------------------------------------------------|------|------|------|------|------|------|------|
| CLO1                                                           | 9    | 3    | 9    | 9    | 3    | 9    | 9    |
| CLO2                                                           | 9    | 3    | 9    | 3    | 9    | 3    | 9    |
| CLO3                                                           | 9    | 3    | 9    | 9    | 3    | 9    | 9    |
| CLO4                                                           | 9    | 1    | 3    | 9    | 9    | -    | 9    |
| CLO5                                                           | 9    | 1    | 3    | 9    | 9    | -    | 9    |
| Weightage of the course                                        | 45   | 11   | 33   | 39   | 33   | 21   | 45   |
| Weighted<br>percentage<br>of Course<br>contribution<br>to PLOs |      |      |      |      |      |      |      |

| பாடத்த | திட்டம்( | Svl | llabı | ıs) |
|--------|----------|-----|-------|-----|
|        |          |     |       |     |

|          | பாடத்தட்டம்(Synabus)                                                 |              |
|----------|----------------------------------------------------------------------|--------------|
|          | மரபுக்கவிதைகள்                                                       |              |
|          | 1.1 பாரதியார் கவிதைகள்                                               |              |
|          | 1. தமிழ் (நான்கு பத்தி)                                              |              |
| அலகு - 1 | 2. நடிப்புச் சுதேசிகள்                                               | 15மணிநேரம்   |
|          | 1.2. பாரதிதாசன் கவிதைகள்                                             |              |
|          | 1. நீங்களே சொல்லுங்கள்                                               |              |
|          | 2. புதியதோர் உலகம் செய்வோம்                                          |              |
|          | 1.3. நாமக்கல் கவிஞர் வெ.இராமலிங்கம் பிள்ளை                           |              |
|          | 1.குருதேவர் இராமகிரு'ணர் (3 பாடல்கள்)                                |              |
|          | 1.4. சோழவந்தானூர் அரசஞ்சண்முகனார்                                    |              |
|          | 1.திருவடிப்பத்து (மதுரை மீனாட்சியம்மை மீது பாடியது)                  |              |
|          | புதுக்கவிதைகள்                                                       |              |
|          | 2.1 கவிஞர் கண்ணதாசன் - 'அனுபவமே கடவுள்'                              | 1.5 0.0      |
| அலகு - 2 | 2.2. கவிஞர் வைரமுத்து - "தீக்குச்சிக்குத் தின்னக்                    | 15மணிநேரம்   |
|          | கொடுப்போம்'                                                          |              |
|          | 2.3 கவிஞர் மு.மேத்தா- "பொங்கும் கனவுகள்',                            |              |
|          | 'தாய்'                                                               |              |
|          | சிறுகதை - நாவல் இலக்கியம்                                            |              |
|          | 3.1.'உள்ளம் பெருங்கோயில்' - சிறுகதைத் தொகுப்பு                       | 15மணிநேரம்   |
| அலகு - 3 | (தமிழ்த்துறை வெளியீடு)                                               |              |
|          | 3.2.'ஆத்தங்கரை ஓரம்' - நாவல்இலக்கியம் - வெ.இறையன்பு                  |              |
|          | தமிழ் இலக்கணம் - எழுத்து                                             |              |
|          | ு தமிழ் இலகையை - எழுத்து<br>  4.1 முதல் எழுத்துகள் - சார்பெழுத்துகள் |              |
|          | 4.2 மொழி முதல் எழுத்துகள்-மொழி இறுதிஎழுத்துகள்                       | 15மணிநேரம்   |
| அலகு - 4 | 4.3 வல்லெழுத்து மிகும் இடங்கள்                                       | 13மண்டிற்றம் |
| 3000     | 4.4 வல்லெழுத்து மிகாஇடங்கள்                                          |              |
|          |                                                                      |              |
|          | 5.1 கவிதை இலக்கியத்தின் தோற்றமும் வளர்ச்சியும்                       |              |
|          | 5.2 கதை இலக்கியத்தின் தோற்றமும் வளர்ச்சியும்                         |              |
|          | 5.3 மரபுப்பிழை நீக்குதல் - பிறமொழிச் சொற்களை                         | 15மணிநேரம்   |
| அலகு - 5 | நீக்குதல் - பிழையற்றத் தொடரைத் தேர்ந்தெடுத்தல் -                     | -/           |
|          | ஒருமை பன்மை மயக்கம் - ஓர் எழுத்து ஒரு                                |              |
|          | மொழிக்குரிய பொருள் - ஒலி வேறுபாடுகளும்                               |              |
|          | பொருள் வேறுபாடுகளும் - பொருத்தமான பொருள் -                           |              |
|          | பொருத்தமான தொடர் அறிதல்.                                             |              |
|          |                                                                      |              |

# பாட நூல்கள்(Text books)

- 1. தமிழ்ச் செய்யுள் தொகுப்பு, தமிழ்த்துறை வெளியீடு, விவேகானந்த கல்லூரி, திருவேடகம் மேற்கு.
- 2. சிறுகதைத்தொகுப்பு, 'உள்ளம் பெருங்கோயில்' தமிழ்த்துறை வெளியீடு, விவேகானந்த கல்லூரி, திருவேடகம் மேற்கு.
- 3. ஆத்தங்கரை ஓரம் நாவல் நியூ செஞ்சுரி புக் ஹவுஸ்(பி)லிட், 41-பி, சிட்கோ இண்டஸ்டிரியல் எஸ்டேட், அம்பத்தூர், சென்னை- 600 098.

#### பார்வை நூல்கள் (Reference Books)

- தமிழ் இலக்கிய வரலாறு முனைவர் கி.இராசா நியூ செஞ்சுரி புக் ஹவுஸ்(பி)லிட், 41-பி, சிட்கோ இண்டஸ்டிரியல் எஸ்டேட், அம்பத்தூர், சென்னை- 600 098.
- நற்றமிழ் இலக்கணம் டாக்டர் சொ.பரமசிவம் பாட்டுப் பதிப்பகம்,
   1269, 32-ஆம் தெரு, ஐ' பிரிவு, சென்னை - 600 040.

#### DEPARTMENT OF ENGLISH

**Programme**: B.A., B.Com., B.Com.(CA), & B.Sc.(CBCS & LOCF) (For the students of the Academic Year 2022-23 onwards)

| PART – II : Eı              | SEMESTER-I    |                  |
|-----------------------------|---------------|------------------|
| Subject Title : Bas         | ls            |                  |
| Course Code: P2LE11/ P2CE11 | Credit: 3     |                  |
| CIA Marks: 25               | ESE Marks: 75 | Total Marks: 100 |

#### **Preamble**

The students are expected to inculcate English language proficiency and its socio-linguistic competency.

The students are also expected to use the language skills for creativity and innovation with high quality both in study and profession.

#### **Course Learning Outcomes (CLO)**

On the successful completion of the course, the students would be able to:

| No   | Course Outcome                                                                                               | Knowledge Level<br>(according to Bloom's<br>Taxonomy) |
|------|----------------------------------------------------------------------------------------------------|-------------------------------------------------------|
| CLO1 | Recognize listening, and reading proficiency through the prose discourse                                     | K1, K2, K3                                            |
| CLO2 | Use and interpret imaginative, and creative skills through the poetic genre                                  | K1, K2, K3                                            |
| CLO3 | Discuss the socio-linguistic and psychological behaviour of author, and characters found in the one-act-play | K1, K2, K3                                            |
| CLO4 | Examine the functions of English language and its grammar in transactions                                    | K1, K2, K3                                            |
| CLO5 | Execute and exercise LSRW skills in everyday interactions                                                    | K1, K2, K3                                            |

K1-Remembering K2 - Understanding K3 - Applying

Mapping of CLO and PLO

|      | PLO1 | PLO2 | PLO3 | PLO4 | PLO5 | PLO6 | PLO7 |
|------|------|------|------|------|------|------|------|
| CLO1 | 9    | 9    | 9    | 9    | 9    | -    | 9    |
| CLO2 | 9    | 9    | 9    | 3    | 9    | -    | 9    |
| CLO3 | 9    | 9    | 9    | 3    | 3    | -    | 9    |
| CLO4 | 9    | 9    | 3    | -    | -    | -    | 9    |
| CLO5 | 9    | 9    | 9    | 3    | 3    | 1    | 9    |
|      | 45   | 45   | 39   | 18   | 24   | 01   | 45   |

Strong-9 Medium -3 Low -1

#### **Syllabus**

#### **Unit-I Prose**

- 1. Swami Chidbhavananda The Teacher [extract from *The Indian National Education*]
- 2. Abraham Lincoln Letter to His Son's Headmaster
- 3. Francis Bacon Of Friendship

#### **Unit-II Poetry**

- 1. Coventry Patmore The Toys
- 2. Henry Wadsworth Longfellow A Psalm of Life
- 3. Ted Hughes Hawk Roosting

#### **Unit-III One-Act Play**

Gordon Daviot – Remember Caesar

(For all the Continuous Internal Assessment [CIA] Tests)

#### Unit-IV Grammar & Language Practical Workbook Exercise for Capacity Building

1. Parts of Speech: Noun, Adjective, Pronoun, Verb, Adverb, Preposition, Conjunction, Interjection, and Article

- 2. Kinds of Sentences: Declarative, Imperative, Interrogative, and Exclamatory
- 3. Role of Auxiliary (Helping) and Modal Verbs in Tenses.

WORKBOOK: Cycle-1, Dave Willis, and Jon Wright. Basic English Grammar & Practice. London: HarperCollins Publishers, 1997.

#### **Unit-V Communicative Skills (LSRW):**

Listening – Importance of Listening Skills in Classroom, Office, and Public-spaces,

Comprehension practice from Prose, Poetry, Drama, and Grammar,

Observing Guest/Invited Lectures/ E-content (with subtitles),

Conference/Seminar Presentations and Viewing DD News Live, BBC, etc.

Speaking - Importance of Speaking Skills at Articulation and Idea Fixation (AIF),

Peer-Team-Interactions (PTI) on Critical Thinking, Negotiation, and Turn Taking,

Group Discussion Forum (GDF) in Classroom on Intelligibility in speaking, Role-Play,

Aspects of Pronunciation, Fluency, and Tongue Twisters,

Seminar Presentations on Classroom-Assignments/Communication Skills.

**Reading** – Introduction to Reading Skills, Introduction to Basic Theories of Human,

Communication Process and Principles, Types of Communication: verbal and non-verbal,

Introducing different types of texts and appreciating: Argumentative, Narrative, Descriptive, Expository, etc.

Writing – Introduction to Writing Skills, Importance of Handwriting,

Aspects of Cohesion and Coherence in Essay/Letter/Paragraph/ Report/Research writing,

Notion of correctness and attitude to error correction at the Punctuation Marks,

Asking & Giving Directions/Instructions, Developing Hints, and Filling Forms,

Drafting different Types of Letters (applications, complaints, appreciation,

conveying sympathies, etc.), and Résumé Preparation with a covering letter.

(For all the Continuous Internal Assessment [CIA] Tests)

#### **Text Books**

Swami Chidbhavananda. The Indian National Education. Tirupparaithurai: Sri Ramakrishna Tapovanam, 2017.

<http://www.rktapovanam.org/book\_details.php?book\_id=MjE=>

The Norton Anthology English Literature. New York/London: W.W.Norton, 2012.

Gordon Daviot, Josephine Tey. Leith Sands and Other Short Plays. Michigan: Duckworth, 1946

Wren and Martin. High School English Grammar and Composition. New Delhi: S.Chand& Company LTD.1935.

Owen Hargie, David Dickson, and Dennis Tourish. *Communication Skills for Effective Management*. New York: Palgrave Macmillan, 2004.

British Council | LearnEnglish <a href="https://learnenglish.britishcouncil.org/skills">https://learnenglish.britishcouncil.org/skills</a>

BBC News < https://www.bbc.com/news >

VOA Learning English < <a href="https://learningenglish.voanews.com/">https://learningenglish.voanews.com/</a> >

University Grants Commission (UGC), New Delhi

< https://www.ugc.ac.in/subpage/EContent-URL.aspx >

British Council | LearnEnglish

< https://www.youtube.com/channel/UCOtnu-KKoAbN47IuYMeDPOg >

Cambridge Assessment English < <a href="https://www.cambridgeenglish.org/test-your-english/">https://www.cambridgeenglish.org/test-your-english/</a> >

CLIL (Content & Language Integrated Learning) - Module by TANSCHE

NOTE: (Text: Prescribed chapters or pages will be given to the students by the institution

#### REFERENCE BOOKS

Swami Chidbhavananda. The Indian National Education. Tirupparaithurai: Sri Ramakrishna Tapovanam, 2017.

<a href="http://www.rktapovanam.org/book\_details.php?book\_id=MjE=>">http://www.rktapovanam.org/book\_details.php?book\_id=MjE=>">

The Norton Anthology English Literature. New York/London: W.W.Norton, 2012.

Gordon Daviot, Josephine Tey. Leith Sands and Other Short Plays. Michigan: Duckworth, 1946

Wren and Martin. High School English Grammar and Composition. New Delhi: S.Chand& Company LTD.1935.

Owen Hargie, David Dickson, and Dennis Tourish. *Communication Skills for Effective Management*. New York: Palgrave Macmillan, 2004.

#### **Pedagogy**

Teacher made aids and Mechanical (ITC) Aids, Chalk and Talk with interactive session. Note: (Additional online sources, presentation, webinar, and online test will be given by the respective teachers in the English Language Lab).

#### **Teaching Aids**

Course Texts, Reference books, Writing Board, Guest Lecture/Invited Lecture, Group Discussion Forum, Online Sources and Webinar.

Programme: B.Sc., Computer Science (Under CBCS and LOCF) (For those students admitted during the Academic Year 2018-19 and after)

| Part-III: Co        | SEMESTER – I               |                        |
|---------------------|----------------------------|------------------------|
| Cours               | e Title: <b>PROGRAMMIN</b> | IG IN C                |
| Course Code: 10CT11 | Credits: 4                 |                        |
| CIA Marks: 25 Marks | ESE Marks: <b>75 Marks</b> | Total Marks: 100 Marks |

#### **Preamble**

This course offered in first semester for the students of Computer Science. This course has four credits dedicated to provide the students a Strong foundation on programming concepts and its application. It also enables the students to solve problems using programmable logic.

#### **Course Learning Outcomes (CLOs)**

On the successful completion of the course, students will be able to

| No.   | Course Outcome                                                                                                    | Knowledge Level (according to Bloom's Taxonomy) |
|-------|----------------------------------------------------------------------------------------------------|-------------------------------------------------|
| CLO 1 | Understanding the basic concepts of C,constants,variables and data types and to Applying the concept of decision making and looping | K1 K2 K3                                        |
| CLO 2 | Understanding the concept of array and String .Develop C programs for arrays and string                                             | K1 K2 K3                                        |
| CLO 3 | Understanding and Applying the concept of function ,Category of function, Nesting of function                                       | K1 K2 K3                                        |
| CLO 4 | Understanding and Applying the concept of structure and union                                                                       | K1 K2 K3                                        |
| CLO 5 | Understanding and Applying the concept of pointers and file management                                                              | K1 K2 K3                                        |

**K1-**Remembering **K2-**Understanding **K3-**Applying

#### Mapping of CLO with PLO

|       | PLO 1 | PLO 2 | PLO 3 | PLO 4 | PLO 5 | PLO6 | PLO7 |
|-------|-------|-------|-------|-------|-------|------|------|
| CLO 1 | 9     | -     | 9     | ı     | -     | 3    | ı    |
| CLO 2 | 9     | -     | 9     | ı     | -     | 3    | ı    |
| CLO 3 | 9     | -     | 9     | -     | -     | -    | -    |
| CLO 4 | 9     | -     | 9     | -     | -     | 3    | -    |
| CLO 5 | 9     | -     | 9     | -     | -     | 3    | -    |
| TOTAL | 45    | -     | 45    | -     | -     | 12   | -    |

9-Strong 3-Medium 1-Low

#### Mapping of CLO with PSO

|       | PSO 1 | PSO 2 | PSO 3 | PSO 4 | PSO 5 |
|-------|-------|-------|-------|-------|-------|
| CLO 1 | 9     | 9     | 9     | 9     | -     |
| CLO 2 | -     | -     | 9     | 9     | -     |
| CLO 3 | 9     | 9     | 9     | 9     | -     |
| CLO 4 | 9     | 9     | 9     | -     | -     |
| CLO 5 | 9     | 9     | 9     | 9     | -     |
| TOTAL | 36    | 36    | 45    | 36    | -     |

| Syllabus |                                                                                                    |          |
|----------|----------------------------------------------------------------------------------------------------|----------|
| Unit I   | Overview of C: Introduction to C -Importance -Basic Structure of C Programs - Programming Style and execution of a C Program  Constants, variables and data types: Introduction - Character Set -Keywords and Identifiers - Constants, Variables and data types -Declaration of variables - Declaration of storage class - Assigning values to variables - defining Symbolic Constants.  Operators: Introduction - Arithmetic Operators, Relational, Logical, Assignment Operators, Increment and decrement Operators -Conditional -Bitwise Logical Operators and all types of expressions -Operator Precedence and Associating.  Managing input and output Operations: Introduction - reading a character - writing character - formatted input - formatted output.  Decision making and Branching: Introduction - Decision making with IF Statement -IF ELSE, nesting of IF ELSE statement -ELSE IF Ladder -Switch Statement - the? : Operator - GOTO statement  Decision making and Looping: Introduction -WHILE -FOR statement -jumps in Loops. | (12 HRS) |
| Unit II  | Arrays: Introduction - One Dimensional Arrays - Two Dimensional Arrays - Initializing Two Dimensional Arrays - Multidimensional Arrays.  Character String: Declaring and initializing String Variables -reading and writing strings - Arithmetic Operations on characters - Other String Operations                                                                                                    | (12 HRS) |
| Unit III | User Defined Functions: Introduction -Need for User defined Functions -A Multifunction Program -The form of C functions -Returns values and their types - Calling a function -Category of functions -No arguments and no return values - Arguments but no return values -Arguments with return values -Handling of non-integer functions -Nesting of Functions -Recursion -Functions with arrays.                                                                                                    | (12 HRS) |
| Unit IV  | <b>Structures &amp; Unions</b> : Introduction -Structure definition -giving values to members - Structure initialization -Comparison of Structure Variables -Arrays of Structures - Arrays within structures -structures within structures -structures and functions - unions -Size of structures -Bit Fields.                                                                                                    | (12 HRS) |
| Unit V   | Pointers: Introduction -Understanding Pointers -Accessing the address of a variable - dec1aring and initializing pointers -Pointers expressions -Pointers increment and scale factor- Pointers and arrays -Pointers and character strings -Pointers and functions -Pointers and structures -point on Pointers.  File Management in C: Introduction – defining and opening File – closing File – I/O operations in files – error handling during I/O operations on files – Random Access to Files.                                                                                                    | (12 HRS) |

#### **Text Book**

Programming in ANSI C -E: Balagurusamy. 7<sup>th</sup> edition, Publication: McGrawHill publications

#### **Units Chapters**

I 1, 2, 3, 4, 5, 6

II 7, 8

III 9

IV 10

V 11, 12

#### **Reference Books**

Theory and Problems of Programming with C - Byron S.Gottfried, Schaum's Outline series .Let us C-Yashvanth Kaneethkar.

#### **Pedagogy**

Chalk&Talk,Group Discussion,PPT

# **Teaching Aids**

Green Board, LCD Projector, Interactive White Board

Programme: B.Sc., Computer Science (Under CBCS and LOCF) (For those students admitted during the Academic Year 2020-21 and after)

| Part-III: Core                  | SEMESTER - I      |                  |
|---------------------------------|-------------------|------------------|
| Course Title: <b>DIGITAL PI</b> | UTER ORGANIZATION |                  |
| Course Code: 10CT12             | Hours per week: 4 | Credits: 4       |
| CIA: 25 Marks                   | ESE: 75 Marks     | Total: 100 Marks |

#### Preamble

This course offered in first semester for the students of Computer Science. Implement simple logical operations using combinational and logic circuits. Determine the function and performance of given combinational and sequential circuits.

#### **Course Learning Outcomes (CLO)**

On the successful completion of the course, students will be able to

| No.   | Course Outcome                                                                          | Knowledge Level (according to Bloom's Taxonomy) |
|-------|-----------------------------------------------------------------------------------------|-------------------------------------------------|
| CLO 1 | Define the basic concepts of number system and discrete logic                           | K1 K2 K3                                        |
| CLO 2 | Understand and apply the concepts of Multiplexers, DE multiplexers, Decoders, Encoders. | K1 K2 K3                                        |
| CLO 3 | Explain the Flip Flop and Shift Register Concepts                                       | K1 K2 K3                                        |
| CLO 4 | Understanding the basic function operation, Bus structure, Stack and Queue.             | K1 K2 K3                                        |
| CLO 5 | Explain the addressing mode, DMA, Hardwired control                                     | K1 K2 K3                                        |

**K**<sub>1</sub>-Remembering

**K**<sub>2</sub>**-**Understanding

**K**<sub>3</sub>-Applying

#### Mapping of CLO with PLO

|       | PLO 1 | PLO 2 | PLO 3 | PLO 4 | PLO 5 | PLO6 | PLO7 |
|-------|-------|-------|-------|-------|-------|------|------|
| CLO 1 | 9     | -     | 9     | -     | -     | -    | -    |
| CLO 2 | 9     | -     | 9     | -     | -     | -    | -    |
| CLO 3 | 9     | -     | 9     | -     | -     | -    | -    |
| CLO 4 | 9     | -     | 9     | -     | -     | -    | -    |
| CLO 5 | 9     | -     | 9     | -     | -     | -    | -    |
| TOTAL | 45    | -     | 45    | -     | -     | -    | -    |

9-Strong 3-Medium 1-Low

#### Mapping of CLO with PSO

|       | PSO 1 | PSO 2 | PSO 3 | PSO 4 | PSO 5 |
|-------|-------|-------|-------|-------|-------|
| CLO 1 | 9     | 9     | 9     | -     | -     |
| CLO 2 | 9     | 9     | 9     | 9     | -     |
| CLO 3 | 9     | -     | -     | -     | -     |
| CLO 4 | 9     | -     | _     | _     | -     |
| CLO 5 | 9     | -     | -     | -     | -     |
| TOTAL | 45    | 18    | 18    | 9     | -     |

#### **Syllabus**

| UNIT I  | Number system – Excess – 3 – Code - Gray code - Transistor Inverter - Logic Gates -Boolean algebra – k-map- 2 variable –3 variable – 4 - variable – k – map Simplifications. |          |
|---------|----------------------------------------------------------------------------------------------------|----------|
| UNIT II | Multiplexers – 4 to 1 Multiplexer – 8 to 1 Multiplexer – 16 to 1 Multiplexer                                                                                                 | (12 HRS) |
|         | -De-multiplexers – 1 to 4 De-Multiplexer – 1 to 8 De-Multiplexer – 1 to 16                                                                                                   |          |

|          | De- Multiplexer – Encoders – Octal to Binary encoder – Decimal to BCD encoder – Decoders – Basic Binary Decoder – 3 to 8 Decoder                                                                                   |          |
|----------|----------------------------------------------------------------------------------------------------|----------|
| UNIT III | Flip - Flops - JK Flip Flop - RS Flip Flop - T Flip Flop - D Flip Flop - Shift Registers - Serial In Serial Out - Serial In Parallel Out - Parallel In Serial Out - Parallel In Parallel Out.                      | (12 HRS) |
| UNIT IV  | Functional Units - Basic Operational Concepts - Bus Structures - Software - Performance - Stack and Queue                                                                                                    | (12 HRS) |
| UNIT V   | Addressing Modes – Instruction formats – Data manipulation instruction formats - Processing Unit: Fundamental Concepts – Execution of a complete Instruction - Hardwired control - Micro Programmed Control - DMA. | (12 HRS) |

#### Text book(s)

- "Digital circuits and design" S.Salivahanan& S.Arivazhagan Vikas publications.
   "Computer organization" V. carl hamacher, Zvonko G.vranesic, Sawat G.Zaky, TMH publications.

#### Reference book(s)

- 1. "Digital Principles & Applications" Albert dave marvinot & Donald p.leach, TMH publications.
- 2. "Computer Organization and Architecture" William Stalling, PHI publications.

#### **E-Resources**

https://www.javatpoint.com/digital-computers

http://www.svecw.edu.in/Docs%5CITIIBTechIISemLecCOA.pdf

 $https://mrcet.com/downloads/digital\_notes/IT/COMPUTER\% \\ 20ORGANIZATION\% \\ 20(R17A0510).pdf$ 

https://lecturenotes.in/subject/419/digital-logic-design-and-computer-organisation-dldco/note

#### **Pedagogy**

Chalk&Talk,Group Discussion,PPT

#### **Teaching Aids**

Green Board, LCDProjector, Interactive White Board

Programme: B.Sc., Computer Science (Under CBCS and LOCF) (For those students admitted during the Academic Year 2019-20 and after)

| Part-III            | SEMESTER – I                  |                        |
|---------------------|-------------------------------|------------------------|
| Course              | NG LAB                        |                        |
| Course Code: 10CP13 | Hours per week: 4/Semester:60 | Credits: 2             |
| CIA Marks: 40 Marks | ESE Marks: 60 Marks           | Total Marks: 100 Marks |

#### **Preamble**

This course provides the ability to write programs in C to solve given problems.

#### **Course Learning Outcomes (CLOs)**

On the successful completion of the course, students will be able to

| No.   | Course Outcome                                                   | Knowledge Level (according to Bloom's Taxonomy) |
|-------|------------------------------------------------------------------|-------------------------------------------------|
| CLO 1 | Solving Simple Problems using basic concepts                     | K2 K3                                           |
| CLO 2 | Solving Problems based on mathematical formulas and expressions  | K2 K3                                           |
| CLO 3 | To write programs to perform multiple tasks.                     | K2 K3 K4                                        |
| CLO 4 | To write program using structure and union for problem solving.  | K2 K3 K4                                        |
| CLO 5 | To develop program using pointers and files for problem solving. | K2 K3 K4                                        |

**K1-**Remembering

**K2-**Understanding

**K3-**Applying

#### Mapping of CLO with PLO

| els with the |       |       |       |       |       |      |      |
|--------------|-------|-------|-------|-------|-------|------|------|
|              | PLO 1 | PLO 2 | PLO 3 | PLO 4 | PLO 5 | PLO6 | PLO7 |
| CLO 1        | 9     | -     | 9     | -     | 3     | 3    | 3    |
| CLO 2        | 9     | -     | 9     | -     | 3     | 3    | 3    |
| CLO 3        | 9     | -     | 9     | -     | 3     | 3    | 3    |
| CLO 4        | 9     | -     | 9     | -     | 3     | 3    | 3    |
| CLO 5        | 9     | -     | 9     | -     | 3     | 3    | 3    |
| TOTAL        | 45    | -     | 45    | -     | 15    | 15   | 15   |

9-Strong 3-Medium 1-Low

### Mapping of CLO with PSO

|       | PSO 1 | PSO 2 | PSO 3 | PSO 4 | PSO 5 |
|-------|-------|-------|-------|-------|-------|
| CLO 1 | 9     | -     | -     | -     | -     |
| CLO 2 | 9     | 9     | -     | -     | -     |
| CLO 3 | _     | -     | 9     | 9     | -     |
| CLO 4 | -     | -     | 9     | 9     | -     |
| CLO 5 | _     | -     | -     | 9     | 9     |
| TOTAL | 18    | 9     | 18    | 27    | 09    |

#### **Syllabus**

#### **C – Practical Lab List:**

- 1. Write a C program to arrange the strings in alphabetical order
- 2. Write a C program to print Pascal triangle.
- 3. Write a C program to add two matrices.
- 4. Write a C program to print n prime numbers.
- 5. Write a C program to subtract two matrices.
- 6. Write a C program to print Floyd's triangle with O's and 1's.
- 7. Write a C program to multiply two matrices.
- 8. Write a C program to print reverse of the string using recursion.
- 9. Write a C program to transpose a matrix.
- 10. Write a C program to find the NCR value using function.
- 11. Write a C program to create a student file consists of records of field members name, register Number, and 5 marks. Calculate total and average.
- 12. Write a C program to find the sum of the digits of a given number
- 13. Write a C program to create an employee file consists of records of field member's name, employee Number and basic pay. Calculate gross pay and net pay.
- 14. Write a C program to print all ArmStrong numbers
- 15. Write a C program to create an electricity file consists of records of field members name, customer code, previous month reading, current month reading, customer status Calculate no of units and Amount if customer status is residential Rs 2/unit is commercial Rs 4/unit.
- 16. Write a C program to reverse the digits of a given number
- 17. Write a C program to create a Cricket file consists of records of field members player name, country, total runs, total matches. Calculate batting average and print results as country wise.
- 18. Write a C program to print Fibonacci series
- 19. Write a C program to create a text file and convert the text into upper case letters and write it into another file.
- 20. Write a C program to solve a quadratic equation.
- 21. Write a C program to solve Towers of Hanoi using recursion
- 22. Write a C program to imitate DOS COPY command using command line arguments.
- 23. Write a C program to arrange the numbers in ascending order (using arrays)
- 24. Write a C program to arrange the numbers in ascending order using pointers
- 25. Write a C program to search a number in an array and also find its position.

Programme: B.Sc., Computer Science (Under CBCS and LOCF) (For those students admitted during the Academic Year 2018-19 and after)

| Part-III: Ability Enha                              | SEMESTER - I  |                  |
|-----------------------------------------------------|---------------|------------------|
| Course Title: I                                     | IATICS        |                  |
| Course Code: <b>10AE11</b> Hours per week: <b>4</b> |               | Credits: 5       |
| CIA: 25 Marks                                       | ESE: 75 Marks | Total: 100 Marks |

#### **Preamble**

The main objective of this course is to introduce the basic terminology used in foundation of computer science. This emphasizes the development of rigorous logical thinking for solving different kinds of problems. Based on this the course aims at giving adequate exposure in the theory and applications of Set theory, Propositional logic, Graph theory which helps the learner to use them eventually in practical applications of computer science These topics supports the advanced courses in computer science such as digital principles, artificial intelligence, compiler and design, DBMS, Design of Software etc.

#### **Course Learning Outcomes (CLO)**

On the successful completion of the course, students will be able to

| No.   | Course Outcome                                                                                                    | Knowledge Level (according to Bloom's Taxonomy) |
|-------|----------------------------------------------------------------------------------------------------|-------------------------------------------------|
| CLO 1 | Define the basic concepts of set theory. Understanding and Applying the concepts of functions, relations, mathematical induction and permutation, combination  | K1 K2 K3                                        |
| CLO 2 | Explain about the Types of Matrix, addition, subtraction, multiplication, rank, inverse of matrix. Applying the Eigen values & vector, cayley Hamilton theorem | K1 K2 K3                                        |
| CLO 3 | Prove implication problems using truth table method, Obtain PCNF and PDNF of given logical expression                                                          | K1 K2 K3                                        |
| CLO 4 | Applying the concepts of Induction, Recursions and Recurrence relations                                                                                        | K1 K2 K3                                        |
| CLO 5 | Applying the concepts of graph theory                                                                                                    | K1 K2 K3                                        |

 $K_1$ -Remembering  $K_2$ -Understanding  $K_3$ -Applying

#### Mapping of CLO with PLO

|       | PLO | PLO | PLO | PLO | PLO | PLO6 | PLO7 |
|-------|-----|-----|-----|-----|-----|------|------|
|       | 1   | 2   | 3   | 4   | 5   |      |      |
| CLO 1 | 9   | -   | 9   | -   | -   | 3    | 1    |
| CLO 2 | 9   | -   | 9   | -   | -   | -    | -    |
| CLO 3 | 9   | -   | 9   | -   | -   | 3    | -    |
| CLO 4 | 9   | -   | 9   | -   | -   | -    | -    |
| CLO 5 | 9   | -   | 9   | -   | -   | 3    | -    |
| TOTAL | 45  | -   | 45  | -   | _   | 09   | -    |

**9-Strong 3-Medium 1-Low** 

#### Mapping of CLO with PSO

|       | PSO 1 | PSO 2 | PSO 3 | PSO 4 | PSO 5 |
|-------|-------|-------|-------|-------|-------|
| CLO 1 | 3     | 9     | 3     | -     | -     |
| CLO 2 | -     | 9     | 3     | -     | -     |
| CLO 3 | -     | 9     | 3     | -     | -     |
| CLO 4 | -     | 9     | 3     | -     | -     |
| CLO 5 | -     | 9     | 3     | -     | -     |
| TOTAL | 03    | 45    | 15    | -     | -     |

#### **Syllabus**

| Unit I   | <b>SET THEORY:</b> Introduction - Operations on sets – relation between sets – closures of a relation – N-ary relations and their applications – functions – mathematical induction – permutations and combinations.                                                                                                    | (12 HRS) |
|----------|----------------------------------------------------------------------------------------------------|----------|
| Unit II  | MATRIX ALGEBRA:Introduction - Definition of Matrix – types of matrices – matrices associated with a given matrix – sub matrix – equality of matrices – addition and subtraction of matrices – multiplication of matrices – adjoin of square matrix – inverse of matrix – rank of matrix – normal form of matrix – clayey Hamilton theorem. | (12 HRS) |
| Unit III | MATHEMATICS LOGIC :Introduction – propositions and logical operators – construction of truth tables – tautologies and contradictions – equivalence and implication – NAND and NOR – functionally complete sets – two state devices and statement logic – normal forms                                                                      | (12 HRS) |
| Unit IV  | INDUCTION, RECURSION AND RECURRENCE RELATIONS: Introduction - Mathematical induction – recursion – recursion and iteration – closed from expression – sequence of integers – recurrence relations – recurrence relation and obtained from solutions – generating functions.                                                                | (12 HRS) |
| Unit V   | GRAPH THEORY:Introduction - Basic concepts - connected graphs - distance in a graph - connectedness in directed graph - incidence and adjacency matrices - Trees - application of trees - binary search trees - decision trees - traversal trees - infix, prefix and postfix notation -Sorting - Bubble sort - Heap sort - Spanning Tree   | (12 HRS) |

#### **Text Book**

Discrete Mathematics: By N Ch. S.N.Iyengar, V.M.Chandrasekaran, K.A. Venkatesh And P.S. Arunachalam.

#### Chapters

1,2,3,4,7

#### **Reference Books**

Discrete Mathematics for Computer Science by V.Sundarasan and K.Ganesan.

Discrete Mathematics for Computer Science by Bemard Kolman.

#### **Pedagogy**

Chalk&Talk,Group Discussion,PPT

#### **Teaching Aids**

Green Board, LCD Projector, Interactive White Board

Programme: B.Sc., Computer Science (Under CBCS and LOCF)

(For those students admitted during the Academic Year 2018-19 and after)

Part-IV: Generic Elective Course

Course Title: INTRODUCTION TO INFORMATION TECHNOLOGY

Course Code: 10GE11 Hours per week: 2 Credits: 2

CIA Marks: 25 Marks ESE Marks: 75 Marks Total Marks: 100 Marks

#### **Preamble**

This course offered in first semester for the students of Non-Computer Science Students. This course has two credits dedicated to provide the students a Strong foundation on Information Technology and its application.

#### **Course Learning Outcomes (CLO)**

On the successful completion of the course, students will be able to

| No.   | Course Outcome                                                                         | Knowledge Level (according to Bloom's Taxonomy) |
|-------|----------------------------------------------------------------------------------------|-------------------------------------------------|
| CLO 1 | Define the basic concepts of Information Technology                                    | K1 K2 K3                                        |
| CLO 2 | Understanding the concepts of computer system and CPU                                  | K1 K2 K3                                        |
| CLO 3 | Understanding the Applying the concepts of Input and output devices, Secondary storage | K1 K2 K3                                        |
| CLO 4 | Understanding Applying the concepts of Operating systems, File Management              | K1 K2 K3                                        |
| CLO 5 | Define the basic concepts of Internet                                                  | K1 K2 k3                                        |

**K1-**Remembering **K2-**Understanding **K3-**Applying

#### **Syllabus**

| Unit I          | <b>Introduction:</b> Information systems – Software and data – IT in Business and Industry | (6 HRS) |
|-----------------|--------------------------------------------------------------------------------------------|---------|
|                 | – IT in Home and at Play – IT in education and training – IT in Entertainment and the      |         |
|                 | Arts – IT in science, engineering and mathematics – Computer in Hiding.                    |         |
| <b>Unit II</b>  | The Computer System and Central Process Unit: Types of computers – Corporate               | (6 HRS) |
|                 | and Departmental computers, Desktop and Personal Computers - The Anatomy of                |         |
|                 | computer - The foundation of Modern Information Technology: Binary Numbers,                |         |
|                 | Digital Signals, Bits and Bytes –Central Process Unit – Memory.                            |         |
| <b>Unit III</b> | Input and Output: I/O Devices - Keyboards - Inputting text, Graphics - Pointing            | (6 HRS) |
|                 | devices – The foundation of Modern outputs: Pixels and resolutions, Fonts, Color –         |         |
|                 | Display Screens                                                                            |         |
| Unit IV         | <b>Software:</b> Introduction – User Interface – Application Programs – Operating systems: | (6 HRS) |
|                 | Introduction, Types, File Management and Utilities – Major Software Issues.                |         |
| Unit V          | <b>Internet and World Wide Web</b> : Introduction – The Web – Getting connected to the     | (6 HRS) |
|                 | Web – Browsing the Web – Locating information on the Web – Web Multimedia.                 | ·       |

#### **Text Book**

Information Technology The Breaking Wave By Dennis P.Curtin, Kim Foley, Kunal Sen, Cathleen Morin – Tata McGraw-Hill Publishing

தமிழ்த்துறை, விவேகானந்த கல்லூரி, திருவேடகம் மேற்கு.

#### Programme: B.A., BSc., (CBCS and LOCF)

(For those students admitted during the Academic Year 2021 – 2022 and after)

பாடத்திட்டத்தின் கட்டமைப்பு (PROGRAMME STRUCTURE)

| UG Language PART – I TA                      | MIL       | SEMES   | STER: II         |  |
|----------------------------------------------|-----------|---------|------------------|--|
| Subject Title: இடைக்கால இலக்கியமும் நாடகமும் |           |         |                  |  |
| Course Code: P1LT21/P1CT21                   | Hours per | week: 6 | Credit: 03       |  |
| CIA Marks: 25                                | ESE Marks | : 75    | Total Marks: 100 |  |

#### Preamble

- 1. பக்தி இலக்கியத்தின் வாயிலாக சமயம் மற்றும் வழிபாட்டு நெறிகளை உணர்த்துதல்.
- 2. சிற்றிலக்கியங்களின் வாயிலாக குடிமக்களின் வாழ்வியல் நெறிமுறைகளை வெளிக்கொணர்தல்.
- 3. நாடக இலக்கியம் வாயிலாக மனித வாழ்க்கையின் எதார்த்த நிகழ்வுகளைப் புலப்படுத்துதல்.
- 4. கணினிச் சொற்களின் வகைமைகளை அறிவித்தல்.
- 5. சைவ வைணவ, சிற்றிலக்கியம், நாடகம் ஆகியவற்றின் வரலாற்றினைத் தெளிவுபடுத்துதல்.

#### **Course Learning Outcomes (COs)**

On the successful completion of the course, students will be able to

| NO   | Course Outcome                                                                                                    | Knowledge Level (according to Bloom's Taxonomy)  |
|------|----------------------------------------------------------------------------------------------------|--------------------------------------------------|
| CO 1 | பக்தி இலக்கியங்களின் வாயிலாக வழிபாட்டு முறைகள்,<br>இறை நம்பிக்கைகள் குறித்ததன்மையினை வரையறை<br>செய்வர்.                                                                                        | $K_1, K_2$                                       |
| CO 2 | சிற்றிலக்கியங்களின் வாயிலாக குடிமக்களின் வாழ்வியல்<br>குறித்த செய்திகளைக் கலந்துரையாடுவர்.                                                                                                    | K <sub>2</sub> , K <sub>3</sub>                  |
| CO 3 | குறுநாடகங்களின் வாயிலாக மக்களின் எதார்த்த வாழ்வியல்<br>முறைகளையும், நாடக உத்திமுறைகளையும் அறிவர்.                                                                                              | K <sub>2</sub> , K <sub>3</sub>                  |
| CO 4 | பேயர் - வினை, வினா - விடை, வேற்றுமை, தொகைகள்<br>ஆகியன குறித்த தெளிவும், அவற்றை வகைப்படுத்தும்<br>தன்மைகளையும் வெளிப்படுத்துவர்.                                                                | $K_2$                                            |
| CO 5 | கணினியில் தமிழ் மொழியின் பயன்பாட்டுத் தன்மைகளையும்,<br>சைவம் - வைணவம், சிற்றிலக்கியம், நாடகம் போன்ற<br>இலக்கியத்தின் தன்மைகளையும், அதனைப் படைத்த<br>படைப்பாளர்களின் வரலாற்றினையும் விவரிப்பர். | K <sub>1</sub> , K <sub>2</sub> , K <sub>3</sub> |

K<sub>1</sub>-Knowledge K<sub>2</sub>-Understand K<sub>3</sub>-Apply

#### Mapping of CLO and PLO

#### CLO – PLO Mapping

|                         | PLO1 | PLO2 | PLO3 | PLO4 | PLO5 | PLO6 | PLO7 |
|-------------------------|------|------|------|------|------|------|------|
| CLO1                    | 9    | 3    | 3    | 9    | 9    | 3    | 9    |
| CLO2                    | 9    | 3    | 9    | 9    | 9    | 3    | 9    |
| CLO3                    | 9    | 1    | 3    | 9    | 9    | 3    | 9    |
| CLO4                    | 9    | -    | 3    | 9    | 9    | -    | 9    |
| CLO5                    | 9    | -    | 3    | 3    | 3    | -    | 9    |
| Weightage of the course | 45   | 07   | 21   | 39   | 39   | 09   | 45   |

| Weighted             |  |  |  |  |
|----------------------|--|--|--|--|
| percentage of Course |  |  |  |  |
| of Course            |  |  |  |  |
| contribution         |  |  |  |  |
| to PLOs              |  |  |  |  |

|          | பாடத்திட்டம்(Syllabus)                                                                                                    |              |
|----------|----------------------------------------------------------------------------------------------------|--------------|
| அலகு - 1 | சைவ இலக்கியம் - வைணவ இலக்கியம் 2.1 தேவாரம் - திருவேடகப்பதிகம் திருஞானசம்பந்தர் 2.2 திருவாசகம் - பிடித்த பத்து மாணிக்கவாசகர் 2.3 திருப்பாவை - 1,2,3,4,5,6,17,24,25,29 ஆகிய 10 பாசுரங்கள் ஆண்டாள் 2.4 பெருமாள் திருமொழி (ஊனேறு செல்வத்து உடல் பிறவி 11பாடல்கள்) குலசேகரஆழ்வார்                                                                                                    | (15மணிநேரம்) |
| அலகு - 2 | சிற்றிலக்கியம்  1.முக்கூடற் பள்ளு (முக்கூடலின் சிறப்பு, முக்கூடல் வளம்)  2.2 நந்திக்கலம்பகம் (1.திறையிடுமி னன்றி மதில்விடுமி னுங்கள்  2. வானுறு மதியை யடைந்ததுன் வதனம்)  2.3 கலிங்கத்துப்பரணி - செயங்கொண்டார் (1.போரின் பேரொலி  2.வீரர்களும் அரசர்களும்)  2.4 தமிழ்விடுதூது ( 4 கண்ணிகள் )  2.5 மீனாட்சியம்மைப் பிள்ளைத்தமிழ் - குமரகுருபரர் (அம்புலிப் பருவம்)  2.6 குற்றாலக்குறவஞ்சி-திரிகூடராசப்பக்கவிராயர்  (1.வானரங்கள் கனிகொடுத்து மந்தியொடு  2. ஓடக் காண்பது பூம் புனல் வெள்ளம்) | (15மணிநேரம்) |
| அலகு - 3 | நாடக இலக்கியம்<br>1. 'வைகையில் வெள்ளம் வரும்' - சேதுபதி                                                                                                    | (15மணிநேரம்) |
| அலகு - 4 | தமிழ் இலக்கணம் - சொல் 4.1 பெயர்ச்சொல் - வினைச் சொல் 4.2 வினா - விடை வகைகள் 4.3 வேற்றுமைகள் 4.4 தொகைகள்                                                                                                    | (15மணிநேரம்) |
| அலகு - 5 | தமிழ் இலக்கிய வரலாறும் பயன்பாட்டுத்தமிழும் 5.1 பக்தி இலக்கியத்தின் தோற்றமும் வளர்ச்சியும். 5.2 சிற்றிலக்கியத்தின் தோற்றமும் வளர்ச்சியும். 5.3 நாடகத்தின் தோற்றமும் வளர்ச்சியும் 5.4 கணினித்தமிழ் அறிமுகம் - கணினி ஆங்கிலச்சொல்லுக்கு நிகரான தமிழ்ச் சொல் அறிதல்.                                                                                                    | (15மணிநேரம்) |

# பாட நூல்கள்

- செய்யுட் தொகுப்பு, தமிழ்த்துறை வெளியீடு. விவேகானந்த கல்லூரி, திருவேடகம் மேற்கு.
- 2. வைகையில் வெள்ளம் வரும்(குறு நாடகங்கள்)

சொ.சேதுபதி, பாவை பப்ளிகே'ன்ஸ், 142, ஜானி ஜான் கான் சாலை, இராயப்பேட்டை, சென்னை – 600 014.

#### பார்வை நூல்

1. தமிழ் இலக்கிய வரலாறு முனைவர் கி.இராசா நியூ செஞ்சுரி புக் ஹவுஸ்(பி)லிட், 41-பி, சிட்கோ இண்டஸ்டிரியல் எஸ்டேட், அம்பத்தூர், சென்னை- 600 098.

#### **DEPARTMENT OF ENGLISH**

(For those students admitted during the Academic Year 2022-23 onwards

Programme: B.A., B.Com., B.Com.(CA), & B.Sc.(CBCS & LOCF)

PART – II: English SEMEST

| PAR1 – II: <b>B</b>         | SEMESTER-II       |           |
|-----------------------------|-------------------|-----------|
| Course Title: Adv           | tion Skills       |           |
| Course Code: P2LE21/ P2CE21 | Hours per week: 6 | Credit: 3 |
| CIA Marks: 25               | Total Marks: 100  |           |

#### **Preamble**

The students are expected to inculcate English language proficiency and its socio-linguistic competency.

The students are also expected to use the language skills for creativity and innovation with high quality both in study and profession.

#### **Course Learning Outcomes (CO):**

On the successful completion of the course, the students would be able to:

| No   | Course Outcome                                                            | Knowledge Level (according to Bloom's Taxonomy) |
|------|---------------------------------------------------------------------------|-------------------------------------------------|
| CLO1 | Recognize listening, and reading proficiency through the prose discourse  | K1, K2, K3                                      |
| CLO2 | Interpret philosophical thoughts and language mastery found in the poetry | K1, K2, K3                                      |
| CLO3 | Face short artistic writing outcome in English through short-stories      | K1, K2, K3                                      |
| CLO4 | Examine the functions of English language and its grammar in transactions | K1, K2, K3                                      |
| CLO5 | Execute and exercise LSRW skills in everyday interactions                 | K1, K2, K3                                      |

K1 – Remembering K2–Understanding K3 – Applying

Mapping of CLO and PLO

|      | PLO 1 | PLO 2 | PLO 3 | PLO 4 | PLO 5 | PLO6 | PLO7 |
|------|-------|-------|-------|-------|-------|------|------|
| CLO1 | 9     | 9     | 9     | 9     | 9     | -    | 9    |
| CLO2 | 9     | 9     | 9     | 3     | 9     | -    | 9    |
| CLO3 | 9     | 9     | 9     | 3     | 3     | -    | 9    |
| CLO4 | 9     | 9     | 3     | -     | 1     | -    | 9    |
| CLO5 | 9     | 9     | 9     | 3     | 3     | 1    | 9    |
|      | 45    | 45    | 39    | 18    | 24    | 01   | 45   |

Strong-9 Medium -3 Low -1

#### **Syllabus**

#### **Unit-I Prose**

- 1. Swami Vivekananda Sisters and Brothers of America...
- 2. Swami Chidbhavananda The Student [extract from *The Indian National Education*]
- 3. Martin Luther King Jr. I Have a Dream...

#### **Unit-II Poetry**

- 1. Alfred Lord Tennyson Ulysses
- 2. Nissim Ezekiel Night of the Scorpion
- 3. Robert Frost Stopping by Woods on a Snowy Evening

#### **Unit-III Short Stories**

- 1. R.K. Narayan A Shadow
- 2. Khushwant Singh Karma
- 3. Ruskin Bond Tiger in the Tunnel

#### Unit-IV Grammar & Language Practical Workbook Exercise for Capacity Building

- 1. Spotting Errors (Articles & Tenses) and Concord/Agreement between different parts of a sentence
- 2. Analogy and One-Word Substitution
- 3. Degrees of Comparison

Workbook: Cycle-2, Dave Willis, and Jon Wright. *Basic English Grammar & Practice*. London: HarperCollins Publishers, 1997.

#### **Unit-V Communicative Skills (LSRW)**

**Listening** – Problems of listening to unfamiliar dialects,

Comprehension practice from Prose, Poetry, and Grammar,

Observing Guest/Invited Lectures/ E-content (with subtitles),

Conference/Seminar Presentations and Viewing DD National News Live, BBC, etc.

**Speaking** – PTI on Mock-Interview, and Mock Viva-voce,

AIF in Classroom on advancement in Spoken English

GDF in Classroom on Defending your assignment/project/field-visit,

Seminar Presentations on the Summary of any piece of literature/topic.

Reading – Identifying and overcoming problems of English Communication Skills,

Cross-cultural communication skills,

Intonation practice and its enhancement from Prose, Poetry, etc.

Reading out the Individual-Assignment/Research writing/Project.

Writing – Report Writing: Analyzing a topic for an essay, a report, or a research work,

Editing the drafts arrived at and preparing the final draft with Sentence

Connectors/Linkers/Transitional Words and Phrases in sentences, paragraph, etc.

Re-draft a piece of text with a different perspective (Manipulation exercise),

Expanding a given sentence without affecting the structure,

Reorganizing jumbled sentences into a coherent paragraph,

Transcoding (graphs, diagrams, Charts and data).

(For all the Continuous Internal Assessment [CIA] Tests)

#### **Text Books**

Swami Vivekananda. *Sisters and Brothers of America*, (Chicago address at the World Parliament of Religions, 11th Sep, 1893.) < <a href="http://www.advaitayoga.org/advaitayogaarticles/svchicagoadd.html">http://www.advaitayoga.org/advaitayogaarticles/svchicagoadd.html</a>>

Swami Chidbhavananda. *The Indian National Education*. Tirupparaithurai: Sri Ramakrishna Tapovanam, 2017. <a href="http://www.rktapovanam.org/book\_details.php?book\_id=MjE=">http://www.rktapovanam.org/book\_details.php?book\_id=MjE=</a>

Anderson et al. *Elements of Literature: Fourth Course Literature of the United States*. Florida: HRW Inc. 1993.

Dr.P.C.James Daniel, ed. *Gateway to English: An Anthology of Prose*. Chennai: Harrows Publications, 2018. Vinay Harwadker, and A.K.Ramanujan, ed. *The Oxford Anthology of Modern Indian Poetry*. New Delhi: OUP, 1994.

The Norton Anthology English Literature. New York/London: W.W.Norton, 2012.

Suresh Kohli. Great Stories from Modern India, New Delhi: Om Books International; 2015.

Dave Willis and Jon Wright. *Basic Grammar: Helping Learners with Real English*. London: HarperCollins Publishers, 1997.

Wren and Martin. *High School English Grammar and Composition*. New Delhi: S.Chand& Company LTD.1935.

Owen Hargie, David Dickson, and Dennis Tourish. *Communication Skills for Effective Management*. New York: Palgrave Macmillan, 2004

British Council | LearnEnglish<<u>https://learnenglish.britishcouncil.org/skills</u>>

BBC News <a href="https://www.bbc.com/news">https://www.bbc.com/news</a>

VOA Learning English <a href="https://learningenglish.voanews.com/">https://learningenglish.voanews.com/</a>

University Grants Commission (UGC), New Delhi < <a href="https://www.ugc.ac.in/subpage/EContent-URL.aspx">https://www.ugc.ac.in/subpage/EContent-URL.aspx</a>>

British Council | LearnEnglish< https://www.youtube.com/channel/UCOtnu-KKoAbN47IuYMeDPOg>

Cambridge Assessment English <a href="https://www.cambridgeenglish.org/test-your-english/">https://www.cambridgeenglish.org/test-your-english/</a>>

CLIL (Content & Language Integrated Learning) – Module by TANSCHE

NOTE: (Text: Prescribed chapters or pages will be given to the students by the department and the college)

#### REFERENCE BOOKS

<a href="http://www.advaitayoga.org/advaitayogaarticles/svchicagoadd.html">http://www.advaitayoga.org/advaitayogaarticles/svchicagoadd.html</a>

Swami Chidbhavananda. *The Indian National Education*. Tirupparaithurai: Sri Ramakrishna Tapovanam, 2017. <a href="http://www.rktapovanam.org/book\_details.php?book\_id=MjE=">http://www.rktapovanam.org/book\_details.php?book\_id=MjE=</a>

Vinay Harwadker, and A.K.Ramanujan, ed. *The Oxford Anthology of Modern Indian Poetry*. New Delhi: OUP, 1994.

The Norton Anthology English Literature. New York/London: W.W.Norton, 2012.

Greatest Short Stories, Mulk Raj Anand, Jaico Publication House, 1999.

Murli Melwani. The Indian Short Story in English, BookBaby: 2015.

Dave Willis and Jon Wright. *Basic Grammar: Helping Learners with Real English*. London: HarperCollins Publishers, 1997.

Wren and Martin. *High School English Grammar and Composition*. New Delhi: S.Chand& Company LTD.1935.

Owen Hargie, David Dickson, and Dennis Tourish. *Communication Skills for Effective Management*. New York: Palgrave Macmillan, 2004

Programme: B.Sc., Computer Science (Under CBCS and LOCF) (For those students admitted during the Academic Year 2019-20 and after)

| Part-III:           | SEMESTER - II              |                        |
|---------------------|----------------------------|------------------------|
| Course Title: O     | IMING WITH C++             |                        |
| Course Code: 10CT21 | Hours per week: 4          | Credits: 4             |
| CIA Marks: 25 Marks | ESE Marks: <b>75 Marks</b> | Total Marks: 100 Marks |

#### **Preamble**

To experience with C++ programming using OOP. Simple & easy understand the programming language. To cope with complexity of real- world problem. New Programming approach (Bottom –up). To enhance the programming skills.

#### **Course Learning Outcomes (CLO)**

On the successful completion of the course, students will be able to

| No.   | Course Outcome                                                                 | Knowledge<br>Level<br>(according |
|-------|--------------------------------------------------------------------------------|----------------------------------|
|       |                                                                                | to Bloom's<br>Taxonomy)          |
| CLO 1 | Explain the principles of OOPs, Control structure & Operator                   | K1, K2, K3                       |
| CLO 2 | Develop solutions for problems using class and object concepts.                | K1, K2, K3                       |
| CLO 3 | Explain about the Constructor & Destructor                                     | K1, K2, K3                       |
| CLO 4 | Explain the Inheritance. Develop the Program use this concept                  | K1, K2, K3                       |
| CLO 5 | Explain about the Pointer & Polymorphism. Develop the Program use this concept | K1, K2, K3                       |

K1-knowledge K2-Understand K3-Apply

Mapping of CLO with PLO

|       | PLO 1 | PLO 2 | PLO 3 | PLO 4 | PLO 5 | PLO6 | PLO7 |
|-------|-------|-------|-------|-------|-------|------|------|
| CLO 1 | 9     | -     | 9     | -     | -     | 3    | -    |
| CLO 2 | 9     | -     | 9     | -     | -     | 3    | -    |
| CLO 3 | 9     | -     | 9     | -     | -     | 3    | -    |
| CLO 4 | 9     | -     | 9     | -     | -     | 3    | -    |
| CLO 5 | 9     | -     | 9     | -     | -     | 3    | -    |
| TOTAL | 45    | -     | 45    | -     | -     | 15   | -    |

9-Strong; 3-Medium; 1-Low

# Mapping of CLO with PSO

|       | PSO 1 | PSO 2 | PSO 3 | PSO 4 | PSO 5 |
|-------|-------|-------|-------|-------|-------|
| CLO 1 | 9     | -     | -     | -     | -     |
| CLO 2 | 9     | -     | _     | _     | -     |
| CLO 3 | _     | _     | 9     | 9     | -     |
| CLO 4 | _     | _     | 9     | 9     | -     |
| CLO 5 | _     | 9     | 9     | 9     | -     |
| TOTAL | 18    | 09    | 27    | 27    | -     |

# **Syllabus**

| UNIT I   | <b>Basic concepts of Object</b> : Oriented programming – Benefits of OOP - Object – Oriented                                                                                        | (12 HRS)  |
|----------|----------------------------------------------------------------------------------------------------|-----------|
|          | Languages – Application of OOP. BEGINNING WITH C++: An example with class –                                                                                                    |           |
|          | structure of C++ program – creating the source the source file – compiling and linking.                                                                                             |           |
|          | TOKENS, EXPRESSIONS AND CONTROL STRUCUTURES: Introduction – tokens                                                                                                    |           |
|          | - Keywords - identifiers - basic data types - user defined data types - derived data types                                                                                          |           |
|          | - symbolic constants - type compatibility - declaration of variables - dynamic                                                                                                    |           |
|          | initialization of variables – reference variables  Operators in C++: Introduction - scope resolution operators – member de-referencing                                              |           |
|          | operators – memory management operators – manipulators type cast operator- expression                                                                                               |           |
|          | and implicit conversions – operator overloading – operator precedence – control                                                                                                    |           |
|          | structures.                                                                                                    |           |
| UNIT II  | <b>Functions in C++:</b> Introduction – the main function – function prototyping call by                                                                                            | (12 HRS)  |
|          | reference – return by reference in line functions – default arguments – const arguments –                                                                                           | (12 1113) |
|          | function overloading – friend and virtual functions.                                                                                                    |           |
|          | CLASSES AND OBJECTS: Introduction – C structure revisited – specifying a class –                                                                                                    |           |
|          | defining member functions – a C++ program with class – making an outside function                                                                                                   |           |
|          | inline – nesting of member functions – private member functions – arrays within a class – memory allocation for objects – static data members – static member functions – arrays of |           |
|          | objects – objects as function arguments – friendly functions – returning objects – const                                                                                            |           |
|          | member functions – pointers to members.                                                                                                    |           |
| UNIT III | CONSTRUCTORS AND DESTRUCTORS: Introduction – constructors –                                                                                                    | (12 HRS)  |
| 01,111   | parameterized constructors – multiple constructors in class – constructors with default                                                                                             | (12 1112) |
|          | arguments – dynamic initializations of objects – copy constructor – dynamic constructors                                                                                            |           |
|          | - constructing two dimensional arrays - destructors.                                                                                                    |           |
|          | OPERATOR OVERLOADING AND TYPE CONVERSIONS: Introduction – defining                                                                                                    |           |
|          | operator overloading – overloading unary operators – overloading binary operators – overloading binary operators using friends – manipulation of strings using operators – type     |           |
|          | conversions.                                                                                                    |           |
| UNIT IV  | Inheritance: extending classes: Introduction – defining derived classes – single                                                                                                    | (12 HRS)  |
|          | inheritance – making a private member inheritable – multilevel inheritance – multiple                                                                                               | (12 1110) |
|          | inheritance – hierarchical inheritance – hybrid inheritance – virtual base classes – abstract                                                                                       |           |
|          | classes – constructors in derived classes – member classes – nesting of classes.                                                                                                    |           |
| UNIT V   | POINTERS, VIRUTAL FUNCTIONS AND POLYMORPHISM: Introduction –                                                                                                    | (12 HRS)  |
|          | pointers of objects – this pointer – pointers to derived classes – virtual functions – pure                                                                                         |           |
|          | virtual functions  MANAGING CONSOLE I/O OPERATIONS: Introduction – C++ stream classes –                                                                                             |           |
|          | unformatted I/O operations – formatted console I/O operations – managing output with                                                                                                |           |
|          |                                                                                                    |           |
|          | manipulators.                                                                                                    |           |

# **TEXT BOOK:**

OBJECT ORIENTED PROGRAMMING WITH C++ -  $\bf E$ .Balaguru Samy - Tata McGraw - Hill Publishing Company Ltd-6<sup>th</sup> Edn.- 1995.

#### **REFERENCE:**

- Ira Pohl, "Object oriented programming using C++", Pearson Education Asia, 2003.
   Bjare Stroustrup, "The C++ programming language", Addition Wesley, 2000.
   John R.Hubbard, "Programming with C++", Schaums outline series, TMH, 2003.

Programme: B.Sc., Computer Science (Under CBCS and LOCF) (For those students admitted during the Academic Year 2019-20 and after)

| Part-III: Co        | SEMESTER – II              |                        |
|---------------------|----------------------------|------------------------|
| Cour                | TURE                       |                        |
| Course Code: 10CT22 | Credits: 4                 |                        |
| CIA Marks: 25 Marks | ESE Marks: <b>75 Marks</b> | Total Marks: 100 Marks |

#### **Preamble**

To provide a comprehensive introduction to data structure leading to the ability to understand contemporary terminology, progress, issues and trends. Focusing on types of data structure models, their operations and related algorithms

# **Course Learning Outcomes (CLO)**

On the successful completion of the course, students will be able to

| No.   | Course Outcome                                                           | Knowledge  |
|-------|--------------------------------------------------------------------------|------------|
|       |                                                                          | Level      |
|       |                                                                          | (according |
|       |                                                                          | to Bloom's |
|       |                                                                          | Taxonomy)  |
| CLO 1 | Explain about the basic terminology of data structure, Array and pointer | K1, K2, K3 |
| CLO 2 | Describe the Stack and Queue concept in Data Structure                   | K1, K2, K3 |
| CLO 3 | Explain how to implement the linked list concept in Data Structure       | K1, K2, K3 |
| CLO 4 | Briefly discuss about the TREE concept                                   | K1, K2, K3 |
| CLO 5 | Explain about the Graph, Sorting concept                                 | K1, K2, K3 |

K1-knowledge K2-Understand K3-Apply

# Mapping of CLO with PLO

|       | PLO 1 | PLO 2 | PLO 3 | PLO 4 | PLO 5 | PLO6 | PLO7 |
|-------|-------|-------|-------|-------|-------|------|------|
| CLO 1 | 9     | -     | 9     | -     | -     | 3    | -    |
| CLO 2 | 9     | -     | 9     | -     | -     | 3    | -    |
| CLO 3 | 9     | -     | 9     | -     | -     | 3    | 3    |
| CLO 4 | 9     | -     | 9     | -     | -     | 3    | 3    |
| CLO 5 | 9     | -     | 9     | -     | -     | 3    | 3    |
| TOTAL | 45    | -     | 45    | -     | -     | 15   | 09   |

9-Strong; 3-Medium; 1-Low

#### Mapping of CLO with PSO

|       | PSO 1 | PSO 2 | PSO 3 | PSO 4 | PSO 5 |
|-------|-------|-------|-------|-------|-------|
| CLO 1 | 9     | -     | -     | -     | -     |
| CLO 2 | 9     | -     | 9     | -     | -     |
| CLO 3 | -     | 9     | -     | 9     | _     |
| CLO 4 | 9     | 9     | 9     | -     | -     |
| CLO 5 | 9     | 9     | 9     | -     | -     |
| TOTAL | 36    | 27    | 27    | 09    | -     |

# **Syllabus**

| UNIT I   | Introduction and Overview: Introduction- Basic Terminology;                   | (12 HRS) |  |  |  |  |
|----------|-------------------------------------------------------------------------------|----------|--|--|--|--|
|          | Elementary Data Organization – Data Structures- Data Structure                |          |  |  |  |  |
|          | Operations.                                                                   |          |  |  |  |  |
|          | Arrays, Records and Pointers: Linear Arrays- Representation of Linear         |          |  |  |  |  |
|          | Arrays in Memory- Traversing Linear Arrays- Inserting and Deleting-           |          |  |  |  |  |
|          | Sorting; Bubble Sort- Searching; Linear Search- Binary Search-                |          |  |  |  |  |
|          | Multidimensional Arrays- Pointers; Pointer Arrays- Records; Record            |          |  |  |  |  |
|          | Structures- Matrices- Sparse Matrices.                                        |          |  |  |  |  |
| UNIT II  | Stacks, Queues, Recursion: Stacks- Array Representation of Stacks-            | (12 HRS) |  |  |  |  |
|          | Linked Representation of Stacks- Arithmetic Expressions; Polish Notation-     |          |  |  |  |  |
|          | Quicksort, an Application of Stacks- Recursion- Queues- Linked                |          |  |  |  |  |
|          | Representation of Queues- Dequeues.                                           |          |  |  |  |  |
| UNIT III | Linked List: Linked Lists- Representation of Linked Lists in Memory-          | (12 HRS) |  |  |  |  |
|          | Traversing a Linked List- Searching a Linked List- Insertion into a Linked    |          |  |  |  |  |
|          | List- Deletion from a Linked List- Two – way Lists.                           |          |  |  |  |  |
| UNIT IV  | <b>Trees:</b> Binary Trees- Representing Binary Trees in Memory- Traversing   | (12 HRS) |  |  |  |  |
|          | Binary Trees- Traversal Algorithms using Stacks- Binary Search Trees-         |          |  |  |  |  |
|          | Searching and Inserting in Binary Search Trees- Deleting in a Binary          |          |  |  |  |  |
|          | Search Tree.                                                                  |          |  |  |  |  |
| UNIT V   | Graphs and their Applications: Introduction- Graph Theory                     | (12 HRS) |  |  |  |  |
|          | Terminology- Sequential Representation of Graphs; Adjacency Matrix;           |          |  |  |  |  |
|          | Path Matrix- Warshall's Algorithm; Shortest Paths.                            |          |  |  |  |  |
|          | <b>Sorting:</b> Introduction- Sorting- Insertion Sort- Selection Sort- Merge- |          |  |  |  |  |
|          | Sort- Radix Sort.                                                             |          |  |  |  |  |

# **TEXT BOOK:**

1. "Data Structures", Seymour Lipschutz, Indian Adapted Edition 2006, Sixteenth reprint, Tata McGraw-Hill Companies.

Programme: B.Sc., Computer Science (Under CBCS and LOCF) (For those students admitted during the Academic Year 2018-19 and after)

|                     | C                                          | ,                      |  |  |  |  |  |
|---------------------|--------------------------------------------|------------------------|--|--|--|--|--|
| Part-III            | SEMESTER – II                              |                        |  |  |  |  |  |
| Course 7            | Course Title: LAB II: C++ & DATA STRUCTURE |                        |  |  |  |  |  |
| Course Code: 10CP23 | Hours per week: 4/Semester:60              | Credits: 2             |  |  |  |  |  |
| CIA Marks: 40 Marks | ESE Marks: 60 Marks                        | Total Marks: 100 Marks |  |  |  |  |  |

#### Preamble

This course provides the ability to develop programs in C++, using data structures concepts and algorithms to solve given problems.

#### **Course Learning Outcomes (CLOs)**

On the successful completion of the course, students will be able to

| No.   | Course Outcome                                                                                                    | Knowledge Level (according to Bloom's Taxonomy) |
|-------|----------------------------------------------------------------------------------------------------|-------------------------------------------------|
| CLO 1 | Solving Simple Problems using basic concepts in C++                                                                    | K2 K3                                           |
| CLO 2 | Solving Problems using constructors, overloading concepts and functions                                                | K2 K3                                           |
| CLO 3 | To write a C++ programs using all the OOPS concepts                                                                    | K2 K3                                           |
| CLO 4 | Solving problems, applying concepts and algorithm of primitive data structures and perform different operations.       | K2 K3 K4                                        |
| CLO 5 | Solving problems, applying concepts and algorithm of non - primitive data structures and perform different operations. | K2 K3 K4                                        |

**K1-**Remembering

**K2-**Understanding

**K3-**Applying

### Mapping of CLO with PLO

|       | PLO 1 | PLO 2 | PLO 3 | PLO 4 | PLO 5 | PLO6 | PLO7 |
|-------|-------|-------|-------|-------|-------|------|------|
| CLO 1 | 9     | -     | 9     | -     | 3     | 3    | 3    |
| CLO 2 | 9     | -     | 9     | -     | 3     | 3    | 3    |
| CLO 3 | 9     | -     | 9     | -     | 3     | 3    | 3    |
| CLO 4 | 9     | -     | 9     | -     | 3     | 3    | 3    |
| CLO 5 | 9     | -     | 9     | -     | 3     | 3    | 3    |
| TOTAL | 45    | -     | 45    | -     | 15    | 15   | 15   |

9-Strong 3-Medium 1-Low

# Mapping of CLO with PSO

|       | PSO 1 | PSO 2 | PSO 3 | PSO 4 | PSO 5 |
|-------|-------|-------|-------|-------|-------|
| CLO 1 | 9     | 9     | -     | -     | -     |
| CLO 2 | 9     | 9     | -     | -     | -     |
| CLO 3 | 9     | 9     | -     | 9     | -     |
| CLO 4 | 9     | -     | 9     | 9     | -     |
| CLO 5 | 9     | -     | 9     | 9     | -     |
| TOTAL | 45    | 27    | 18    | 27    | -     |

#### OOPS AND DATA STRUCTURE LAB

#### **OOPS: Practical Exercise List**

- 1. Inline Functions
- 2. Function Overloading
- 3. Friend Functions
- 4. Array of Objects
- 5. Object as Parameters
- 6. Binary Operator Overloading
- 7. Unary Operator Overloading
- 8. Friend Functions
- 9. Virtual Functions
- 10. Constructors with Default arguments
- 11. Copy Constructor and Destructor
- 12. String Manipulations
- 13. Pointers
- 14. Files
- 15. Command Line Arguments
- 16. Single Inheritance
- 17. Multiple Inheritance
- 18. Multilevel Inheritance
- 19. Hybrid Inheritance.
- 20. Static Member functions.

#### DATA STRUCTURE: PRACTICAL LAB LIST

- 1. Stack using pointers
- 2. Stack using arrays
- 3. Queue using Pointers
- 4. Queue using arrays
- 5. Singly Linked List
- 6. Doubly Linked List
- 7. Circular Lists
- 8. Tree Traversal
- 9. Evaluating Expression
- 10. Insertion Sort
- 11. Selection Sort
- 12. Bubble Sort
- 13. Quick Sort
- 14. Heap Sort
- 15. Stack as a Linked List
- 16. Queue as a Linked List

Programme: B.Sc., Computer Science (Under CBCS and LOCF) (For those students admitted during the Academic Year 2022-23 and after)

| Part-III: Ability Enha                       | SEMESTER – II     |                  |  |  |
|----------------------------------------------|-------------------|------------------|--|--|
| Course Title: STATISTICS & NUMERICAL METHODS |                   |                  |  |  |
| Course Code: 10AE21                          | Hours per week: 4 | Credits: 5       |  |  |
| CIA: 25 Marks                                | ESE: 75 Marks     | Total: 100 Marks |  |  |

# **Preamble**

This course offered in second semester for the students of Computer Science Students. This course has five credits dedicated to provide the students a Strong foundation on statistics and probability and its application.

# **Course Learning Outcomes (CLO)**

On the successful completion of the course, students will be able to

| No.   | Course Outcome                                                                                                    | Knowledge Level (according to Bloom's Taxonomy) |
|-------|----------------------------------------------------------------------------------------------------|-------------------------------------------------|
| CLO 1 | Applying and basic concepts of frequency distribution, mean, median & mode                                                                                                    | K1, K2, K3                                      |
| CLO 2 | Applying the basic concepts of theory of probability, Bays Theorem                                                                                                    | K1, K2, K3                                      |
| CLO 3 | Identify an Applying the random variables & distribution function                                                                                                    | K1, K2, K3                                      |
| CLO 4 | Applying Newton Raphson method, Bisection method, Iteration method, Gauss elimination method, Gauss-Seidel Iteration method, Gauss Jordan elimination method, Gregory-Newton forward interpolation formula, Gregory-Newton backward interpolation formula | K1, K2, K3                                      |
| CLO 5 | Applying Gauss forward interpolation formula – Gauss backward interpolation formula, Newton divided differences formula, Lagrange's interpolation formula The Trapezoidal rule, Romberg's method ,Simpson's 1/3 rule – Simpson's 3/8 rule.                | K1, K2, K3                                      |

**K**<sub>1</sub>-Remembering

**K**<sub>2</sub>-Understanding

K<sub>3</sub>-Applying

# Mapping of CLO with PLO

|       | PLO 1 | PLO 2 | PLO 3 | PLO 4 | PLO 5 | PLO6 | PLO7 |
|-------|-------|-------|-------|-------|-------|------|------|
| CLO 1 | 9     | -     | 9     | -     | -     | 3    | -    |
| CLO 2 | 9     | -     | 9     | -     | -     | 3    | -    |
| CLO 3 | 9     | -     | 9     | -     | -     | 3    | -    |
| CLO 4 | 9     | -     | 9     | -     | -     | 3    | -    |
| CLO 5 | 9     | -     | 9     | -     | -     | 3    | -    |
| TOTAL | 45    | -     | 45    | -     | -     | 15   | -    |

9-Strong; 3-Medium; 1-Low

|       | PSO 1 | PSO 2 | PSO 3 | PSO 4 | PSO 5 |
|-------|-------|-------|-------|-------|-------|
| CLO 1 | 9     | -     | -     | 9     | -     |
| CLO 2 | 9     | -     | -     | 9     | -     |
| CLO 3 | 9     | -     | -     | 9     | -     |
| CLO 4 | 9     | -     | 9     | 9     | -     |
| CLO 5 | 9     | -     | 9     | 9     | -     |
| TOTAL | 45    | -     | 18    | 45    | -     |

| <b>Syllabus</b> |                                                                                                    |          |
|-----------------|----------------------------------------------------------------------------------------------------|----------|
| UNIT I          | FREQUENCY DISTRIBUTION AND MEASURESOF CENTRAL TENDENCY:                                                                                                    | (12 HRS) |
|                 | Frequency distributions - Graphic representation of a frequency distribution – Averages                                                                                                    |          |
|                 | or measures of central tendency or measures of location - Requisites for an ideal                                                                                                    |          |
|                 | measure of central tendency – arithmetic mean – weighted mean – median – mode –                                                                                                    |          |
|                 | geometric mean- harmonic mean – selection of an average.                                                                                                    |          |
| UNIT II         | <b>THEORY OF PROBABILITY:</b> Definition of various terms – mathematical or classical or 'a priori' probability – statistical or empirical probability – mathematical tools: preliminary notion of sets – operations on sets – random experiment (sample space) – event – some illustrations – laws of addition of probabilities – extension of | (12 HRS) |
| TINITE TIT      | general law of addition of probabilities – independence events – Bay's theorem.                                                                                                    | (12 HDC) |
| UNIT III        | <b>RANDOM VARIABLES, DISTRIBUTION FUNCTIONS:</b> Random variables – distribution function – discrete random variable – continuous random variables – continuous distribution function – marginal density function – independent random variables – transformation of one dimensional random variable.                                           | (12 HRS) |
| UNIT IV         | Newton Raphson method – Regula False (False Position) method – Bisection method – Iteration method – Gauss elimination method – Gauss-Seidel Iteration method - Gauss Jordan elimination method – Matrix inversion – Gregory-Newton forward interpolation formula – Gregory-Newton backward interpolation formula                               | (12 HRS) |
| UNIT V          | Gauss forward interpolation formula – Gauss backward interpolation formula – Interpolation with unequal intervals – Divided differences – Newton divided differences formula – Lagrange's interpolation formula - Derivatives using stirling formula – The                                                                                      | (12 HRS) |
| 1               | Trapezoidal rule – Romberg's method – Simpson's 1/3 rule – Simpson's 3/8 rule                                                                                                    |          |

- 1. Elements of mathematical statistics: 3<sup>rd</sup> edition by S.C Gupta and V.K. Kapoor
- 2. Numerical Methods P.Kandasamy, K.Thilagavathy and K.Gunavathy S. Chand & Company Ltd., New Delhi.

#### **Reference Book:**

- 1. Probability and Statistics by A.M. MATHAI.
- 2. Statistics and its Application by Sankaranarayanan.
- 3. Advanced Mathematics for Engineering Students S.Narayanan, T.K.Manicavachagam pillay And Dr.G.Ramanath
- 4. Introduction to Numerical Analysis F.B.Hildebrand

#### **E-Resources**

https://sites.math.northwestern.edu/~mlerma/papers/discrete\_mathematics-2005.pdf

http://people.math.harvard.edu/~knill/teaching/math19b 2011/handouts/chapters1-19.pdf

 $https://mrcet.com/downloads/digital\_notes/IT/PROBABILITY\% 20\&\% 20STATISTICS\% 20 (R17A0024).pdf \\ http://math.iisc.ernet.in/~manju/UGstatprob16/statprob.pdf$ 

https://www.geeksforgeeks.org/newton-forward-backward-interpolation/

https://www.geeksforgeeks.org/newton-forward-backward-interpolation/

https://atozmath.com/example/CONM/NumeInterPola.aspx?he=e&q=GB

 $\underline{https://atozmath.com/example/CONM/NumeInterPola.aspx?he=e\&q=LI}$ 

https://www.math24.net/trapezoidal-rule

 $\underline{https://math.libretexts.org/Bookshelves/Differential\_Equations/Book\%3A\_Elementary\_Differential\_Equations\_wit}$ 

h Boundary Value Problems (Trench)/03%3A Numerical Methods/3.03%3A The Runge-Kutta Method

https://byjus.com/maths/bisection-method/

https://mathworld.wolfram.com/GaussianElimination.html

Programme: B.Sc., Computer Science (Under CBCS and LOCF) (For those students admitted during the Academic Year 2018-19 and after)

| Part-IV: Generic              | SEMESTER – II              |                        |  |  |
|-------------------------------|----------------------------|------------------------|--|--|
| Course Title: WEB PROGRAMMING |                            |                        |  |  |
| Course Code: 10GE21           | Hours per week: 2          | Credits: 2             |  |  |
| CIA Marks: 25 Marks           | ESE Marks: <b>75 Marks</b> | Total Marks: 100 Marks |  |  |

# **Preamble**

This course offered in second semester for the students of Non-Computer Science Students. This course has two credits dedicated to provide the students a foundation on Web Programming.

# Syllabus UNIT – I Overview of HTML: Intro

| UNIT – I   | Overview of HTML: Introduction - Origins of Hyper Text Markup Language                      | (6 HRS) |
|------------|---------------------------------------------------------------------------------------------|---------|
|            | (HTML) - Browsers and Servers – The role of HTTP - Structure of HTML Program –              |         |
|            | HEAD tag – BODY tag – Paragraph tag - HTML page formatting basics.                          |         |
| UNIT –II   | LISTS: Introduction - Ordered list and unordered list - Marquee tag - break tag -           | (6 HRS) |
|            | ruler tag – font tag – data definition tag.                                                 |         |
| UNIT – III | <b>TABLES</b> : Introduction - TABLE building tags and attributes of table – table tag –    | (6 HRS) |
|            | table header tag – table row tag – table data tag – row span – column span.                 |         |
| UNIT – IV  | <b>LINKS:</b> Introduction – Linking pages using Anchor tag – attributes of Anchor tag –    | (6 HRS) |
|            | Image tag and its attributes – Frame tag.                                                   |         |
| UNIT – V   | <b>FORMS:</b> Introduction – Form tag – Input tag – types – text, radio, button, check, and | (6 HRS) |
|            | password – sample web page creation                                                         |         |

#### **Text Book**

1. HTML Complete – RPB Publications – 2<sup>nd</sup> Edition.

#### **Reference Books:**

- 1. C.Xavier,"World Wide Web Design With HTML ",Tmh Publishers-2001.
- 2. Joel Sklar,"Principles of Web Design", Vikas Publications.
- 3. David Mercer,"HTML Introduction To Web Page Design And Development",Schaum's Outlines Tmh Publishers-2002.

# தமிழ்த்துறை, விவேகானந்த கல்லூரி,திருவேடகம் மேற்கு.

Programme: B.A., BSc., (CBCS and LOCF)

(For those students admitted during the Academic Year 2021 - 2022 and after)

பாடத்திட்டத்தின் கட்டமைப்பு (PROGRAMME STRUCTURE)

| UG Language PART – I TAMIL                            |    | SEMESTER : III    |                  |
|-------------------------------------------------------|----|-------------------|------------------|
| Subject Title :காப்பிய இலக்கியமும் உரைநடை இலக்கியமும் |    |                   |                  |
| Course Code: P1LT31/P1CT31                            | Ho | urs per week : 06 | Credit: 03       |
| CIA Marks : 25                                        | I  | ESE Marks : 75    | Total Marks: 100 |

#### **Preamble**

- 1. வாழ்க்கையின் உறுதிப்பொருள்களான அறம், பொருள், இன்பம் வீடுபேறு ஆகியனவற்றை உணர்த்துதல்.
- 2. மனிதவாழ்வியல் நெறிகளை எடுத்துரைத்தல்.
- 3. உரைநடை இலக்கியத்தின் வாயிலாக தனிமனித ஒழுக்க நிலைகளை எடுத்துக்காட்டல்.
- 4. பாக்களின் வகைமைகளை அறிவித்தல்.
- 5. காப்பியம்மற்றும் உரைநடை இலக்கியத்தின் வரலாற்றினை அறிவித்தல்.

# **Course Learning Outcomes (COs)**

On the successful completion of the course, students will be able to

| NO   | Course Outcome                                                                                                    | Knowledge Level (according to Bloom's Taxonomy)  |
|------|----------------------------------------------------------------------------------------------------|--------------------------------------------------|
| CO 1 | காப்பிய இலக்கியங்களின் வாயிலாக அறம், பொருள், இன்பம்,<br>வீடுபேறு என்ற வாழ்க்கையின் உறுதிப்பொருட்கள், எவ்வுயிரையும்<br>தம்முயிர்போல மதித்தல், பிறர் மனை நோக்கா நிலை, பகைமை<br>பாராட்டாத தன்மை, ஆணவம் இல்லா வாழ்க்கை போன்றவைகளை<br>வரையறை செய்த தன்மைகளை உணர்த்துவர். | $K_1, K_2$                                       |
| CO 2 | மரபு இலக்கணங்களான அணிகள், பாவகைகளின் வாயிலாக<br>இலக்கியச்சுவை உணர்வினை வளர்த்து, கற்பனைத் திறன்களை<br>வெளிப்படுத்துவர்.                                                                                                    | K <sub>2</sub> , K <sub>3</sub>                  |
| CO 3 | உரைநடை இலக்கியங்களின் வாயிலாக இறைவழிபாட்டுச்<br>சிந்தனைகளை தனிமனித வாழ்க்கை நிகழ்வுகளின் வழி வெளிப்படுத்தி,<br>உலக இயல்புகளை மொழிந்து, பரம்பொருளை அடையக்கூடிய<br>வழிவகைகளையும், சமரச சன்மார்க்க நெறிகளையும் தெளிவுறுத்துவர்.                                        | K <sub>2</sub> , K <sub>3</sub>                  |
| CO 4 | புராண, இதிகாசங்களின் வழி அக்கால மக்களின் வாழ்வியல் கூறுகளை<br>கலந்துரையாடுவர்.                                                                                                    | $K_2$                                            |
| CO 5 | காப்பியம் மற்றும் உரைநடை இலக்கியம் தோன்றிய காலகட்ட<br>வரலாற்றினையும், இதழ்கள் தொடங்குவதற்குரிய வழிமுறைகளையும்<br>விவரிப்பர்.                                                                                                    | K <sub>1</sub> , K <sub>2</sub> , K <sub>3</sub> |

K<sub>1</sub>-Knowledge K<sub>2</sub>-Understand K<sub>3</sub>-Apply

Mapping of CLO and PLO

CLO – PLO Mapping

|                                                                | PLO1 | PLO2 | PLO3 | PLO4 | PLO5 | PLO6 | PLO7 |
|----------------------------------------------------------------|------|------|------|------|------|------|------|
| CLO1                                                           | 9    | 9    | 9    | 9    | 9    | 3    | 9    |
| CLO2                                                           | 9    | 9    | 9    | 9    | 9    | 3    | 9    |
| CLO3                                                           | 9    | 9    | 9    | 9    | 9    | 3    | 9    |
| CLO4                                                           | 9    | 3    | 3    | 3    | 9    | -    | 9    |
| CLO5                                                           | 9    | 3    | 9    | 9    | 9    | -    | 9    |
| Weightage of the course                                        | 45   | 33   | 39   | 39   | 45   | 09   | 45   |
| Weighted<br>percentage<br>of Course<br>contribution<br>to PLOs |      |      |      |      |      |      |      |

# பாடத்திட்டம்(Syllabus)

| அலகு - 1 | காப்பிய இலக்கியம் 1. சிலப்பதிகாரம்(கனாத்திறம் உரைத்த காதை) 2. சீவகசிந்தாமணி (குணமாலையார் இலம்பகம்)                                                                                                    | 15மணிநேரம் |
|----------|----------------------------------------------------------------------------------------------------|------------|
| அலகு - 2 | இதிகாச இலக்கியம் 1. கம்பராமாயணம் (குகப்படலம்) 2. வில்லிபாரதம் (கண்ணன் தூதுச் சருக்கம்)                                                                                                    | 15மணிநேரம் |
| அலகு - 3 | உரைநடை இலக்கியம்<br>1. சித்பவானந்தர் சிந்தனைகள்                                                                                                    | 15மணிநேரம் |
| அலகு - 4 | தமிழ் இலக்கணம்  1.அணிகள் - உவமை - உருவகம் - பிறிது மொழிதல் - தற்குநிப்பேற்றம் - வஞ்சப்புகழ்ச்சி அணி  2.பாவகைகள் - வெண்பா - ஆசிரியப்பா  3.மடல் வரைதல் - விண்ணப்பம் - புகார்க் கடிதம் - பாராட்டுக் கடிதம் | 15மணிநேரம் |
| அலகு -5  | தமிழ் இலக்கிய வரலாறும் பயன்பாட்டுத் தமிழும்  1. காப்பிய இலக்கிய வரலாறு  2. உரைநடை இலக்கிய வரலாறு  3. செய்தித்தாள் தொடங்கும் வழிமுறைகள் - செய்தித்தாளின் நிர்வ                                           | 15மணிநேரம் |

# பாட நூல்கள்

- தமிழ்ச் செய்யுட் தொகுப்பு தமிழ்த்துறை வெளியீடு, விவேகானந்த கல்லூரி, திருவேடகம் மேற்கு.
- உரைநடை சித்பவானந்தரின் சிந்தனைகள் -தமிழ்த்துறை வெளியீடு விவேகானந்த கல்லூரி, திருவேடகம் மேற்கு.

# பார்வை நூல்கள்

- தமிழ் இலக்கிய வரலாறு முனைவர் கி.இராசா நியூ செஞ்சுரி புக் ஹவுஸ்(பி)லிட், 41-பி, சிட்கோ இண்டஸ்டிரியல் எஸ்டேட், அம்பத்தூர், சென்னை- 600 098.
- 2. இதழியல் கலை ம.ப.குருசாமி

#### **DEPARTMENT OF ENGLISH**

(For the students of the Academic Year 2022-23 onwards)

**Programme**: B.A., & B.Sc.(CBCS & LOCF)

| PART – II:                                                          | SEMESTER-III      |                  |  |  |  |  |
|---------------------------------------------------------------------|-------------------|------------------|--|--|--|--|
| Course Title: P2LE31/P2CE31 English for Innovative Skills in Higher |                   |                  |  |  |  |  |
| Education                                                           |                   |                  |  |  |  |  |
| Course Code: P2LE31/P2CE31                                          | Hours per week: 6 | Credit: 3        |  |  |  |  |
| CIA Marks: 25                                                       | ESE Marks: 75     | Total Marks: 100 |  |  |  |  |

#### **Preamble:**

The students are expected to inculcate English language proficiency and its socio-linguistic competency.

The students are also expected to use the language skills for creativity and innovation with high quality.

# **Course Learning Outcomes (CLO):**

On the successful completion of the course, the students would be able to:

|      |                                                                              | Knowledge     |
|------|------------------------------------------------------------------------------|---------------|
|      |                                                                              | Level         |
| No   | Course Outcome                                                               | (according to |
| NU   | Course Outcome                                                               | Bloom's       |
|      |                                                                              | Taxonomy)     |
| CLO1 | Appraise various authors' socio-linguistic values through the prose          | K1, K2, K3    |
|      | discourse                                                                    |               |
| CLO2 | Develop comprehension skills of poetic diction/usage through the poetry      | K1, K2, K3    |
| CLO3 | Critique the views of the author, and characters from their discourses found | K1, K2, K3    |
|      | in the drama                                                                 |               |
| CLO4 | Examine the functions of English language and its grammar in transactions    | K1, K2, K3    |
| CLO5 | Execute and exercise LSRW skills in everyday interactions                    | K1, K2, K3    |

**K1-Remembering** 

**K2**– Understanding

K3 – Applying

Mapping of CLO and PLO

|      | PLO1 | PLO2 | PLO3 | PLO4 | PLO5 | PLO6 | PLO7 |
|------|------|------|------|------|------|------|------|
| CLO1 | 9    | 9    | 9    | 3    | 3    | -    | 9    |
| CLO2 | 9    | 9    | 9    | 3    | 3    | 3    | 9    |
| CLO3 | 9    | 9    | 9    | 3    | 9    | 3    | 9    |
| CLO4 | 9    | 9    | 3    | -    | -    | -    | 9    |
| CLO5 | 9    | 9    | 9    | 9    | 3    | 1    | 9    |
|      | 45   | 45   | 39   | 18   | 18   | 07   | 45   |

Strong-9

Medium -3

Low -1

# **Syllabus**

### **Unit-I Prose**

- 1. Stephen Leacock With the Photographer
- 2. Frank R.Stockton The Lady, or the Tiger?
- 3. Bertrand Russell How to Avoid Foolish Opinions

#### **Unit-II Poetry**

- 1. Rabindranath Tagore Where the Mind is without Fear
- 2. John Keats La Belle Dame Sans Merci

3. Toru Dutt – The Lotus

#### **Unit-III Drama**

William Shakespeare – The Tempest

(For all the Continuous Internal Assessment [CIA] Tests)

# Unit-IV Grammar & Language Practical Workbook Exercise for Capacity Building

- 1. Idiom and Phrases from English and other languages.
- 2. Question Tags, Short Answers, and Indirect Questions
- 3. Active Voice and Passive Voice (Reporting the past)

Workbook: Cycle-3, Dave Willis, and Jon Wright. *Basic English Grammar & Practice*. London: HarperCollins Publishers, 1997.

#### **Unit-V Communicative Skills (LSRW)**

**Listening** – Comprehension practice from Prose, Poetry, Short Stories, and Grammar,

Online Practice of listening skills and online Observation of Innovative Thinkers' creativities,

Observing Guest/Invited Lectures/ E-content (with subtitles),

Conference/Seminar Presentations on Higher Education in present and future,

Viewing DD National News Live, BBC, etc.

**Speaking** – Peer-Team-Interactions(PTI) on Innovation in colleges, and universities,

Presentation Skills at the Mock Viva-voce,

Articulation and Idea Fixation (AIF) in Class-room on Debating, and Defending Research Article/Paper at the Higher Education Institutions,

Group Discussion Forum (GDF) in Classroom on Cultural Importance in Higher Education Seminar Presentations on Classroom-Assignments/Projects.

Reading – Different Reading Strategies in Poetry, Prose, Novel, etc,

Reading Body Language during Theatrical/Dramatic Enactment, PTI, AIF, and GDF.

Writing – Dialogue/Conversation Writing, Advertisement Writing,

Creative Writing (essay, article, etc.) for Social/Digital Media.

(For all the Continuous Internal Assessment [CIA] Tests)

#### **Text Books**

Vinay Harwadker, and A.K.Ramanujan, ed. The Oxford Anthology of Modern Indian

Poetry. New Delhi:OUP, 1994.

The Norton Anthology English Literature. New York/London: W.W.Norton, 2012.

Dr.P.C. James Daniel, ed. *Gateway to English: An Anthology of Prose*. Chennai: Harrows Publications, 2018.

Abhijit Acharijee, and Rakesh Ramamoorthy, ed. Frontiers of Communication: An

Anthology of Short Stories and Prose. Chennai: Cambridge University Press, 2018.

Michael Swan and Catherine Walter. How English Works: A Grammar Practice Book.

Oxford: OUP, 1997.

Wren and Martin. *High School English Grammar and Composition*. New Delhi: S.Chand& Company LTD.1935.

Owen Hargie, David Dickson, and Dennis Tourish. Communication Skills for

Effective Management. New York: Palgrave Macmillan, 2004.

British Council | LearnEnglish<https://learnenglish.britishcouncil.org/skills>

BBC News <a href="https://www.bbc.com/news">https://www.bbc.com/news>VOA LearningEnglish</a>

<https://learningenglish.voanews.com/>

University Grants Commission (UGC), New Delhi

<a href="https://www.ugc.ac.in/subpage/EContent-URL.aspx">https://www.ugc.ac.in/subpage/EContent-URL.aspx</a> British Council

LearnEnglish<a href="https://www.youtube.com/channel/UCOtnu-KKoAbN47IuYMeDPOg">https://www.youtube.com/channel/UCOtnu-KKoAbN47IuYMeDPOg<>https://www.youtube.com/channel/UCOtnu-KKoAbN47IuYMeDPOg<>https://www.youtube.com/channel/UCOtnu-KKoAbN47IuYMeDPOg</href="https://www.youtube.com/channel/UCOtnu-KKoAbN47IuYMeDPOg">https://www.youtube.com/channel/UCOtnu-KKoAbN47IuYMeDPOg<>https://www.youtube.com/channel/UCOtnu-KKoAbN47IuYMeDPOg</href="https://www.youtube.com/channel/UCOtnu-KKoAbN47IuYMeDPOg">https://www.youtube.com/channel/UCOtnu-KKoAbN47IuYMeDPOg</href="https://www.youtube.com/channel/UCOtnu-KKoAbN47IuYMeDPOg">https://www.youtube.com/channel/UCOtnu-KKoAbN47IuYMeDPOg</href="https://www.youtube.com/channel/UCOtnu-KKoAbN47IuYMeDPOg">https://www.youtube.com/channel/UCOtnu-KKoAbN47IuYMeDPOg</a>

Cambridge Assessment English<a href="https://www.cambridgeenglish.org/test-your-english/">https://www.cambridgeenglish.org/test-your-english/</a>

CLIL (Content & Language Integrated Learning) – Module by TANSCHE

NOTE: (Text: Prescribed chapters or pages will be given to the students by the department and the college)

# REFERENCE BOOKS

The Norton Anthology English Literature. New York/London: W.W.Norton, 2012.

Dr.P.C. James Daniel, ed. *Gateway to English: An Anthology of Prose*. Chennai: Harrows Publications, 2018.

Abhijit Acharijee, and Rakesh Ramamoorthy, ed. *Frontiers of Communication: An Anthology of Short Stories and Prose*. Chennai: Cambridge University Press,2018. Michael Swan and Catherine Walter. *How English Works: A Grammar Practice Book*. Oxford: OUP, 1997.

Programme: B.Sc., Computer Science (Under CBCS and LOCF)

(For those students admitted during the Academic Year 2018-19 and after)

| Part-III: Co        | SEMESTER – III             |                        |
|---------------------|----------------------------|------------------------|
| Course '            | TWORKS                     |                        |
| Course Code: 10CT31 | Hours per week: 4          | Credits: 4             |
| CIA Marks: 25 Marks | ESE Marks: <b>75 Marks</b> | Total Marks: 100 Marks |

#### **Preamble**

To provide the data communication and familiar with various types of computer networks. Have experience in designing communication protocol. Be exposed to the TCP/IP protocol suite.

# **Course Learning Outcomes (CLO)**

On the successful completion of the course, students will be able to

| No.   | Course Outcome                                       | Knowledge Level (according to Bloom's Taxonomy) |
|-------|------------------------------------------------------|-------------------------------------------------|
| CLO 1 | Basic concept of Data Communication & networking     | K1, K2, K3                                      |
| CLO 2 | Summarize the Concepts of physical layer in networks | K1, K2, K3                                      |
| CLO 3 | Explain the concept of Data link layer               | K1, K2, K3                                      |
| CLO 4 | Explain the concepts of Transport & Network layer    | K1, K2, K3                                      |
| CLO 5 | Explain the Application layer & Network security     | K1, K2, K3                                      |

**K1-**Remembering

**K2-**Understanding

**K3-**Applying

# **Mapping of CLO with PLO**

|       | PLO 1 | PLO 2 | PLO 3 | PLO 4 | PLO 5 | PLO6 | PLO7 |
|-------|-------|-------|-------|-------|-------|------|------|
| CLO 1 | 9     | 3     | 9     | _     | -     | 3    | 3    |
| CLO 2 | 9     | 3     | 9     | -     | -     | 3    | -    |
| CLO 3 | 9     | -     | 9     | -     | -     | 3    | -    |
| CLO 4 | 9     | -     | 9     | -     | -     | 3    | -    |
| CLO 5 | 9     | 3     | 9     | -     | -     | 3    | 3    |
| TOTAL | 45    | 9     | 45    | -     | -     | 15   | 6    |

9-Strong;

3-Medium;

1-Low

|       | PSO 1 | PSO 2 | PSO 3 | PSO 4 | PSO 5 |
|-------|-------|-------|-------|-------|-------|
| CLO 1 | 3     | -     | -     | -     | -     |
| CLO 2 | 3     | -     | 9     | 3     | -     |
| CLO 3 | 3     | -     | 9     | 3     | _     |
| CLO 4 | 3     | -     | 9     | 3     | _     |
| CLO 5 | 3     | -     | 9     | 3     | -     |
| TOTAL | 15    | -     | 36    | 12    | _     |

| Syllabus | Sv | /lla | ab | us |
|----------|----|------|----|----|
|----------|----|------|----|----|

| Dynabas |                                                                                                    |          |
|---------|----------------------------------------------------------------------------------------------------|----------|
| UNIT I  | Overview Data Communication and Networking: Uses of Computer Networks-Network Hardware-Network SoftwareOSI and TCP/IP Reference models                  | (12 HRS) |
| UNIT II | <b>Physical Layer:</b> Theoretical basis for data communication-Guided Transmission Media –Public Switched telephone network - Multiplexing - Switching | (12 HRS) |

| UNIT III | <b>Data Link Layer:</b> Design issues-Error Detection and Correction-Elementary Data Link Protocols-Sliding Window Protocols                                    | (12 HRS) |
|----------|----------------------------------------------------------------------------------------------------|----------|
| UNIT IV  | Network Layer & Transport Layer: Design issues-Routing algorithms-IP Protocol-IP Addresses – User Datagram Protocol (UDP) – Transmission Control Protocol (TCP) | (12 HRS) |
| UNIT V   | Application Layer and Network Security: Domain Name System- E-Mail — Worldwide Web-Cryptography-Public key algorithms-Digital signature                         | (12 HRS) |

COMPUTER NETWORKS By Andrew S.Tenenbaum, IV Edition, PHI

# **Chapters**

1, 2,3,4,5,6,7,8

# **Reference Books:**

- 1. Computer Communication and Network John Fuer, Pitman
- 2. Data Communication and Networking Behrouz A Forouzn III edition. Tata Mc Graw Hill
- 3. 3. Data and Computer Communications E. Stallings, PHI

Programme: B.Sc., Computer Science (Under CBCS and LOCF) (For those students admitted during the Academic Year 2018-19 and after)

| Part-III: Cor                  | SEMESTER – III    |                  |  |  |
|--------------------------------|-------------------|------------------|--|--|
| Course Title: JAVA PROGRAMMING |                   |                  |  |  |
| Course Code: 10CT32            | Hours per week: 4 | Credits: 4       |  |  |
| CIA: 25 Marks                  | ESE: 75 Marks     | Total: 100 Marks |  |  |

#### **Preamble**

This course provides an introduction to object-oriented programming (OOP) using the Java programming language. Its main objective is to teach the basic concepts and techniques which form the object oriented programming paradigm. The model of object-oriented programming: abstract data types, encapsulation, inheritance and polymorphism. Fundamental features of an object-oriented language like Java: object classes and interfaces, exceptions and libraries of object collections. How to take the statement of a business problem and from this determine suitable logic for solving the problem, then be able to proceed to code that logic as a program written in Java.

# **Course Learning Outcomes (CLO)**

On the successful completion of the course, students will be able to

| No.   | Course Outcome                                                                      | Knowledge Level (according to Bloom's Taxonomy) |
|-------|-------------------------------------------------------------------------------------|-------------------------------------------------|
| CLO 1 | Define basic concept of object-oriented programming, Datatypes, Array and Operator. | K1,K2,K3                                        |
| CLO 2 | Explain the basic concepts of class, object, methods & constructors                 | K1,K2,K3                                        |
| CLO 3 | Explain about the inheritance, interface & p ackages                                | K1,K2,K3                                        |
| CLO 4 | Explain the concepts of Multithreading & Exception handling                         | K1,K2,K3                                        |
| CLO 5 | Explain the basic concepts of Applet & networking.                                  | K1,K2,K3                                        |

 $K_1$ -Remembering  $K_2$ -Understanding  $K_3$ -Applying

Mapping of CLO with PLO

|       | PLO 1 | PLO 2 | PLO 3 | PLO 4 | PLO 5 | PLO6 | PLO7 |
|-------|-------|-------|-------|-------|-------|------|------|
| CLO 1 | 9     | -     | 9     | -     | -     | -    | -    |
| CLO 2 | 9     | -     | 9     | -     | -     | -    | -    |
| CLO 3 | 9     | -     | 9     | -     | -     | 3    | -    |
| CLO 4 | 9     | -     | 9     | -     | -     | 3    | -    |
| CLO 5 | 9     | -     | 9     | -     | -     | 3    | _    |
| TOTAL | 45    | -     | 45    | _     | -     | 9    | _    |

9-Strong; 3-Medium; 1-Low

|       | PSO 1 | PSO 2 | PSO 3 | PSO 4 | PSO 5 |
|-------|-------|-------|-------|-------|-------|
| CLO 1 | 3     | 3     | 3     | -     | -     |
| CLO 2 | 9     | -     | 9     | -     | -     |
| CLO 3 | 9     | -     | 9     | -     | -     |
| CLO 4 | 9     | -     | 9     | 9     | -     |
| CLO 5 | 9     | -     | 9     | 9     | -     |
| TOTAL | 39    | 3     | 39    | 18    | -     |

| <b>Syllabus</b> |                                                                                                    |          |
|-----------------|----------------------------------------------------------------------------------------------------|----------|
| UNIT – I        | Over view of Java: Object oriented programming - two control statements using blocks of code - lexical issues - java libraries. Data types, variables and arrays: simple types-integers-floating point types-characters-Booleans-liberals-variables-type conversion & casting — automatic type in experience — arrays. Operators: different types of operators- operator precedence. Control statements: selection-iteration-jump-statements. | (12 HRS) |
| UNIT – II       | <b>Introducing classes:</b> Class fundaments – declaring objects-assigning objects-assigning objects reference variables-introducing methods-constructors-this keyword-garbage collection-finalize () method- overloading methods-object parameters-returning objects-recursion-access control-static methods-final method-arrays revisited-nested class-string class-command line arguments.                                                 | (12 HRS) |
| UNIT – III      | <b>Inheritance:</b> Basics-using super-creating a multilevel hierarchy-method overriding-dynamic method dispatch-abstract classes-final with inheritance-object class. Packages & interfaces- access protection-importing packages-interfaces.                                                                                                    | (12 HRS) |
| UNIT – IV       | Multithreaded programming: The java thread model – main thread – creating a thread – creating multiple threads- thread priorities – synchronization – inter thread communication – suspending, resuming and stopping thread – using multithreading. Exception handling: fundamentals-types-uncaught exception-using try and catch multiple catch classes-nested try-throw-throws-java built in expressions – your own exceptions.             | (12 HRS) |
| UNIT – V        | I/O applets and other topics: I/O basics – reading console input writing console output – the print writer class – reading and writing files - applets fundamentals – RMI –Servlets – JSP                                                                                                    | (12 HRS) |

Programming with Java: A Primer 4th Edition by E Balagurusamy-Tata McGraw Hill-2009

|      | Tural Tilling Tar Edition of E Buragarasamy Tata Tie Grave Tim 2009 |
|------|---------------------------------------------------------------------|
| Unit | Chapters                                                            |
| I    | 1, 3, 4,5,6,7                                                       |
| II   | 8.1-8.10, 9.1-9.5                                                   |
| III  | 8.11-8.16, 10, 11                                                   |
| IV   | 12, 13                                                              |
| V    | 14, 16                                                              |

# **Reference Book:**

- 1. The Complete Reference of Java 2: Fifth Edition Herbert Schildt. Tata McGraw-Hill-2002
- 2. The complete reference of Java: Seven Edition Herbert Schildt. Tata McGraw-Hill-2006
- 3. Core java volume II Advanced features cay S.Horstmann, Garucornell
- 4. Java GUI development Vardtanpiroumian, Sames series.
- 5. Java servlet programming Jason hunter, O'reilly series.
- 6. Java RMI Troy Bryan downing.

# **E-Resources**

https://www.cs.cmu.edu/afs/cs.cmu.edu/user/gchen/www/download/java/LearnJava.pdf https://mrcet.com/downloads/digital\_notes/CSE/II%20Year/JAVA%20PROGRAMMING\_19.11.2018.pd f

https://www.iitk.ac.in/esc101/share/downloads/javanotes5.pdf

https://www.tutorialspoint.com/java/java\_tutorial.pdf

Programme: B.Sc., Computer Science (Under CBCS and LOCF) (For those students admitted during the Academic Year 2022-23 and after)

| Part-III: C                             | SEMESTER – III                |                  |  |
|-----------------------------------------|-------------------------------|------------------|--|
| Course Title: LAB III: JAVA PROGRAMMING |                               |                  |  |
| Course Code: 10CP33                     | Hours per week: 4/Semester:60 | Credits: 2       |  |
| CIA: 40 Marks                           | ESE: 60 Marks                 | Total: 100 Marks |  |

#### **Preamble**

This course provides the ability to write programs in JAVA to solve given problems.

# **Course Learning Outcomes (CLOs)**

On the successful completion of the course, students will be able to

| No.   | Course Outcome                                                        | Knowledge Level (according to Bloom's Taxonomy) |
|-------|-----------------------------------------------------------------------|-------------------------------------------------|
| CLO 1 | Solving Simple Problems using basic concepts in JAVA                  | K2 K3                                           |
| CLO 2 | Solving Problems using method overloading and functions               | K2 K3                                           |
| CLO 3 | To write Java programs using all the OOPS concepts                    | K2 K3                                           |
| CLO 4 | Solving Problems using single, multilevel and Interface concepts      | K2 K3                                           |
| CLO 5 | Solving Problems using Multithreading, Exception Handling and Applet. | K2 K3                                           |

**K1-**Remembering

**K2-**Understanding

**K3-**Applying

# Mapping of CLO with PLO

|       | PLO 1 | PLO 2 | PLO 3 | PLO 4 | PLO 5 | PLO6 | PLO7 |
|-------|-------|-------|-------|-------|-------|------|------|
| CLO 1 | 9     | -     | 9     | -     | 3     | 3    | 3    |
| CLO 2 | 9     | -     | 9     | -     | 3     | 3    | 3    |
| CLO 3 | 9     | -     | 9     | -     | 3     | 3    | 3    |
| CLO 4 | 9     | -     | 9     | -     | 3     | 3    | 3    |
| CLO 5 | 9     | -     | 9     | -     | 3     | 3    | 3    |
| TOTAL | 45    | -     | 45    | -     | 15    | 15   | 15   |

9-Strong 3-Medium 1-Low

# Mapping of CLO with PSO

|       | PSO 1 | PSO 2 | PSO 3 | PSO 4 | PSO 5 |
|-------|-------|-------|-------|-------|-------|
| CLO 1 | 9     | 3     | -     | -     | -     |
| CLO 2 | 9     | _     | 9     | 9     | -     |
| CLO 3 | 9     | _     | 9     | _     | -     |
| CLO 4 | 9     | _     | 9     | 9     | -     |
| CLO 5 | 9     | _     | 9     | 9     | -     |
| TOTL  | 45    | 03    | 36    | 27    | _     |

#### **Syllabus**

# **Practical Exercise List**

- 1. Student mark list using Class and Object
- 2. Prime Number checking
- 3. ArmStrong number checking
- 4. Decimal to binary

- 5. Type casting
- 6. Print pattern
- 7. Palindrome number checking
- 8. Multiplication Table
- 9. Matrix Manipulation
- 10. Ascending order using Command line arguments
- 11. Method overloading for Geometric shapes
- 12. Factorial using Recursive Function
- 13. Student mark list using Single Inheritance
- 14. Student mark list using Multilevel Inheritance
- 15. Student mark list using Multiple Inheritance
- 16. Exception Handling
- 17. Multithreading
- 18. Applet

Programme: B.Sc., Computer Science (Under CBCS and LOCF) (For those students admitted during the Academic Year 2018-19 and after)

| Part-III: Ability En | SEMESTER – <b>III</b>                    |                        |  |  |  |
|----------------------|------------------------------------------|------------------------|--|--|--|
| Course T             | Course Title: <b>OPERATIONS RESEARCH</b> |                        |  |  |  |
| Course Code: 10AE31  | Hours per week: 4                        | Credits: 5             |  |  |  |
| CIA Marks: 25 Marks  | ESE Marks: <b>75 Marks</b>               | Total Marks: 100 Marks |  |  |  |

# **Preamble**

. To provide the basic concept and an Understandinging of Operations Research. To analysis and modelling in Computer Applications. To Understanding, develop and solve mathematical model of Transport, Assignment and Linear programming problems.

# **Course Learning Outcomes (CLO)**

On the successful completion of the course, students will be able to

| No.   | Course Outcome                                                                                           | Knowledge Level (according to Bloom's Taxonomy) |
|-------|----------------------------------------------------------------------------------------------------|-------------------------------------------------|
| CLO 1 | Basic concept of operation research, Characteristics, phases, tools, techniques, methods and scope of OR | K1,K2,K3                                        |
| CLO 2 | Applying linear programming model as Stack & Surplus variable, Graphical solution                        | K1,K2,K3                                        |
| CLO 3 | Applying the various methods of LPP                                                                      | K1,K2,K3                                        |
| CLO 4 | Applying the mathematical formulation of assignment problem                                              | K1,K2,K3                                        |
| CLO 5 | Applying the mathematical formulation of transportation problem                                          | K1,K2,K3                                        |

**K1-**Remembering **K2-**Understanding **K3-**Applying

# Mapping of CLO with PLO

|       | PLO 1 | PLO 2 | PLO 3 | PLO 4 | PLO 5 | PLO6 | PLO7 |
|-------|-------|-------|-------|-------|-------|------|------|
| CLO 1 | 9     | -     | 9     | -     | -     | 3    | 3    |
| CLO 2 | 9     | -     | 9     | -     | -     | 3    | -    |
| CLO 3 | 9     | -     | 9     | -     | -     | 3    | -    |
| CLO 4 | 9     | -     | 9     | -     | -     | 3    | -    |
| CLO 5 | 9     | -     | 9     | -     | -     | 3    | -    |
| TOTAL | 45    | -     | 45    | -     | -     | 15   | 3    |

9-Strong; 3-Medium; 1-Low

|       | PSO 1 | PSO 2 | PSO 3 | PSO 4 | PSO 5 |
|-------|-------|-------|-------|-------|-------|
| CLO 1 | 3     | 3     | -     | -     | -     |
| CLO 2 | 9     | -     | 9     | 9     | -     |
| CLO 3 | 9     | -     | 9     | 9     | -     |
| CLO 4 | 9     | -     | 9     | 9     | -     |
| CLO 5 | 9     | -     | 9     | 9     | -     |
| TOTAL | 39    | 3     | 36    | 36    | -     |

**Syllabus** 

| Unit I   | Development of OR – Definition of OR – Modelling – Characteristics & Phases –    | (12 HRS) |
|----------|----------------------------------------------------------------------------------|----------|
|          | tools, techniques & methods – Scope of OR.                                       |          |
| Unit II  | Linear Programming Problem – Formulation – Slack & Surplus Variables –           | (12 HRS) |
|          | Graphical Solution of LPP.                                                       |          |
| Unit III | Simplex method – Computational procedure – Artificial variables techniques – Big | (12 HRS) |
|          | M Method.                                                                        |          |
| Unit IV  | Mathematical formulation of assignment problem - Method for solving the          | (12 HRS) |
|          | assignment problems.                                                             |          |
| Unit V   | Mathematical formulation of transportation problem - Method for solving the      | (12 HRS) |
|          | transportation problem.                                                          |          |

# **Text Book**

1. "Operation Research". S.D.Sharma, Kanthi Swarup Sultan Chand & Sons, New Delhi, 1996.

# **Chapters Pedagogy**

Unit- I: 1.1 to 1.7

Unit-II: 2.1, 2.2, 3.1 to 3.5 Unit-III: 3.6, 4.2 to 4.4 Unit-IV: 11.1 to 11.3

Unit-V: 10.2 to 10.3, 10.7, 10.8.

# **Reference Book**

Hamdy S.Taha, Operations Research, TMH.

Programme: B.Sc., Computer Science (Under CBCS and LOCF)

(For those students admitted during the Academic Year 2018-19 and after)

| Part-III: <b>Skill Enh</b> | SEMESTER – <b>III</b>  |            |
|----------------------------|------------------------|------------|
| Cours                      | YSTEM                  |            |
| Course Code: 10SE31        | Hours per week: 2      | Credits: 2 |
| CIA Marks: 25 Marks        | Total Marks: 100 Marks |            |

# **Preamble**

To provide the basic concepts of Operating System. To analysis and learning the memory management Techniques. To Understanding the processor, Device Management Techniques and File Structure in Physical form.

### **Syllabus**

| •        |                                                                                             |         |  |  |
|----------|---------------------------------------------------------------------------------------------|---------|--|--|
| Unit-I   | Importance of operating systems -Basic concepts and terminology -System resource            | (6 HRS) |  |  |
|          | manager -An operating system process view point.                                            |         |  |  |
| Unit II  | Memory management -Single contiguous allocation -Introduction to                            | (6 HRS) |  |  |
|          | multiprogramming -partitioned allocation -Relocatable partitioned memory management -       |         |  |  |
|          | paged memory management - Demand - paged memory management - segmented memory               |         |  |  |
|          | management- and Demand - paged memory management.                                           |         |  |  |
| Unit III | Processor management -State model- Job scheduling -Process scheduling -                     | (6 HRS) |  |  |
|          | multiprocessor systems - process synchronization.                                           |         |  |  |
| Unit IV  | Device management -Techniques for device management -Device characteristics -               |         |  |  |
|          | channels and control units -Device allocation considerations -I/O traffic controller -I/O   |         |  |  |
|          | scheduler -I/O device handlers.                                                             |         |  |  |
| Unit V   | Information management -A simple file system -General model of a file system -              |         |  |  |
|          | Symbolic file system -Basic file system -Access control verification -logical file system - |         |  |  |
|          | Physical file system.                                                                       |         |  |  |

### **Text Book**

Operating Systems- Stuart E.Madnick & John J.Donovan Tata McGraw-Hill Publication Company Ltd.

| UNITS | CHAPTERS |
|-------|----------|
| I     | 1        |
| II    | 3        |
| III   | 4        |
| IV    | 5        |
| V     | 6        |

# **Reference Book:**

Operating system concepts – Silber schatz Galvin.

# தமிழ்த்துறை, விவேகானந்த கல்லூரி, திருவேடகம் மேற்கு.

Programme: B.A., BSc., (CBCS and LOCF)

(For those students admitted during the Academic Year 2018 – 2020 and after)

பாடத்திட்டத்தின் கட்டமைப்பு (PROGRAMME STRUCTURE)

| UG Language PART – I TA    | MIL                    | SEMESTER : IV |                   |  |
|----------------------------|------------------------|---------------|-------------------|--|
| Subject Title              | கியமும் நீதி இலக்கியமு | pம்           |                   |  |
| Course Code :P1LT41/P1CT41 | Hours per v            | week: 18      | Credit: 03        |  |
| CIA Marks : 25             | ESE Marks : 75         |               | Total Marks : 100 |  |

# Preamble

- 1. பண்டைத் தமிழர்களில் ஒரு சமூகம் சார்ந்த வாழ்க்கை முறையினை உணர்த்துதல்.
- 2. தனிமனித வாழ்க்கைகளின் வழி களவு- கற்பு ஒழுக்க நெறிமுறைகளை வெளிப்படுத்துதல்.
- 3. வாழ்வில் கடைபிடிக்க வேண்டிய நீதிநெறிகளைப் புகட்டுதல்.
- 4. அகம், புறம் சார்ந்த வாழ்க்கைக்கான இலக்கண வரம்புகளை தெளிவுபடுத்துதல்.
- 5. சங்கஇலக்கிய மற்றும் நீதிஇலக்கிய காலகட்டங்களின் வரலாற்றினை விவரித்தல்.

# **Course Learning Outcomes (CLOs)**

On the successful completion of the course, students will be able to

| NO    | Course Outcome                                                                                                    | Knowledge Level<br>(according to Bloom's<br>Taxonomy) |
|-------|----------------------------------------------------------------------------------------------------|-------------------------------------------------------|
| CLO 1 | பண்டைத் தமிழர்களில் ஒரு சமூகம் சார்ந்த ஒழுக்கங்கள்<br>குறித்த நிலையினை வரையறை செய்வர்.                                                                              | K <sub>1</sub> , K <sub>2</sub>                       |
| CLO 2 | ஐந்திணை மக்களின் அகஒழுக்கங்கள் குறித்த செய்திகளை<br>கலந்துரையாடுவர்.                                                                                                | K <sub>2</sub> , K <sub>3</sub>                       |
| CLO 3 | சங்க இலக்கியம் மற்றும் நீதி இலக்கிய காலகட்டங்களில்<br>வாழ்ந்த மக்கள் மற்றும் அவர்களின் வாழ்க்கையினை<br>பதிவுசெய்த படைப்பாளர்கள் ஆகியோரின் வரலாற்றினை<br>விவரிப்பர். | K <sub>2</sub> , K <sub>3</sub>                       |
| CLO 4 | பழங்கால மக்களின் அகம், புறம் தொடர்பான வாழ்க்கை<br>நிகழ்வுகளின் மரபுநிலைகள் குறித்த திறன்களை அறிவர்.                                                                 | $K_2$                                                 |
| CLO 5 | படைப்பாக்கத் திறன்களை வெளிப்படுத்துவர்.                                                                                                    | K <sub>1</sub> , K <sub>2</sub> , K <sub>3</sub>      |

K<sub>1</sub>-Knowledge K<sub>2</sub>-Understand K<sub>3</sub>-Apply

# Mapping of CLO with PLO

# CLO – PLO Mapping

|                         | PLO1 | PLO2 | PLO3 | PLO4 | PLO5 | PLO6 | PLO7 |
|-------------------------|------|------|------|------|------|------|------|
| CLO1                    | 9    | 3    | 9    | 9    | 9    | 9    | 9    |
| CLO2                    | 9    | 9    | 9    | 9    | 9    | 3    | 9    |
| CLO3                    | 9    | 9    | 9    | 9    | 9    | 9    | 9    |
| CLO4                    | 9    | 3    | 3    | 9    | 9    | 9    | 9    |
| CLO5                    | 9    | 3    | 9    | 9    | 9    | 3    | 9    |
| Weightage of the course | 45   | 27   | 39   | 45   | 45   | 33   | 45   |
| Weighted                |      |      |      |      |      |      |      |
| percentage              |      |      |      |      |      |      |      |
| of Course               |      |      |      |      |      |      |      |
| contribution            |      |      |      |      |      |      |      |

| to PLOs |
|---------|
|---------|

# பாடத்திட்டம்(syllabus)

| அலகு - 1 | தமிழ்ச் சங்க இலக்கியம் (பத்துப்பாட்டு)<br>1. முல்லைப்பாட்டு முழவதும்                                                                                                    | (15<br>மணிநேரம்) |
|----------|----------------------------------------------------------------------------------------------------|------------------|
| அலகு - 2 | தமிழ்ச் சங்க இலக்கியம் (எட்டுத்தொகை)<br>1.நற்றிணை - (பாடல் எண் : 36, 70, 45)<br>2.குறுந்தொகை - (பாடல் எண் : 58, 167, 8, 49, 283)<br>3.கலித்தொகை - (நெய்தற்கலி-133, பாலைக்கலி - 9)<br>4.அகநானூறு - (பாடல் எண் : 122, 86)<br>5.புறநானூறு - (பாடல் எண் : 73, 183, 189) | (15<br>மணிநேரம்) |
| அலகு - 3 | தமிழ் நீதி இலக்கியம்  1. திருக்குறள் (செய்நன்நி அநிதல், காலம் அநிதல், குநிப்பு அநிதல்)  2. பழமொழி நானூறு (கல்வி அதிகாரம்)  3. கொன்றை வேந்தன் ( 10 பாடல்கள்)  4. மூதுரை (10 பாடல்கள்)                                                                                | (15<br>மணிநேரம்) |
| அலகு - 4 | தமிழ் இலக்கணம் - பொருள்  1. அகப்பொருள் (அகத்திணைகள் - முதல், கரு, உரிப்பொருள்)  1. புறப்பொருள் (புறத்திணைகள் - வெட்சி முதல் பெருந்திணை வரையுள்ள 12திணைகள்)  2. மரபியல் (பெயர் மரபுகள் - ஆண்பால்பெயர், பெண்பால்பெயர், இளமைப்பெயர்)                                   | (15<br>மணிநேரம்) |
| அலகு - 5 | தமிழ் இலக்கிய வரலாறும் பயன்பாட்டுத்தமிழும்  1. சங்க இலக்கிய வரலாறு  2. நீதி இலக்கிய வரலாறு  3. புத்தக மதிப்புரை, தமிழ்த் திரைப்பட விமர்சனம், கவிதை படைத்தல்.                                                                                                    | (15<br>மணிநேரம்) |

# பாட நூல் (Text Book)

1.தமிழ் செய்யுட் தொகுப்பு தமிழ்த்துறை வெளியீடு, விவேகானந்த கல்லூரி, திருவேடகம் மேற்கு.

# பார்வை நூல்(Reference Book)

தமிழ் இலக்கிய வரலாறு முனைவர் கி.இராசா நியூ செஞ்சுரி புக் ஹவுஸ்(பி)லிட், 41-பி, சிட்கோ இண்டஸ்டிரியல் எஸ்டேட், அம்பத்தூர், சென்னை- 600 098.

#### DEPARTMENT OF ENGLISH

(For the students of the Academic Year 2022-23 onwards)

**Programme:** B.A., & B.Sc.,(CBCS & LOCF)

| PART – II:                                                              | SEMESTER-IV       |                  |
|-------------------------------------------------------------------------|-------------------|------------------|
| Course Title: P2LE41/ P2CE41 English for Environmental Communication Sk |                   |                  |
| Course Code: P2LE41/ P2CE41                                             | Hours per week: 6 | Credit: 3        |
| CIA Marks: 25                                                           | ESE Marks: 75     | Total Marks: 100 |

#### **Preamble:**

The students are expected to inculcate English language proficiency and its socio-linguistic competency along with environmental consciousness.

#### **Course Learning Outcomes (CLO):**

On the successful completion of the course, the students would be able to:

| No.  |                                                                                                    | Knowledge Level       |
|------|----------------------------------------------------------------------------------------------------|-----------------------|
|      | Course Outcome                                                                                                    | (according to Bloom's |
|      |                                                                                                    | Taxonomy)             |
| CLO1 | Appraise various authors' socio-linguistic and environmental values through the prose discourses                                    | K1, K2, K3            |
| CLO2 | Develop comprehension skills of poetic diction/usage through the poetry which are concerned with nature                             | K1, K2, K3            |
| CLO3 | Discuss the socio-linguistic and Environmental observation of author, and other natural elements found in the Environmental Writing | K1, K2, K3            |
| CLO4 | Examine the functions of English language and its grammar in transactions                                                           | K1, K2, K3            |
| CLO5 | Execute and exercise LSRW skills in everyday interactions                                                                           | K1, K2, K3            |

**K1-Remembering** 

**K2** – Understanding

K3 -Applying

Mapping of CLO and PLO

| mapping o | Mapping of CLO and I LO |      |      |      |      |      |      |
|-----------|-------------------------|------|------|------|------|------|------|
|           | PLO1                    | PLO2 | PLO3 | PLO4 | PLO5 | PLO6 | PLO7 |
| CLO1      | 9                       | 9    | 9    | 9    | 9    | 9    | 9    |
| CLO2      | 9                       | 9    | 9    | 9    | 9    | 9    | 9    |
| CLO3      | 9                       | 9    | 9    | 9    | 9    | 9    | 9    |
| CLO4      | 9                       | 9    | 3    | -    | 1    | 1    | 9    |
| CLO5      | 9                       | 9    | 3    | -    | 3    | 1    | 9    |
|           | 45                      | 45   | 33   | 27   | 30   | 28   | 45   |

Strong-9 Medium -3 Low -1

#### **Syllabus**

#### **Unit-I Prose**

- 1. C.Rajagopalachary Tree Speaks
- 2. C.V.Raman Water-The Elixir of Life
- 3. William and Stella Nida The Story of the Sea

#### **Unit-II Poetry**

- 1. A.K. Ramanujan The River
- 2. Sarojini Naidu The Coromandel Fishers
- 3. William Brighty Rands Great, Wide, Beautiful, Wonderful World

#### **Unit-III Environmental Writing**

Ben Lerwill - Climate Rebels

(For all the Continuous Internal Assessment [CIA] Tests)

# Unit-IV Grammar & Language Practical Workbook Exercise for Capacity Building

- 1. Simple, Compound and Complex Sentences
- 2. Expansion of Proverbs
- 3. Direct Speech and Indirect/Reported Speech

Workbook: Cycle-4, Dave Willis, and Jon Wright. Basic English Grammar & Practice. London: HarperCollins Publishers, 1997.

#### **Unit-V Communicative Skills (LSRW)**

Listening – Comprehension practice from Prose, Poetry, Novel, and Grammar,

Online Oral Presentation and Listening to Online Ecology Presentations,

Observing Guest/Invited Lectures/ E-content (with subtitles),

Conference/Seminar Presentations, on Environment and Literature,

Viewing DD National News Live, BBC, etc.

**Speaking** – PTI on the Role of English in Environmental Studies/Protection,

AIF in Classroom on role of students and institutions in Environment protection,

GDF in Classroom on the Role of world Leaders on Global Warming,

Seminar Presentations on Classroom-Assignments/Projects/Public Speech.

Reading – Extensive Reading of Reports, Literature, Film, related to Earth and Space,

Reading different types of texts: Argumentative, Narrative, Descriptive, Expository, etc.

Writing – Enhancing Cohesion and Coherence in Essay/Letter/Report/Research writing,

Notion of correctness and attitude to error correction at the Punctuation Marks,

Writing and editing different Types of Letters (applications, complaints, appreciation, conveying sympathies, etc.), and Résumé, Preparing and rehearsing Public Speech like Master of Ceremony/Anchoring, Welcome Address/Vote of Thanks, Keynote Speech, etc.

(For all the Continuous Internal Assessment [CIA] Tests)

#### **Text Books**

John Fiske. Introduction to Communication Studies. London: Routledge, 1982.

Janet S.Hyden et al. Communicating for Success, New York; South-Western Educational Publishing, 1999.

Sharon J. Gerson and Steven M. Gerson. *Technical Communication: Process and Product*. New Delhi: Pearson, 2014.

Rudolph F. et al. Communicate!. London: Thomson and Wadswoth, 2005.

Cary J Green. Leadership and Soft Skills for Students. Indiana: Dog Ear Publishing. 2015. Bruce Tulgan. Bridging the Soft Skills Gap: How to Teach the Missing Basics to Today's Young Talent: New Jersey: John Wiley & Sons Inc., 2015.

Owen Hargie, David Dickson, and Dennis Tourish. *Communication Skills for Effective Management*. New York: Palgrave Macmillan, 2004.

Dale Carnegie. The Art of Public Speaking. Massachusetts: Wyatt North Publishing, 2013.

https://ia800204.us.archive.org/34/items/olivertwist01dickrich/olivertwist01dickrich.pdf

British Council | LearnEnglish<a href="https://learnenglish.britishcouncil.org/skills">https://learnenglish.britishcouncil.org/skills</a>

BBC News <a href="https://www.bbc.com/news">https://www.bbc.com/news</a> VOA Learning English <a href="https://learningenglish.voanews.com/">https://learningenglish.voanews.com/</a>

University Grants Commission (UGC), New Delhi <a href="https://www.ugc.ac.in/subpage/EContent-URL.aspx">https://www.ugc.ac.in/subpage/EContent-URL.aspx</a>> British

Council | LearnEnglish<https://www.youtube.com/channel/UCOtnu-KKoAbN47IuYMeDPOg> Cambridge

Assessment English < https://www.cambridgeenglish.org/test-your-english/>

CLIL (Content & Language Integrated Learning) – Module by TANSCHE

NOTE: (Text: Prescribed chapters or pages will be given to the students by the department and the college)

# Pedagogy

Teacher made aids and Mechanical (ITC) Aids, Chalk and Talk with interactive session.

Note: (Additional online sources, presentation, and test will be given by the respective teachers in the English Language Lab)

#### **Teaching Aids**

Course Texts, Reference books, Writing Board, Guest Lecture/Invited Lecture, Group Discussion Forum and Online Sources.

Programme: B.Sc., Computer Science (Under CBCS and LOCF)

(For those students admitted during the Academic Year 2020-21 and after)

| Part-III                   | SEMESTER – IV     |                  |
|----------------------------|-------------------|------------------|
| Course Title: <b>RELAT</b> | GEMENT SYSTEM     |                  |
| Course Code: 10CT41        | Hours per week: 4 | Credits: 4       |
| CIA: 25 Marks              | ESE: 75 Marks     | Total: 100 Marks |

#### **Preamble**

To provide the fundamental concepts of database management. To Understanding the aspects of database design, database languages and implementation, the role of DBMS & RDBMS in the organization.

# Course Learning Outcomes (CLO)

On the successful completion of the course, students will be able to

| No.   | Course Outcome                                                                                      | Knowledge Level (according to Bloom's Taxonomy) |
|-------|----------------------------------------------------------------------------------------------------|-------------------------------------------------|
| CLO 1 | Define the fundamental elements of database systems Explain the Relational Algebra & data Modelling | K1,K2,K3                                        |
| CLO 2 | Explain the SQL and Constraints                                                                     | K1,K2,K3                                        |
| CLO 3 | Explain the Relational Database Design and File Structure                                           | K1,K2,K3                                        |
| CLO 4 | Explain the Indexing and Hashing and Transaction Concept                                            | K1,K2,K3                                        |
| CLO 5 | Explain the basic concepts of Concurrency control and Database<br>System Architecture               | K1,K2,K3                                        |

**K**<sub>2</sub>-Understanding **K**<sub>1</sub>-Remembering K<sub>3</sub>-Applying

# Mapping of CLO with PLO

|       | PLO 1 | PLO 2 | PLO 3 | PLO 4 | PLO 5 | PLO6 | PLO7 |
|-------|-------|-------|-------|-------|-------|------|------|
| CLO 1 | 9     | -     | 9     | -     | 3     | 3    | -    |
| CLO 2 | 9     | -     | 9     | -     | -     | -    | -    |
| CLO 3 | 9     | -     | 9     | _     | -     | -    | -    |
| CLO 4 | 9     | -     | -     | -     | -     | -    | -    |
| CLO 5 | 9     | -     | 9     | -     | -     | 3    | -    |
| TOTAL | 45    | -     | 36    | -     | 3     | 3    | -    |

9-Strong; 3-Medium; 1-Low

# Mapping of CLO with PSO

|       | PSO 1 | PSO 2 | PSO 3 | PSO 4 | PSO 5 |
|-------|-------|-------|-------|-------|-------|
| CLO 1 | 9     | -     | 3     | -     | -     |
| CLO 2 | 9     | -     | _     | -     | -     |
| CLO 3 | 9     | -     | 9     | 9     | -     |
| CLO 4 | 9     | -     | -     | -     | -     |
| CLO 5 | 9     | -     | 3     | 3     | _     |
| TOTAL | 45    | -     | 15    | 12    | -     |

# Syllabus

| Dynabas |                                                                                     |          |
|---------|-------------------------------------------------------------------------------------|----------|
| Unit- I | Introduction and Database Model:                                                    | (12 HRS) |
|         | Purpose of Database Systems - View of Data - Data Models - Database Languages -     |          |
|         | Transaction Management - Storage Management - Database Administrator -              |          |
|         | Database Users - Overall System Structure.                                          |          |
|         | Entity - Relationship Model - Basic Concepts - Design Issues - Mapping Constraints- |          |
|         | Keys – Entity - Relationship Diagram — Weak Entity Sets – Extended E-R Features     |          |

|                                       | Design of an E-R Database Schema - Reduction of an E-R Schema to Tables.                                  |          |
|---------------------------------------|----------------------------------------------------------------------------------------------------|----------|
|                                       | Relational Model- Structure of Relational Databases - The Relational Algebra - The                        |          |
|                                       | Tuple Relational Calculus - The Domain Relational Calculus Extended Relational-                           |          |
|                                       | Algebra Operations - Modification of the Database – Views                                                 |          |
| Unit –II                              | SQL and Constraints:                                                                                      | (12 HRS) |
|                                       | SQL – Background – Basic Structure – Set Operation – Aggregate Functions - Null                           | ,        |
|                                       | Values - Nested Subqueries - Derived Relations – Views- Modification of the Database                      |          |
|                                       | - Joined Relations - Data-Definition Language- Embedded SQL - Other SQL Features                          |          |
|                                       | Integrity Constraints - Domain Constraints - Referential Integrity - Assertions -                         |          |
|                                       | Triggers - Functional Dependencies                                                                        |          |
| Unit-III                              | Relational Database Design and File Structure:                                                            | (12 HRS) |
|                                       | Relational Database Design: Normalization Using Functional Dependencies –                                 |          |
|                                       | Normalization Using Multivalued Dependencies – Normalization Using Join                                   |          |
|                                       | Dependencies – Domain-Key normal form.                                                                    |          |
|                                       | Storage and File Structure: Overview of Physical Storage Media – Magnetic Disks –                         |          |
|                                       | RAID – Teritary Storage – Storage Access – File Organization – Data Dictionary                            |          |
|                                       | Storage.                                                                                                  |          |
| Unit –                                | Indexing and Hashing and Transaction Concept:                                                             | (12 HRS) |
| IV                                    | Indexing and Hashing: Basic concepts – Ordered Indices – B <sup>+</sup> Tree Index Files – B <sup>-</sup> |          |
| 1 4                                   | Tree Index Files – Static Hashing – Dynamic Hashing – Comparison of Ordered                               |          |
|                                       | Indexing and Hashing.                                                                                     |          |
|                                       | Query Processing: Selection operation – Sorting – Joining Operation – Other                               |          |
|                                       | Operation-Transactions: Transaction Concept – Transaction State – Implementation of                       |          |
|                                       | atomicity and durability – Concurrent Executions – Serializability – Recoverability.                      |          |
| Unit – V                              | Concurrency Control and Database System Architectures:                                                    | (12 HRS) |
| , , , , , , , , , , , , , , , , , , , | Concurrency Control: Lock-Based Protocols – Timestamp-Based Protocols –                                   |          |
|                                       | Validation-Based Protocols- Database System Architectures: Centralized Systems –                          |          |
|                                       | Client-Server Systems – Parallel Systems – Distributed Systems – Network Types.                           |          |

 Database System Concepts – Abraham Silberschatz, Henry F.Korth, S.Sudarshan-3<sup>rd</sup> Edition – McGraw Hill

#### Reference

- 1. Relational Database Principles 2<sup>nd</sup> edn. Colin Ritchie
- 2. Developing personal Oracle 7 for Windows 95 appln. David Lockmen

#### E-Resources

https://www.youtube.com/watch?v=rBjo4USiqEs (Information and Secondary storage device)

https://www.youtube.com/watch?v=FLQBAe0gkRA (Information and Secondary storage device)

https://www.youtube.com/watch?v=p8gtklh5t6E (Files file organization and file structure)

https://www.youtube.com/watch?v=9kU1SPORaoI (Files file organization and file structure)

https://www.youtube.com/watch?v=G-6qDY8UltU (Software Development life Cycle)

https://slideplayer.com/slide/5932114/ (Database Development Cycle)

https://www.youtube.com/watch?v=Wv1c9K4788A (Entity – Relationship (E-R) modeling)

https://www.youtube.com/watch?v=9rjJDHAkitY (Data Normalization)

https://www.youtube.com/watch?v=mjpbSjTQ1SQ (Oracle data types)

Programme: B.Sc., Computer Science (Under CBCS and LOCF) (For those students admitted during the Academic Year 2019-20 and after)

| Part-III: Cor                           | SEMESTER – IV     |                  |  |  |
|-----------------------------------------|-------------------|------------------|--|--|
| Course Title: <b>PYTHON PROGRAMMING</b> |                   |                  |  |  |
| Course Code: 10CT42                     | Hours per week: 4 | Credits: 4       |  |  |
| CIA: 25 Marks                           | ESE: 75 Marks     | Total: 100 Marks |  |  |

# **Preamble**

To learn basic kinds of python programming. To develop Python programs with conditionals and loops. To define Python functions and call them. To use python data structures – lists, tuples and dictionaries.

# **Course Learning Outcomes (CLO)**

On the successful completion of the course, students will be able to

| No.   | Course Outcome                                                         | Knowledge Level (according to Bloom's Taxonomy) |
|-------|------------------------------------------------------------------------|-------------------------------------------------|
| CLO 1 | Basic concept of Python Programming. Variable, Expression & Statements | K1, K2, K3                                      |
| CLO 2 | Summarize the Concepts of Functions.                                   | K1, K2, K3                                      |
| CLO 3 | Explain the concept of Iteration & Strings                             | K1, K2, K3                                      |
| CLO 4 | Explain the concepts of List & Tuples                                  | K1, K2, K3                                      |
| CLO 5 | Explain the concepts of Dictionaries, Files and Exception.             | K1, K2, K3                                      |

K<sub>1</sub>-Remembering K<sub>2</sub>-Understanding K<sub>3</sub>-Applying

Mapping of CLO with PLO

|       | PLO 1 | PLO 2 | PLO 3 | PLO 4 | PLO 5 | PLO6 | PLO7 |
|-------|-------|-------|-------|-------|-------|------|------|
| CLO 1 | 9     | -     | 9     | -     | -     | -    | -    |
| CLO 2 | 9     | -     | 9     | -     | -     | -    | -    |
| CLO 3 | 9     | -     | 9     | -     | -     | -    | -    |
| CLO 4 | 9     | -     | 9     | -     | -     | -    | -    |
| CLO 5 | 9     | -     | 9     | -     | -     | -    | -    |
| TOTAL | 45    | -     | 45    | _     | _     | -    | -    |

9-Strong; 3-Medium; 1-Low

|       | PSO 1 | PSO 2 | PSO 3 | PSO 4 | PSO 5 |
|-------|-------|-------|-------|-------|-------|
| CLO 1 | 3     | -     | -     | -     | -     |
| CLO 2 | -     | -     | 9     | -     | -     |
| CLO 3 | 9     | -     | 9     | -     | -     |
| CLO 4 | 9     | -     | 3     | -     | -     |
| CLO 5 | 9     | -     | 3     | -     | _     |
| TOTAL | 30    | -     | 24    | -     | -     |

| UNIT I    | Introduction of Python Programming: Introduction —Python Programming language — Formal & natural languages —                                    | (12 HRS)  |
|-----------|----------------------------------------------------------------------------------------------------|-----------|
|           | Debugging.                                                                                                    |           |
|           | Variables, Expression and Statements:                                                                                                    |           |
|           | Values and types - Variables - Statements - Evaluating Expression - Operator                                                                    |           |
|           | and operands – Order of operations – Operations on Strings – Composition -                                                                      |           |
| TINITE II | Comments.                                                                                                    | (12 IIDC) |
| UNIT II   | Functions:                                                                                                    | (12 HRS)  |
|           | Function calls – Math functions – Composition – Adding new functions –                                                                          |           |
|           | Definition and uses – Flow of executions – parameters and arguments - Stack                                                                     |           |
| UNIT III  | diagrams - Conditionals and Recursions – Fruitful functions.                                                                                    | (12 HRS)  |
| UNII III  | Iterations and Strings:  Multiple assignments While Statements Tobles Encongulation and                                                         | (12 HKS)  |
|           | Multiple assignments – While Statements – Tables – Encapsulation and generalization – Functions – A compound data type – Length – Traversal and |           |
|           | the for loop – String slices – String comparison – Strings are immutable – A                                                                    |           |
|           | find function – Looping and counting – The String Module – Character                                                                            |           |
|           | Classification                                                                                                    |           |
| UNIT IV   | Lists and Tuples: List values – Accessing elements – List length – List                                                                         | (12 HRS)  |
| UNITIV    | membership – Lists and For loop – List Operations – List Slices – Lists are                                                                     | (12 11K5) |
|           | mutable – List deletion – Objects and values – Aliasing – Cloning lists – List                                                                  |           |
|           | parameters – Nested lists- Matrixes – String and Lists. Tuples: Mutability                                                                      |           |
|           | and Tuples – Tuple assignment – Tuples as return values – Random numbers                                                                        |           |
|           | - Counting – Many buckets – A single pass solution                                                                                              |           |
| UNIT V    |                                                                                                    | (12 HRS)  |
| ONII V    | Dictionaries, Files and Exceptions: Dictionary Operations – Dictionary                                                                          | (14 HKS)  |
|           | Methods – Aliasing and copying – Sparse matrices – Hints – Long integers –                                                                      |           |
|           | Counting letters – Text files – Writing variables – Directories – Pickling -                                                                    |           |
|           | Exceptions                                                                                                    |           |

"Learning with Python: How to Think Like a Computer Scientist "– Allen Downey, Jeffrey Elkner, Chris Meyers – Green Tea Press - First Edition – April 2002.

#### Chapters

# 1, 2, 3, 4, 5, 6, 7, 8, 9, 10, 11

#### **Reference Books:**

- 1. Allen B.Downey, "Think Python: How to Think like a Computer Scientist", 2<sup>nd</sup> Edition, Updated for python 3, Shroff/ O'Reilly Publishers, 2016.
- 2. Guido Van Rossum and Fred L Drake Jr An Introduction to Python Revised and updated for python 3.2, Network Theory Ltd., 2011.

# **E-Resources**

https://geosci.uchicago.edu/~rtp1/PythonSupport/PythonNotes.pdf

https://mrcet.com/downloads/digital\_notes/CSE/III%20Year/PYTHON%20PROGRAMMING%20NOTES.pdf

https://www.stat.berkeley.edu/~spector/python.pdf

https://bugs.python.org/file47781/Tutorial\_EDIT.pdf

Programme: B.Sc., Computer Science (Under CBCS and LOCF) (For those students admitted during the Academic Year 2022-23 and after)

| (=                                                  |                               |                  |  |  |  |
|-----------------------------------------------------|-------------------------------|------------------|--|--|--|
| Part-III                                            | SEMESTER – <b>IV</b>          |                  |  |  |  |
| Course Title: LAB IV: PYTHON PROGRAMMING WITH MYSQL |                               |                  |  |  |  |
| Course Code: 10CP43                                 | Hours per week: 4/Semester:60 | Credits: 2       |  |  |  |
| CIA: 40 Marks                                       | ESE: 60 Marks                 | Total: 100 Marks |  |  |  |

#### **Preamble**

This course provides the ability to develop and execute programs in Python and MYSQL to solve given problems.

# **Course Learning Outcomes (CLOs)**

On the successful completion of the course, students will be able to

| No.   | Course Outcome                                                     | Knowledge Level (according to Bloom's Taxonomy) |
|-------|--------------------------------------------------------------------|-------------------------------------------------|
| CLO 1 | Solving Simple Problems using basic concepts in Python Programming | K2 K3                                           |
| CLO 2 | Solving Problems using Data types and Operators.                   | K2 K3                                           |
| CLO 3 | To write Python programs using String, Lists and Tuples concepts   | K2 K3                                           |
| CLO 4 | Solving Problems using Dictionary and Exception Handling.          | K2 K3                                           |
| CLO 5 | Solve Problems based on database connectivity using MYSQL.         | K2 K3                                           |

**K1-**Remembering

**K2-**Understanding

**K3-**Applying

# Mapping of CLO with PLO

|       | PLO 1 | PLO 2 | PLO 3 | PLO 4 | PLO 5 | PLO6 | PLO7 |
|-------|-------|-------|-------|-------|-------|------|------|
| CLO 1 | 9     | -     | 9     | -     | 3     | 3    | 3    |
| CLO 2 | 9     | -     | 9     | -     | 3     | 3    | 3    |
| CLO 3 | 9     | -     | 9     | -     | 3     | 3    | 3    |
| CLO 4 | 9     | -     | 9     | -     | 3     | 3    | 3    |
| CLO 5 | 9     | -     | 9     | -     | 3     | 3    | 3    |
| TOTAL | 45    | -     | 45    | -     | 15    | 15   | 15   |

9-Strong 3-Medium 1-Low

# Mapping of CLO with PSO

|       | PSO 1 | PSO 2 | PSO 3 | PSO 4 | PSO 5 |
|-------|-------|-------|-------|-------|-------|
| CLO 1 | 9     | 3     | 9     | -     | -     |
| CLO 2 | 9     | 3     | 9     | -     | -     |
| CLO 3 | 9     | 3     | 9     | -     | -     |
| CLO 4 | 9     | -     | 9     | -     | -     |
| CLO 5 | 9     | -     | 9     | -     | -     |
| TOTAL | 45    | 9     | 45    | _     | -     |

# **Syllabus**

#### **Practical Exercise List**

- 1. Compute the GCD of two numbers using Python Programming
- 2. Find the square root of the number using Python Programming
- 3. Find the N number of Prime numbers using Python Programming
- 4. Multiply Matrices using Python Programming

- 5. Find largest among the three numbers using Python Programming
- **6.** Find the Maximum of a list of numbers using Python Programming
- 7. Display Current date and time using Python Programming
- 8. Data types and Operators in Python Programming.
- 9. Implenting Operations in Stack.
- 10. String Manipulation
- 11. Write programs using List and Tuples in Python Programming.
- 12. Dictionary Operations
- 13. Exception Handling
- 14. An inventory program to demonstrate Insertion, Updation and deletion of rows in MYSQL tables.
- 15. Forms to display Employee records stored in MYSQL.
- 16. College application form using MYSQL table

Programme: B.Sc., Computer Science (Under CBCS and LOCF) (For those students admitted during the Academic Year 2022-23 and after)

| Part-III: Ability Enha                | SEMESTER – IV     |                  |  |  |  |
|---------------------------------------|-------------------|------------------|--|--|--|
| Course Title: BUSINESS DATA ANALYTICS |                   |                  |  |  |  |
| Course Code: 10AE41                   | Hours per week: 4 | Credits: 5       |  |  |  |
| CIA: 25 Marks                         | ESE: 75 Marks     | Total: 100 Marks |  |  |  |

# **Preamble**

This course provides the fundamental concepts and tools needed to understand the emerging role of business analytics in organizations to apply business analytics tools in spreadsheet environment, and to communicate with Analytics Professionals to effectively use and interpret analytic models and results for making better business decisions.

#### **Course Learning Outcomes (CLO)**

On the successful completion of the course, students will be able to

| No.   | Course Outcome                                              | Knowledge Level (according to Bloom's Taxonomy) |
|-------|-------------------------------------------------------------|-------------------------------------------------|
| CLO 1 | To understand the basic concept of Business analytics       | K1, K2, K3                                      |
| CLO 2 | Summarize the Concepts of analytics on spreedsheets         | K1, K2, K3                                      |
| CLO 3 | Explain the concept of Visualizing and Exploring Data       | K1, K2, K3                                      |
| CLO 4 | Explain the concepts of Descriptive Statistical Measures    | K1, K2, K3                                      |
| CLO 5 | Explain the concepts of Trend lines and Regression Analysis | K1, K2, K3                                      |

**K**<sub>1</sub>-Remembering **K**<sub>2</sub>-Understanding **K**<sub>3</sub>-Applying

# Mapping of CLO with PLO

|       | PLO | PLO | PLO | PLO | PLO | PLO6 | PLO7 |
|-------|-----|-----|-----|-----|-----|------|------|
|       | 1   | 2   | 3   | 4   | 5   |      |      |
| CLO 1 | 9   | -   | -   | -   | -   | -    | -    |
| CLO 2 | 9   | -   | 9   | -   | -   | -    | -    |
| CLO 3 | 9   | -   | 9   | -   | -   | 3    | -    |
| CLO 4 | 9   | -   | 9   | -   | -   | 3    | -    |
| CLO 5 | 9   | -   | -   | -   | -   | -    | -    |
| TOTAL | 45  | -   | 27  | -   | -   | 9    | -    |

9-Strong; 3-Medium; 1-Low

|       | PSO 1 | PSO 2 | PSO 3 | PSO 4 | PSO 5 |
|-------|-------|-------|-------|-------|-------|
| CLO 1 | 9     | -     | -     | -     | -     |
| CLO 2 | 9     | -     | _     | _     | _     |
| CLO 3 | 9     | -     | 9     | -     | -     |
| CLO 4 | 9     | -     | 9     | 9     | -     |
| CLO 5 | 9     | -     | 9     | 9     | _     |
| TOTAL | 45    | _     | 27    | 18    | -     |

| <b>Syllabus</b> |                                                                                           |          |
|-----------------|-------------------------------------------------------------------------------------------|----------|
| Unit I          | INTRODUCTION TO BUSINESS ANALYTICS:                                                       | (12 HRS) |
|                 | What is Business Analytics?- Evolution of Business Analytics-Scope of Business            |          |
|                 | Analytics- Data for Business Analytics-Models in Business Analytics-Problem solving       |          |
|                 | with Analytics.                                                                           |          |
| Unit II         | ANALYTICS ON SPREADSHEETS:                                                                | (12 HRS) |
|                 | Basic Excel skills - Basic Excel Functions - Using Excel Lookup functions for Database    |          |
|                 | Queries - Spreadsheet Add-Ins for Business Analytics.                                     |          |
| Unit III        | DESCRIPTIVE ANALYTICS – Visualizing and Exploring Data:                                   | (12 HRS) |
|                 | Data Visualization - Creating charts in Microsoft Excel - Other Excel visualization tools |          |
|                 | - Data queries: Tables, Sorting and Filtering - Statistical Methods for Summarizing       |          |
|                 | Data.                                                                                     |          |
| Unit IV         | DESCRIPTIVE STATISTICAL MEASURES:                                                         | (12 HRS) |
|                 | Population and Samples - Measures of Location - Measures of Dispersion - Measures of      |          |
|                 | Association - Measures of Shape - Excel Descriptive Statistical Tool - Statistical        |          |
|                 | thinking in Business Decisions.                                                           |          |
| Unit V          | PREDICTIVE ANALYTICS –Trend lines and Regression Analysis:                                | (12 HRS) |
|                 | Trend Lines and Regression Analysis: Modeling Relationships and trends in data-           |          |
|                 | Simple Linear Regression- Forecasting Techniques: Qualitative and Judgmental              |          |
|                 | forecasting-Historical Analogy – The Delphi Method – Statistical Forecasting models –     |          |
|                 | Forecasting models for stationary time series.                                            |          |

1. "Business Analytics", James R. Evans, Second Edition, Pearson Education, 2016. Indian Edition 2017, Pearson India Services.

# **Reference Books:**

1. "Essentials of Business Analytics", CAMM, COCHRAN, FRY, OHLMANN, ANDERSON, SWEENEY, WILLIAMS, 2015, CENGAGE LEARNING

Programme: B.Sc., Computer Science (Under CBCS and LOCF) (For those students admitted during the Academic Year 2020-21 and after)

|                     | E                             | ,                      |
|---------------------|-------------------------------|------------------------|
| Part-IV: Skill      | SEMESTER – IV                 |                        |
| Cou                 | LAB                           |                        |
| Course Code: 10SE41 | Hours per week: 2/Semester:30 | Credits: 2             |
| CIA Marks: 25 Marks | ESE Marks: <b>75 Marks</b>    | Total Marks: 100 Marks |

#### **Preamble**

This course provides personal productivity skills using MS-OFFICE.

#### **Syllabus**

- MS-Word: Starting Word, Creating Documents, Opening a Word document, Cutting, Copying and Pasting Text, Modifying Font, Aligning Text, Indenting Paragraphs and modifying line spacing, Setting and Modifying Tabs, Inserting Numbers and bullets in the word document, Inserting Bullets
- Inserting Header and Footer to the document, Creating Page Breaks, Using AutoCorrect, Setting Auto Text, Spelling Check and Grammar Tool, Changing default settings, Thesaurus
- Find Text, Find and Replace Text, Closing the Document, Splitting Window, Arranging Windows, Working with Columns, Saving and Protecting the Document, Protecting documents with Password, Protecting document without password
- Creating Table, Adding Columns and Rows to the table, Deleting columns or rows from the table, Splitting and merging cells, Text alignment within Tables, Changing text orientation, Adding Calculations
- Creating Main Document, Creating Data Source
- MS- Excel Create a workbook called Lab1? Enter the text "Radiant Software" on Cell A1 Similarly enter the text Entering Numbers Formatting the Text Increasing Font size Changing the Font Format Setting Alignments of text Selecting Multiple Cells
- Writing Simple Formula Inserting a Column
- Writing Complex Formula
- Applying Formatting features to numbers
- Formatting the Text
- Creating Charts
- Microsoft PowerPoint: Starting PowerPoint Creating Presentation using blank Presentation -Create the Second slide
- Creating a Presentation using AutoContent Wizard Using Design Templates
- Making Handouts Setting the Slide Timings
- Insert Objects and graphics
- MS-ACCESS Create Database Create Table Connect Database Connection

# **Pedagogy**

Chalk & Talk, Group Discussion, PPT

#### **Teaching Aids**

Green Board, LCD Projector, Interactive White Board

Programme: B.Sc., Computer Science (Under CBCS and LOCF) (For those students admitted during the Academic Year 2020-21 and after)

| Part-III: Core                | SEMESTER - V      |                  |  |  |
|-------------------------------|-------------------|------------------|--|--|
| Course Title: CLOUD COMPUTING |                   |                  |  |  |
| Course Code: 10CT51           | Hours per week: 5 | Credits: 4       |  |  |
| CIA: 25 Marks                 | ESE: 75 Marks     | Total: 100 Marks |  |  |

# **Preamble**

To provide an Understanding of Cloud computing concepts, to provide a thorough Remembering on basic concepts of cloud types, their services, methods to migrate to cloud and to provides an exposure on the governance in Cloud computing environment.

# **Course Learning Outcomes (CO)**

On the successful completion of the course, students will be able to

| No.   | Course Outcome                                                                         | Knowledge  |
|-------|----------------------------------------------------------------------------------------|------------|
|       |                                                                                        | Level      |
|       |                                                                                        | (according |
|       |                                                                                        | to Bloom's |
|       |                                                                                        | Taxonomy)  |
| CLO 1 | Basic concept of Cloud Computing                                                       | K1, K2, K3 |
| CLO 2 | Explain about the concept of delivery models in cloud computing and migrating to cloud | K1, K2, K3 |
| CLO 3 | Explain about the concept of Standards And Business Models In Cloud                    | K1, K2, K3 |
| CLO 4 | Explain the concept of Cloud Services And Tools                                        | K1, K2, K3 |
| CLO 5 | Basic concept of Data Security management and cloud governance                         | K1, K2, K3 |

**K**<sub>1</sub>-Remembering **K**<sub>2</sub>-Understanding **K**<sub>3</sub>-Applying

# Mapping of CLO with PLO

|       | PLO 1 | PLO 2 | PLO 3 | PLO 4 | PLO 5 | PLO6 | PLO7 |
|-------|-------|-------|-------|-------|-------|------|------|
| CLO 1 | 9     | -     | 1     | -     | -     | -    | -    |
| CLO 2 | 9     | -     | 9     | -     | -     | -    | -    |
| CLO 3 | 9     | -     | 9     | -     | -     | -    | -    |
| CLO 4 | 9     | -     | 9     | -     | -     | 3    | -    |
| CLO 5 | 9     | -     | 9     | -     | -     | 3    | -    |
| TOTAL | 45    | -     | 37    | -     | -     | 6    | -    |

9-Strong; 3-Medium; 1-Low

|       | PSO 1 | PSO 2 | PSO 3 | PSO 4 | PSO 5 |
|-------|-------|-------|-------|-------|-------|
| CLO 1 | 3     | 3     | -     | -     | -     |
| CLO 2 | 9     | 3     | -     | -     | _     |
| CLO 3 | 9     | 3     | -     | -     | -     |
| CLO 4 | 9     | -     | 9     | -     | _     |
| CLO 5 | 9     | -     | 3     | 3     | 3     |
| TOTAL | 39    | 09    | 12    | 03    | 03    |

| <b>Syllabus</b> |                                                                            |           |
|-----------------|----------------------------------------------------------------------------|-----------|
| UNIT-I          | INTRODUCTION TO CLOUD COMPUTING:                                           |           |
|                 | Introduction to cloud computing- evolution and History of cloud computing- | (15 HRS)  |
|                 | Various models of cloud computing-Types of clouds-Private-Public-Hybrid    | (13 1113) |
|                 | clouds-Building blocks of cloud computing-Challenges and Usage of clouds-  |           |
|                 | Advantages of Cloud computing – Beyond Cloud computing                     |           |

| UNIT-II        | DELIVERY MODELS IN CLOUD COMPUTING AND MIGRATING                              |            |  |  |
|----------------|-------------------------------------------------------------------------------|------------|--|--|
|                | TO CLOUD:                                                                     | (15 HRS)   |  |  |
|                | Cloud Computing Architecture-Delivery models in cloud computing and their     | (13 1110)  |  |  |
|                | services-Obstacles for cloud technology-Approaches to migrate into the cloud- |            |  |  |
|                | seven –step model of migration into cloud-Virtualization- Types of            |            |  |  |
|                | virtualization-Programming Languages and tools                                |            |  |  |
| UNIT-III       | STANDARDS AND BUSINESS MODELS IN CLOUD:                                       |            |  |  |
|                | Layers of cloud implementation and standards-Emerging standards in cloud      | (15 HRS)   |  |  |
|                | computing-Standard development organization-SLA-Types of cloud service        | (13 11165) |  |  |
|                | players-various services in cloud implementation-cost models-Pricing model-   |            |  |  |
|                | stages of Cloud adoption-Considerations of Adopting cloud model-              |            |  |  |
|                | Opportunities and challenges of cloud adoption.                               |            |  |  |
| <b>UNIT-IV</b> | DISCOVERING CLOUD SERVICES AND TOOLS:                                         |            |  |  |
|                | IBM smart Cloud Enterprise-Amazon –Google App Engine-sales force.com-         | (15 HRS)   |  |  |
|                | Pros and cons of cloud service development                                    | (13 1116)  |  |  |
| <b>UNIT-V</b>  | CLOUD DATA SECURITY MANAGEMENT AND GOVERANCE:                                 |            |  |  |
|                | Cloud Goverance –Risks and security concerns of cloud-organizational          | (15 HRS)   |  |  |
|                | security Policies-Security design Principle- Industry security standards for  |            |  |  |
|                | cloud based infrastructure- Cloud Security concerns and Mirigation            |            |  |  |
|                | Strategies-Steps to Ensure Cloud Security-Key management and Encryption       |            |  |  |

# **Text Books:**

- 1. Cloud Computing and Beyond- A Managerial Perspective, Sanjiva Shankar Dubey, Second Edition, Dreamtech Press, Wiley Publications.
- 2. Cloud Computing- Web-based Applications that change the way you work and collaborate online, Michael Miller, Pearson Publications.
- 3. Security in Computing (Fourth Edition), Charles P.Fleeger, Shari lawernce Pfleeger, Pearson Education

#### **References:**

- 1. Brief Guide to Cloud Computing, Christopher Barnett, Constable & Robinson Limited, 2010
- 2. Handbook on Cloud Computing, Borivoje Furht, Armando Escalante, Springer, 2010
- 3. Cloud Computing: Principles and Paradigms, Rajkumar Buyya, James Broberg, Andrzej M. Goscinski, John Wiley and Sons Publications, 2011

#### E-Resources

- 1. https://azure.microsoft.com
- 2. https://www.pcmag.com
- 3. https://www.techradar.com
- 4. https://www.cisco.com

Programme: B.Sc., Computer Science (Under CBCS and LOCF) (For those students admitted during the Academic Year 2019-20 and after)

| Part-III: Core      | SEMESTER - V  |                  |
|---------------------|---------------|------------------|
| Course Title        | HINGS         |                  |
| Course Code: 10CT52 | Credits: 4    |                  |
| CIA: 25 Marks       | ESE: 75 Marks | Total: 100 Marks |

#### **Preamble**

To provide the concepts and principles of IoT, IoT Technology, Creative thinking Technique, Cocreation techniques. To learn and understand the different IoT Technologies. To find innovative applications of combinations of various technologies in real-life sciences.

# **Course Learning Outcomes (CO)**

On the successful completion of the course, students will be able to

| No.   | Course Outcome                                                              | Knowledge Level (according to Bloom's Taxonomy) |
|-------|-----------------------------------------------------------------------------|-------------------------------------------------|
| CLO 1 | Basic concept of Internet of Things. IoT and M2M                            | K1, K2, K3                                      |
| CLO 2 | Explain about the concept of Domain Specific IoTs                           | K1, K2, K3                                      |
| CLO 3 | Explain about the concept of IoT platforms and Logical Design using Python. | K1, K2, K3                                      |
| CLO 4 | Explain the concept of IoT Physical devices and Endpoints                   | K1, K2, K3                                      |
| CLO 5 | Understand the concept of Data Analytics for IoT and Tools.                 | K1, K2, K3                                      |

 $K_1$ -Remembering  $K_2$ 

**K**<sub>2</sub>-Understanding **K**<sub>3</sub>-Applying

# Mapping of CLO with PLO

|       | PLO 1 | PLO 2 | PLO 3 | PLO 4 | PLO 5 | PLO6 | PLO7 |
|-------|-------|-------|-------|-------|-------|------|------|
| CLO 1 | 9     | -     | -     | -     | -     | -    | -    |
| CLO 2 | 9     | -     | -     | -     | -     | -    | -    |
| CLO 3 | 9     | -     | 9     | -     | -     | -    | -    |
| CLO 4 | 3     | -     | 3     | -     | -     | -    | -    |
| CLO 5 | 9     | -     | 9     | -     | -     | -    | -    |
| TOTAL | 39    | -     | 21    | -     | -     | -    | -    |

9-Strong; 3-Medium; 1-Low

# Mapping of CLO with PSO

|       | PSO 1 | PSO 2 | PSO 3 | PSO 4 | PSO 5 |
|-------|-------|-------|-------|-------|-------|
| CLO 1 | 3     | 3     | -     | -     | -     |
| CLO 2 | 9     | 3     | -     | -     | -     |
| CLO 3 | 3     | 3     | 3     | -     | -     |
| CLO 4 | 9     | 3     | 3     | -     | -     |
| CLO 5 | 3     | -     | -     | -     | -     |
| TOTAL | 27    | 12    | 06    | -     | -     |

# **Syllabus**

| Synabus |                                                                                     |          |
|---------|-------------------------------------------------------------------------------------|----------|
| UNIT I  | Introduction to IoT:                                                                | (15 HRS) |
|         | Introduction to Internet of Things: Introduction – Physical Design of IoT – Logical |          |
|         | Design of IoT – IoT Enabled Technologies – IoT Levels and Deployment Templates.     |          |
|         | IoT and M2M: Introduction – M2M – Difference between IoT and M2M – SDN and          |          |
|         | NFV for IoT                                                                         |          |
| UNIT II | Domain Specific IoTs:                                                               | (15 HRS) |

|          | Domain Specific IoTs: Introduction – Home Automation – Cities – Environment – Energy – Retail – Logistics – Agriculture – Industry – Health – and Lifestyle. IoT |          |
|----------|----------------------------------------------------------------------------------------------------|----------|
|          | System Management: Need for IoT System Management – SNMP – Network Operator                                                                                      |          |
|          | Requirements.                                                                                                    |          |
| UNIT III | IoT Platforms:                                                                                                    | (15 HRS) |
|          | IoT Platforms Design Methodology: Introduction - IoT Design Methodology -                                                                                        |          |
|          | Motivation for Using Python. IoT Systems – Logical Design Using Python: Introduction                                                                             |          |
|          | – Installing Python – Python Data types and Data Structure – Control Flow – Functions                                                                            |          |
|          | - Modules - Packages - File Handling - Date/Time Operations - Python Packages of                                                                                 |          |
|          | Interest for IoT.                                                                                                    |          |
| UNIT IV  | IoT Physical Devices and Endpoints:                                                                                                    | (15 HRS) |
|          | IoT Physical Devices and Endpoints: IoT devices – Exemplary Device: Raspberry Pi-                                                                                |          |
|          | About the Board – Linux on Raspberry Pi – Raspberry Pi Interfaces – Programming                                                                                  |          |
|          | Raspberry pi with Python – Other IoT devices.                                                                                                    |          |
| UNIT V   | Data Analytics for IoT and Tools:                                                                                                    | (15 HRS) |
|          | Case Studies Illustrating IoT Design – Data Analytics for IoT : Introduction – Apache                                                                            |          |
|          | Hadoop - Using Hadoop Map Reduce for Batch Data Analysis - Apache Oozie -                                                                                        |          |
|          | Apache Spark - Apache Storm - Using Apache Storm for real time data analysis - Tools:                                                                            |          |
|          | Chef - Puppet                                                                                                    |          |

Arshdeep Bahga, Vijay Madisetti, 2015, "Internet of Things – A Hands on Approach", University Press.

# **Reference Books**

1. Ian G.Smith, 2012 "The Internet of Things-2012 New Horizons", IREC- Internet of Things European Research Cluster.

#### **E-Resources**

https://www.qorvo.com/design-hub/ebooks/internet-of-things-for-dummies

https://www.tableau.com/learn/articles/internet-of-things-books

https://jpl-nasa.libguides.com/subject-guides/internet-of-things-iot/ebooks

https://www.upchain.com/blog/26-iot-resources/

https://innovationatwork.ieee.org/internet-of-things/

https://www.gsma.com/iot/iot-resources/

Programme: B.Sc., Computer Science (Under CBCS and LOCF) (For those students admitted during the Academic Year 2019-20 and after)

| Part-III: Co        | SEMESTER-V                 |                        |
|---------------------|----------------------------|------------------------|
| Course T            | NEERING                    |                        |
| Course Code: 10CT53 | Credits: 4                 |                        |
| CIA Marks: 25 Marks | ESE Marks: <b>75 Marks</b> | Total Marks: 100 Marks |

#### **Preamble**

To provide the Remembering of basic SW engineering methods and practices, and their appropriate application. A general Understanding of software process models such as the waterfall and evolutionary models. An Understanding of the role of project management including planning, scheduling, risk management, etc. An Understanding of implementation issues such as modularity and coding standards. An Understandinging of some ethical and professional issues those are important for software engineers.

# **Course Learning Outcomes (CO)**

On the successful completion of the course, students will be able to

| No.   | Course Outcome                                                               | Knowledge Level (according to Bloom's Taxonomy) |
|-------|------------------------------------------------------------------------------|-------------------------------------------------|
| CLO 1 | Basic concept of Software Engineering Process                                | K1, K2, K3                                      |
| CLO 2 | Explain about the concept of Software Requirement Analysis and Specification | K1, K2, K3                                      |
| CLO 3 | Explain about the concept of Software Design                                 | K1, K2, K3                                      |
| CLO 4 | Explain the concept Software Testing & Maintenance                           | K1, K2, K3                                      |
| CLO 5 | Basic concept of Project Management                                          | K1, K2, K3                                      |

**K1-**Remembering **K2-**Understanding **K3-**Applying

Mapping of CLO with PLO

|       | PLO 1 | PLO 2 | PLO 3 | PLO 4 | PLO 5 | PLO6 | PLO7 |
|-------|-------|-------|-------|-------|-------|------|------|
| CLO 1 | 9     | -     | 9     | -     | 9     | 3    | -    |
| CLO 2 | 9     | 9     | 9     | -     | 3     | 3    | -    |
| CLO 3 | 9     | -     | 9     | -     | -     | 3    | -    |
| CLO 4 | 9     | -     | 9     | -     | 3     | 3    | 3    |
| CLO 5 | 9     | 9     | 9     | -     | 3     | 3    | 3    |
| TOTAL | 45    | 18    | 45    | -     | 18    | 15   | 6    |

9-Strong; 3-Medium; 1-Low

|       | PSO 1 | PSO 2 | PSO 3 | PSO 4 | PSO 5 |
|-------|-------|-------|-------|-------|-------|
| CLO 1 | 3     | 3     | -     | -     | -     |
| CLO 2 | 3     | _     | 9     | 9     | 3     |
| CLO 3 | -     | _     | 9     | 9     | -     |
| CLO 4 | 9     | _     | 9     | 9     | 3     |
| CLO 5 | 9     | _     | 9     | 9     | 9     |
| TOTAL | 24    | 3     | 36    | 36    | 18    |

| <b>Syllabus</b> |                                                                                      |          |
|-----------------|--------------------------------------------------------------------------------------|----------|
| Unit I          | Software Process:                                                                    | (15 HRS) |
|                 | Introduction to Software Engineering, Software Process, Perspective and              |          |
|                 | Specialized Process Models                                                           |          |
| Unit II         | Requirement Analysis and Specification:                                              | (15 HRS) |
|                 | Software Requirements: Functional and Non-Functional, User requirements,             |          |
|                 | System requirements, Software Requirements Document – Requirement                    |          |
|                 | Engineering Process: Feasibility Studies, Requirements elicitation and analysis,     |          |
|                 | requirements validation, requirements management-Classical analysis: Structured      |          |
|                 | system Analysis, Petri Nets- Data Dictionary.                                        |          |
| Unit III        | Software Design:                                                                     | (15 HRS) |
|                 | Design process – Design Concepts-Design Model– Design Heuristic –                    |          |
|                 | Architectural Design -Architectural styles, Architectural Design, Architectural      |          |
|                 | Mapping using Data Flow                                                              |          |
| Unit IV         | Testing and Maintenance:                                                             | (15 HRS) |
|                 | Software testing fundamentals-Internal and external views of Testing-white box       |          |
|                 | testing – basis path testing-control structure testing-black box testing- Regression |          |
|                 | Testing – Unit Testing – Integration Testing – Validation Testing – System           |          |
|                 | Testing and Debugging –Software Implementation Techniques: Coding                    |          |
|                 | practices-Refactoring-Maintenance and Reengineering-BPR model-                       |          |
|                 | Reengineering process model-Reverse and Forward Engineering.                         |          |
| Unit V          | Project Management:                                                                  | (15 HRS) |
|                 | Software Project Management: Estimation – LOC, FP Based Estimation,                  |          |
|                 | Make/Buy Decision COCOMO I & II Model – Project Scheduling – Scheduling,             |          |
|                 | Earned Value Analysis Planning – Project Plan, Planning Process, RFP Risk            |          |
|                 | Management – Identification, Projection – Risk Management-Risk Identification-       |          |
|                 | RMMM Plan .                                                                          |          |

# **Text Book**

Roger S.Pressman, "Software Engineering – A Practitioner's Approach", Seventh Edition, MC Graw-Hill International Edition, 2010.

Ian Sommerville, "Software Engineering", 9th Edition, Pearson Education Asia, 2011

## **Chapters**

1, 2, 3, 4, 5, 8 & 9.

# **Reference Books**

- 1. Rajib Mall, "Fundamentals of Software Engineering", Third Edition, PHI Learning Private Limited, 2009.
- 2. Principles of Object oriented Software Development A.Eliens Addison Wesley

Programme: B.Sc., Computer Science (Under CBCS and LOCF) (For those students admitted during the Academic Year 2022-23 and after)

| Part-III            | SEMESTER – V                                |                  |  |  |  |
|---------------------|---------------------------------------------|------------------|--|--|--|
| Course Tit          | Course Title: LAB V: VISUAL PROGRAMMING LAB |                  |  |  |  |
| Course Code: 10CP54 | Hours per week: 6/Semester:75               | Credits: 2       |  |  |  |
| CIA: 40 Marks       | ESE: 60 Marks                               | Total: 100 Marks |  |  |  |

#### **Preamble**

This course provides the ability to develop GUI programs using VB.Net and ADO.Net and to solve given problems.

## **Course Learning Outcomes (CLOs)**

On the successful completion of the course, students will be able to

| No.   | Course Outcome                                                             | Knowledge Level (according to Bloom's Taxonomy) |
|-------|----------------------------------------------------------------------------|-------------------------------------------------|
| CLO 1 | Solving Simple Problems using GUI window applications                      | K2 K3                                           |
| CLO 2 | Solving Problems using .NET controls                                       | K2 K3                                           |
| CLO 3 | To write programs to implement classes and objects.                        | K2 K3                                           |
| CLO 4 | Solving Problems using Grid Controls to display data using SQL Server.     | K2 K3                                           |
| CLO 5 | Solve Problems based on database connectivity using ADO.NET and SQL Server | K2 K3                                           |

**K1-**Remembering **K2-**Understanding **K3-**Applying

## **Mapping of CLO with PLO**

|       | PLO 1 | PLO 2 | PLO 3 | PLO 4 | PLO 5 | PLO6 | PLO7 |
|-------|-------|-------|-------|-------|-------|------|------|
| CLO 1 | 9     | -     | 9     | -     | 3     | 3    | 3    |
| CLO 2 | 9     | -     | 9     | -     | 3     | 3    | 3    |
| CLO 3 | 9     | -     | 9     | -     | 3     | 3    | 3    |
| CLO 4 | 9     | -     | 9     | -     | 3     | 3    | 3    |
| CLO 5 | 9     | -     | 9     | -     | 3     | 3    | 3    |
| TOTAL | 45    | -     | 45    | -     | 15    | 15   | 15   |

9-Strong 3-Medium 1-Low

## Mapping of CLO with PSO

|       | PSO 1 | PSO 2 | PSO 3 | PSO 4 | PSO 5 |
|-------|-------|-------|-------|-------|-------|
| CLO 1 | 9     | _     | 9     | 9     | -     |
| CLO 2 | 9     | -     | 9     | 9     | -     |
| CLO 3 | 9     | -     | 9     | 9     | -     |
| CLO 4 | 9     | -     | 9     | 9     | -     |
| CLO 5 | 9     | -     | 9     | 9     | -     |
| TOTAL | 45    | -     | 45    | 45    | -     |

## **Syllabus**

#### **Practical Exercise List**

- 1. Write a program to generate factorial operation
- 2. Write a program to perform money conversion
- 3. Write Quadratic equation
- 4. Write Temperature conversion

- 5. Write a program using Basic controls
- 6. Design a form to create a calculator
- 7. Create Traffic signal applications
- 8. Design Logon form and validate
- 9. Write a program to display the holiday in calendar
- 10. Write a program to display the selected date in the calendar
- 11. Write a program to perform tree view operation
- 12. Write a program validation operation
- 13. Write a program using Data grid
- 14. Write a program ADO.net using SQL server with vb.net
- 15. Write a program using SQL Server with ASP.net

Programme: B.Sc., Computer Science (Under CBCS and LOCF) (For those students admitted during the Academic Year 2020-21 and after)

| Part-III: <b>Discipline S</b>    | SEMESTER - V      |                  |  |  |  |
|----------------------------------|-------------------|------------------|--|--|--|
| Course Title: VISUAL PROGRAMMING |                   |                  |  |  |  |
| Course Code: 10DS5A              | Hours per week: 5 | Credits: 5       |  |  |  |
| CIA: 25 Marks                    | ESE: 75 Marks     | Total: 100 Marks |  |  |  |

## **Preamble**

. To provide the concepts of ASP.Net, VB.Net, ADO.Net. To identify the difference between the procedural and event driven language. To Understanding the connection of database.

## **Course Learning Outcomes (CLO)**

On the successful completion of the course, students will be able to

| No.   | Course Outcome                                                 | Knowledge Level (according to Bloom's Taxonomy) |
|-------|----------------------------------------------------------------|-------------------------------------------------|
| CLO 1 | Define the fundamental concepts of .NET                        | K1,K2,K3                                        |
| CLO 2 | Explain the basic concepts of Control Structures and Functions | K1,K2,K3                                        |
| CLO 3 | Explain the Object Oriented Programming Paradigm               | K1,K2,K3                                        |
| CLO 4 | Summarize the concepts of .Net Controls                        | K1,K2,K3                                        |
| CLO 5 | Applying the connection of database using ADO.Net              | K1,K2,K3                                        |

**K**<sub>1</sub>-Remembering

**K**<sub>2</sub>**-**Understanding

K<sub>3</sub>-Applying

Mapping of CLO with PLO

|       | PLO 1 | PLO 2 | PLO 3 | PLO 4 | PLO 5 | PLO6 | PLO7 |
|-------|-------|-------|-------|-------|-------|------|------|
| CLO 1 | 9     | -     | 9     | -     | -     | 3    | -    |
| CLO 2 | 9     | -     | 9     | -     | -     | 3    | -    |
| CLO 3 | 9     | -     | 9     | -     | -     | 3    | -    |
| CLO 4 | 9     | -     | 9     | -     | -     | 3    | -    |
| CLO 5 | 9     | -     | 9     | -     | -     | 3    | -    |
| TOTAL | 45    | -     | 45    | -     | -     | 15   | -    |

9-Strong;

3-Medium;

1-Low

## Mapping of CLO with PSO

|       | PSO 1 | PSO 2 | PSO 3 | PSO 4 | PSO 5 |
|-------|-------|-------|-------|-------|-------|
| CLO 1 | 3     | -     | -     | -     | -     |
| CLO 2 | 3     | 3     | -     | -     | -     |
| CLO 3 | 9     | 3     | 9     | 9     | -     |
| CLO 4 | 9     | -     | 3     | -     | -     |
| CLO 5 | 9     | 9     | 9     | 9     | -     |
| TOTAL | 33    | 15    | 21    | 18    | -     |

#### Svllabus

| Synabus        |                                                                                            |          |
|----------------|--------------------------------------------------------------------------------------------|----------|
| Unit- I        | Introduction to .NET:                                                                      | (15 HRS) |
|                | Introduction: .Net Framework overview - Components of the .Net framework – Language in     |          |
|                | .NET – Our first VB.NET Program - Data types & Operators – Control Statements.             |          |
| <b>Unit-II</b> | .Net Controls and Array:                                                                   | (15 HRS) |
|                | Intrinsic Control List – Form Control – Events – Label – Textbox – Group Box Control –     |          |
|                | Check Box Control – Radio Button Control – VB Code for Radio Button and Text Box           |          |
|                | Control – Scroll Bar Control – Ctype – Track Bar – Timer – Picture Box – Link label – Date |          |

|         | Time Picker – Month Calendar - Array                                                              |          |  |  |  |
|---------|---------------------------------------------------------------------------------------------------|----------|--|--|--|
| Unit-   | Object Oriented Concepts in VB.Net & Procedures – Structures:                                     | (15 HRS) |  |  |  |
| III     | Boxing and Unboxing – Read –only & Write –only Properties – Adding methods to classes             | ,        |  |  |  |
|         | <ul> <li>Classes with constructor – Assemblies – Namespaces – Inheritance – Overriding</li> </ul> |          |  |  |  |
|         | Properties and Methods – Polymorphism.                                                            |          |  |  |  |
|         | Procedures & Structures:                                                                          |          |  |  |  |
|         | Subroutine , Function & Property Procedure – Functions – Value returned by its function           |          |  |  |  |
|         | name - return statement - calling a function - call by reference - Function with array -          |          |  |  |  |
|         | function overloading – Sub Procedure – Structure – Message Box function – Input Box               |          |  |  |  |
|         | function.                                                                                         |          |  |  |  |
| Unit-IV | Creating Menus, Exception Handling and Web services:                                              | (15 HRS) |  |  |  |
|         | Creating Menus and using Dialog boxes – Events, Delegates and Exception Handling - Web            |          |  |  |  |
|         | applications with VB.NET and ASP.NET – Web services with VB.NET - Library Function                |          |  |  |  |
|         | in VB.NET                                                                                         |          |  |  |  |
| Unit-V  | ADO .Net:                                                                                         | (15 HRS) |  |  |  |
|         | What is Database –What is Relational Database – Table Creation – Record insertion –               |          |  |  |  |
|         | Displaying Data – Deleting data – Modifying data – Drop table – Special features of               |          |  |  |  |
|         | ADO.NET – Difference between ADO and ADO.NET – Connection – Commands – Data                       |          |  |  |  |
|         | Reader – Data Set – Using Data Grid – Using Data Adapter configuration wizard.                    |          |  |  |  |

#### **Text Books**

1. VB.NET P.RadhaGanesan – SCITECH PUBLICATIONS PVT.LTD

Unit – I – Chapter 1,2,3,4 Unit II: Chapter 4, 5 Unit III: 6, 8 Unit IV: 7, 9, 11, 12, 14 Unit V: 10

#### Reference

- 1. S.Thamarai Selvi and R.Murugesan "A Textbook on C#", Pearson Education, 2003.
- 2. Herbert Schildt,"The Complete Reference C#:,Tata McGraw Hill,2004
- 3. Steven Holzner, Visual Basic .NET Programming Black Book, 2005 Edition, Paragiyph press USA & Dreamtech Press, Indi
- 4. Bil Evjen, Jason Beres, et al "Visual Basic .NET Programming Bible, 2002 Edition, Wiley India Pvt Ltd002E

## **E-Resources**

https://ecomputernotes.com/csharp/dotnet

https://samples.jblearning.com

https://www.msuniv.ac.in

https://visualstudiomagazine.com

https://docs.microsoft.com

Programme: B.Sc., Computer Science (Under CBCS and LOCF) (For those students admitted during the Academic Year 2022-23 and after)

| Part-III: <b>Discipline S</b> | SEMESTER - V      |            |
|-------------------------------|-------------------|------------|
| Cou                           |                   |            |
| Course Code: 10DS5B           | Hours per week: 5 | Credits: 5 |
| CIA: 25 Marks                 | Total: 100 Marks  |            |

## **Preamble**

To give a strong foundation of the Development and its Operations.

## **Course Learning Outcomes (CLO)**

On the successful completion of the course, students will be able to

| No.   | Course Outcome                                                  | Knowledge Level (according to Bloom's Taxonomy) |
|-------|-----------------------------------------------------------------|-------------------------------------------------|
| CLO 1 | To understand the basic concepts of Rise Of Agile Methodologies | K1,K2,K3                                        |
| CLO 2 | To understand the basic concepts of DEVOPS                      | K1,K2,K3                                        |
| CLO 3 | To understand the concepts of Operations and Architecture       | K1,K2,K3                                        |
| CLO 4 | To apply the concepts in Building and Testing                   | K1,K2,K3                                        |
| CLO 5 | To apply the concepts of Monitoring and Security                | K1,K2,K3                                        |

K<sub>1</sub>-Remembering K<sub>2</sub>-Understanding K<sub>3</sub>-Applying

## Mapping of CLO with PLO

| 8     | PLO 1 | PLO 2 | PLO 3 | PLO 4 | PLO 5 | PLO6 | PLO7 |
|-------|-------|-------|-------|-------|-------|------|------|
| CLO 1 | 9     | -     | 9     | -     | -     | -    | -    |
| CLO 2 | 9     | -     | -     | -     | -     | -    | -    |
| CLO 3 | 9     | -     | -     | -     | -     | -    | -    |
| CLO 4 | 9     | -     | 9     | -     | -     | 3    | -    |
| CLO 5 | 9     | -     | 9     | -     | _     | 3    | -    |
| TOTAL | 45    | -     | 27    | -     | -     | 06   | -    |

9-Strong; 3-Medium; 1-Low

# **Mapping of CLO with PSO**

|       | PSO 1 | PSO 2 | PSO 3 | PSO 4 | PSO 5 |
|-------|-------|-------|-------|-------|-------|
| CLO 1 | 9     | 3     | -     | -     | -     |
| CLO 2 | 9     | 3     | _     | -     | _     |
| CLO 3 | 9     | 3     | _     | -     | _     |
| CLO 4 | 9     | -     | 9     | 9     | _     |
| CLO 5 | 9     | -     | 9     | 9     | -     |
| TOTAL | 45    | 09    | 18    | 18    | _     |

| Syllabus |                                                                                       |          |
|----------|---------------------------------------------------------------------------------------|----------|
| Unit-I   | RISE OF AGILE METHODOLOGIES:                                                          | (15 HRS) |
|          | Agile movement in 2000 - Agile Vs Waterfall Method - Iterative Agile Software         |          |
|          | Development - Individual and team interactions over processes and tools - Working     |          |
|          | software over-comprehensive documentation - Customer collaboration over contract      |          |
|          | negotiation - Responding to change over following a plan                              |          |
| Unit-II  | DEFINITION OF DEVOPS:                                                                 | (15 HRS) |
|          | Introduction to DevOps - DevOps and Agile - DevOps Perspective - Team Structure -     |          |
|          | Coordination – Barriers - The Cloud as a Platform - Realworld application of DevOps – |          |
|          | Case Studies.                                                                         |          |
| Unit-III | OPERATIONS AND ARCHITECTURE:                                                          | (15 HRS) |

|         | Introduction - Operations Services - IT functions - Service Operation function -      |          |
|---------|---------------------------------------------------------------------------------------|----------|
|         | Continual Service Improvement – Operations and Devops – Architecture                  |          |
| Unit-IV | BUILDING AND TESTING:                                                                 | (15 HRS) |
|         | Introduction – Deployment Pipeline – Crosscutting Aspects – Development and           |          |
|         | Precommit Testing – Build and Integration Testing – Performance Testing – Deployment. |          |
| UNIT- V | MONITORING AND SECURITY:                                                              | (15 HRS) |
|         | Introduction – When to change the Monitoring Configuration – Interpreting Monitoring  |          |
|         | Data - Tools - Security and Security Audits- Case Studies: Supporting Multiple        |          |
|         | Datacenters – Future of DevOps.                                                       |          |

#### **Text Books**

1. DevOps: A Software Architect's Perspective - by Len Bass, Ingo Weber, Liming Zhu.-Addison Wesley

#### Reference

- 1. What is DevOps? by Mike
- 2. The DevOps Handbook Book by Gene Kim, Jez Humble, Patrick Debois, and Willis Willis

#### E-Resources

- $\frac{1.\text{http://alecoledelavie.com/accueil/vie uploads/Portfolio Programs Projects and \% 20BAU/PortFolio st }{uff/Courses\% 20 resources\% 20 stuff/DELF\% 20 cours/DevOps/DevOps\% 20Delf/Outils devops/use_case_c hapitre 13/DevOps_\% 20A\% 20S oftware\% 20Architect's\% 20Perspective.pdf}$
- 2. http://images.itrevolution.com/documents/DevOps\_Handbook\_Intro\_Part1\_Part2.pdf

Programme: B.Sc., Computer Science (Under CBCS and LOCF) (For those students admitted during the Academic Year 2018-19 and after)

| 6                                            |                            |                        |  |  |
|----------------------------------------------|----------------------------|------------------------|--|--|
| Part-IV: Skill Enh                           | $SEMESTER-\mathbf{V}$      |                        |  |  |
| Course Title: COMPETITIVE EXAMINATION FOR IT |                            |                        |  |  |
| Course Code: 10SE51 Hours per week: 2        |                            | Credits: 2             |  |  |
| CIA Marks: 25 Marks                          | ESE Marks: <b>75 Marks</b> | Total Marks: 100 Marks |  |  |

#### **Preamble**

To provide the Remembering of quantitative aptitude for competitive exams.

| Sv    | ī | L  | h |    |  |
|-------|---|----|---|----|--|
| . 7 V | ш | 12 | u | us |  |

| Unit-I   | H.C.F & L.C.M of Numbers – Problems on Ages – Profit & Loss – Ratio & Proportion                                                                                                    | (6 HRS) |
|----------|----------------------------------------------------------------------------------------------------|---------|
| Unit-II  | Time & Work – Time & Distance – Problems on Trains                                                                                                    | (6 HRS) |
| Unit-III | Calendar – Permutations & Combinations – Probability                                                                                                    | (6 HRS) |
| Unit-IV  | Test of Reasoning (Verbal) (1 to 50 Exercise Questions) – Analytical Reasoning (1 to 20 Questions) – Test of Reasoning (Non-Verbal) (I- 1 to 20 Questions, II- 1 to 20 Questions, II- 1 to 20 Questions, II- Figure Classification Test- 16 to 26 Questions) | (6 HRS) |
| Unit-V   | Logical Reasoning (1 to 50 Questions & 101 to 110 Questions) – Computer Literacy (Objective Type): (1 to 500 Questions)                                                                                                    | (6 HRS) |

#### Notes

Unit-I & Unit-II: 1 to 20 Exercise Questions from each Topic

Unit-III: 1 to 15 Exercise Questions from each Topic

#### **Text Books**

- 1) Unit-I to Unit-III: Quantitative Aptitude for Competitive Examinations R.S. Aggarwal Seventh Revised Edition S.Chand & Company Pvt. Ltd., New Delhi
- 1) Unit-IV & Unit-V: TANCET MCA (Anna University) V.V.K. Subburaj (Edition 2014) Sura College of Competition, Chennai

# SEMESTER – V (For those who joined in June 2014 and after)

| (2 01 011050 W110 Johnson 2011 0110 01101) |                     |                  |  |  |
|--------------------------------------------|---------------------|------------------|--|--|
| Part – IV : Common Course Theory           |                     |                  |  |  |
| Course Title: ENVIRONMENTAL STUDIES        |                     |                  |  |  |
| Course Code: ESUG51                        | Hours per week: 2   | Credits: 2       |  |  |
| CIA Marks: 25 Marks                        | ESE Marks: 75 Marks | Total Marks: 100 |  |  |

## **Objectives**

- ❖ Disseminate information of Environment of national and international issues
- **\*** Environmental consciousness creation among the students
- ❖ Facilitation of environmental leadership among students

#### **Syllabus**

| Unit-I   | Introduction – Nature, scope and importance of Environmental studies – Natural Resources and conservation – forest, water and energy.                                                   | (6 HRS) |
|----------|----------------------------------------------------------------------------------------------------|---------|
| Unit-II  | Ecosystem – concept – structure and function, energy flow, food chain, food web and ecological pyramids                                                                                 | (6 HRS) |
| Unit-III | Biodiversity – definition, types – values – India, a mega diversity zone – Hotspots – Endangered and endemic species – threat to biodiversity and conservation                          | (6 HRS) |
| Unit-IV  | Environmental pollution – Air pollution- causes and effect – Ozone depletion – Global warming – acid rain – Water pollution – Noise pollution – Solid waste management – Nuclear hazard | (6 HRS) |
| Unit-V   | Human population and the environment – Population growth – variation among nations – effects of population explosion – family welfare programme – environment and human health.         | (6 HRS) |

# **Text books**

- 1. Environment studies R.Murugesan (2009), Milleneum Publication. Madurai-16
- 2. T.Ramesh and P.Rajendran (2017) Environmental studies, Dart Publication, Madurai, Tamil Nadu, India
- 3. Murugeshan, R (2013) Environmental studies. Millennium publication and Distributions, Madurai, Tamil Nadu, India.
- 4. Bharucha.E (2019) Textbook of environmental studies for undergraduate courses, universities Press (India) Private Limited, Hyderabad, India.

Programme: B.Sc., Computer Science (Under CBCS and LOCF) (For those students admitted during the Academic Year 2018-19 and after)

| Part-III: Core Course                               |                            | SEMESTER – <b>VI</b>   |
|-----------------------------------------------------|----------------------------|------------------------|
| Course                                              | MMING                      |                        |
| Course Code: <b>10CT61</b> Hours per week: <b>4</b> |                            | Credits: 4             |
| CIA Marks: 25 Marks                                 | ESE Marks: <b>75 Marks</b> | Total Marks: 100 Marks |

## **Preamble**

To study the fundaments of Internet programming. To learn Markup Languages. To design a web page and implementing interactive web pages. To study about advanced web designing tools

## **Course Learning Outcomes (CLO)**

On the successful completion of the course, students will be able to

| No.   | Course Outcome                                                                               | Knowledge Level (according to Bloom's Taxonomy) |
|-------|----------------------------------------------------------------------------------------------|-------------------------------------------------|
| CLO 1 | Basic concept of HTML,CSS and its properties                                                 | K1,K2,K3                                        |
| CLO 2 | Basic concept of JavaScript and its properties                                               | K1,K2,K3                                        |
| CLO 3 | Explain the concept of JavaScript documents and its various implements of objects            | K1,K2,K3                                        |
| CLO 4 | Basic concepts of PHP.                                                                       | K1,K2,K3                                        |
| CLO 5 | Explain the concept of function in PHP and how to connect the database connectivity with PHP | K1,K2,K3                                        |

**K1-**Remembering **K2-**Understanding **K3-**Applying

# Mapping of CLO with PLO

|       | PLO 1 | PLO 2 | PLO 3 | PLO 4 | PLO 5 | PLO6 | PLO7 |
|-------|-------|-------|-------|-------|-------|------|------|
| CLO 1 | 9     | 1     | 3     | -     | -     | -    | -    |
| CLO 2 | 9     | -     | 3     | -     | -     | -    | -    |
| CLO 3 | 9     | -     | 9     | -     | -     | -    | -    |
| CLO 4 | 9     | -     | 9     | -     | -     | -    | -    |
| CLO 5 | 9     | -     | 9     | -     | -     | -    | -    |
| TOTAL | 45    | _     | 33    | -     | -     | -    | -    |

9-Strong; 3-Medium; 1-Low

## Mapping of CLO with PSO

|       | PSO 1 | PSO 2 | PSO 3 | PSO 4 | PSO 5 |
|-------|-------|-------|-------|-------|-------|
| CLO 1 | 3     | 3     | -     | -     | -     |
| CLO 2 | 3     | _     | 3     | -     | -     |
| CLO 3 | 9     | -     | 9     | 9     | -     |
| CLO 4 | 3     | 3     | -     | -     | -     |
| CLO 5 | 9     | -     | 9     | 9     | -     |
| TOTAL | 27    | 06    | 21    | 18    | -     |

| Syllabus |                                                                              |          |  |
|----------|------------------------------------------------------------------------------|----------|--|
| UNIT I   | Internet Basic – Introduction to HTML – List – Table – Linking               | (12 HRS) |  |
|          | Documents - Frames - Cascading Style Sheet - Basic Style Sheet - Style sheet |          |  |
|          | Rules – Style Sheet Properties – Font – Text – List – Color and Background   |          |  |
|          | Color – Box Model – Display properties.                                      |          |  |
| UNIT II  | Introduction to JavaScript - Advantage of JavaScript -                       | (12 HRS) |  |
|          | JavaScriptSyntax – Datatype – Variable – Array – Operator and Expression –   |          |  |
|          | Looping – Function – Dialog Box.                                             |          |  |

| UNIT III | JavaScriptDocument Object Model – Introduction – Object in HTML – Event Handling – Browser Object – Form Object – Build in Object – User Defined Objects– Cookies.                                    |          |
|----------|----------------------------------------------------------------------------------------------------|----------|
| UNIT IV  | Introducing PHP – Basic of PHP – Datatype – Variable – Operators – Arrays – Conational Statement – Iterations                                                                                         | (12 HRS) |
| UNIT V   | Functions – Working with Forms – Regular Expressions – Debugging and Errors –Project specifications for PHP – Login form, Sub Registration Form with in a Database Connection in MySQL and Validation | (12 HRS) |

## **Text Book**

Web Enable Commercial Application Development Using HTML, DHTML, JavaScript, PHP, CGI – Ivan Bayross, 4<sup>th</sup> Revised Edition, BPB Publications, 2000

# **Reference books:**

1. The Complete Reference HTML and XHTML, 4<sup>th</sup> Edition, Thomas A. Powell, TataMcGraw Hall Mastering PHP 4.1, Jeremy Allen and Charles Hornberger, BPB Publications Green Board, LCD Projector, Interactive White Board

Programme: B.Sc., Computer Science (Under CBCS and LOCF) (For those students admitted during the Academic Year 2018-19 and after)

| Part-III                                  | SEMESTER – VI                 |                        |  |  |  |
|-------------------------------------------|-------------------------------|------------------------|--|--|--|
| Course Title: LAB VI: WEB PROGRAMMING LAB |                               |                        |  |  |  |
| Course Code: 10CP62                       | Hours per week: 5/Semester:75 | Credits: 2             |  |  |  |
| CIA Marks: 40 Marks                       | ESE Marks: 60 Marks           | Total Marks: 100 Marks |  |  |  |

#### **Preamble**

This course provides the ability to design and write programs for web based applications.

## **Course Learning Outcomes (CLOs)**

On the successful completion of the course, students will be able to

| No.   | Course Outcome                                                                     | Knowledge Level (according to Bloom's Taxonomy) |
|-------|------------------------------------------------------------------------------------|-------------------------------------------------|
| CLO 1 | Solving Simple Problems using HTML Formatting tags,Links, Frames, Lists and Tables | K2 K3                                           |
| CLO 2 | Solving Problems using Cascading Style Sheets in web pages.                        | K2 K3                                           |
| CLO 3 | To write programs to implement scripting and events using javascript.              | K2 K3                                           |
| CLO 4 | Solving Problems using PHP Scripting with components.                              | K2 K3                                           |
| CLO 5 | Solve Problems based on database connectivity using MYSQL                          | K2 K3                                           |

**K1-**Remembering

**K2-**Understanding

**K3-**Applying

## Mapping of CLO with PLO

|       | PLO 1 | PLO 2 | PLO 3 | PLO 4 | PLO 5 | PLO6 | PLO7 |
|-------|-------|-------|-------|-------|-------|------|------|
| CLO 1 | 9     | -     | 9     | -     | 3     | 3    | 3    |
| CLO 2 | 9     | -     | 9     | -     | 3     | 3    | 3    |
| CLO 3 | 9     | -     | 9     | -     | 3     | 3    | 3    |
| CLO 4 | 9     | -     | 9     | -     | 3     | 3    | 3    |
| CLO 5 | 9     | -     | 9     | -     | 3     | 3    | 3    |
| TOTAL | 45    | -     | 45    | -     | 15    | 15   | 15   |

9-Strong 3-Medium 1-Low

## Mapping of CLO with PSO

|       | PSO 1 | PSO 2 | PSO 3 | PSO 4 | PSO 5 |
|-------|-------|-------|-------|-------|-------|
| CLO 1 | 9     | -     | 9     | 9     | -     |
| CLO 2 | 9     | -     | 9     | 9     | -     |
| CLO 3 | 9     | -     | 9     | 9     | -     |
| CLO 4 | 9     | -     | 9     | 9     | -     |
| CLO 5 | 9     | -     | 9     | 9     | -     |
| TOTAL | 45    | -     | 45    | 45    | -     |

## **Syllabus**

## **HTML**

- 1. Create a simple webpage
  - a. Heading Element
  - b. Text Element
  - c. Logical Styles

- d. Physical Styles
- e. Ordered, Unordered and Definition List
- 2. Hyper Links
  - a. Image Link → Link to page containing Images and Video
  - b. File Link → Time Table
  - c. Single Link  $\rightarrow$  Ex. No. 1 HTML Page
- 3. Use frames
  - a. Navigation Frame
  - b. Floating Frame
  - c. Inline Frame
- 4. Registration Form with Table

## **CSS**

- 5. Add a Cascading Style sheet for designing the web page
  - a. Inline Style Sheet
  - b. Internal Style Sheet
  - c. External Style Sheet

#### **Script Language**

- 6. Use user defined function to get array of values and sort them in ascending order
- 7. Calendar Creation: Display all month
- 8. Event Handling
  - a. Validation of Registration Form
  - b. Change Colour of background at each click of button or refresh of a page
  - c. Display calendar for the month and year selected from combo box
  - d. OnMourseOver event

## PHP and MySQL

- 9. User Authentication using Cookies
  - a. Create a Cookie and add these four user ID's and passwords to this Cookie.
  - b. Read the user id and password entered in the Login Form and authenticate with the values available in the cookies
- 10. User Registration
  - a. Creating a folLowing field: Name, Password, E-mail ID, Phone Number, Sex, DOB, Language and Address from webpage
  - b. Store the information in a database and Modify and Delete for a Registration with the specified by the user

Programme: B.Sc., Computer Science (Under CBCS and LOCF) (For those students admitted during the Academic Year 2021-22 and after)

| $\epsilon$                                            |                            |                        |  |  |  |  |
|-------------------------------------------------------|----------------------------|------------------------|--|--|--|--|
| Part-III: <b>Discipline</b>                           | SEMESTER – <b>VI</b>       |                        |  |  |  |  |
| Course Title: FUNDAMENTALS OF ARTIFICIAL INTELLIGENCE |                            |                        |  |  |  |  |
| Course Code: 10DS6A                                   | Hours per week: 5          | Credits: 5             |  |  |  |  |
| CIA Marks: 25 Marks                                   | ESE Marks: <b>75 Marks</b> | Total Marks: 100 Marks |  |  |  |  |

## **Preamble**

The goal is to acquire knowledge on intelligent system and agents, formalization of knowledge, reasoning with and without uncertainty, machine learning and applications at a basic level.

## **Course Learning Outcomes (CO)**

On the successful completion of the course, students will be able to

| No.   | Course Outcome                                             | Knowledge Level (according to Bloom's Taxonomy) |
|-------|------------------------------------------------------------|-------------------------------------------------|
| CLO 1 | Fundamental concept of AI and Intelligent Agent            | K1,K2,K3                                        |
| CLO 2 | Concepts of Problem solving Methods and Game playing in AI | K1,K2,K3                                        |
| CLO 3 | Concepts of Knowledge Representation in AI                 | K1,K2,K3                                        |
| CLO 4 | Analyze the concepts of learning methods in AI             | K1,K2,K3                                        |
| CLO 5 | To study the Application of AI.                            | K1,K2,K3                                        |

**K**<sub>1</sub>-Remembering **K**<sub>2</sub>-Understanding **K**<sub>3</sub>-Applying

## Mapping of CLO with PLO

|       | PLO 1 | PLO 2 | PLO 3 | PLO 4 | PLO 5 | PLO6 | PLO7 |
|-------|-------|-------|-------|-------|-------|------|------|
| CLO 1 | 9     | -     | -     | -     | -     | -    | -    |
| CLO 2 | 9     | -     | 9     | -     | -     | 3    | -    |
| CLO 3 | 9     | -     | 9     | -     | -     | 9    | -    |
| CLO 4 | 9     | -     | 9     | 3     | -     | 3    | -    |
| CLO 5 | 9     | -     | -     | -     | -     | -    | -    |
| TOTAL | 45    | -     | 27    | 3     | -     | 15   | -    |

9-Strong; 3-Medium; 1-Low

## Mapping of CLO with PSO

|       | PSO 1 | PSO 2 | PSO 3 | PSO 4 | PSO 5 |
|-------|-------|-------|-------|-------|-------|
| CLO 1 | 9     | _     | 9     | _     | -     |
| CLO 2 | 9     | 9     | 9     | _     | -     |
| CLO 3 | 9     | _     | 9     | _     | -     |
| CLO 4 | _     | _     | 9     | 9     | -     |
| CLO 5 | 9     | _     | 9     | 9     | -     |
| TOTAL | 36    | 9     | 45    | 18    | -     |

| <b>Syllabus</b> |                                                                                                    |          |
|-----------------|----------------------------------------------------------------------------------------------------|----------|
| UNIT I          | Introduction—Definition — Foundation of Artificial Intelligence — History of Artificial Intelligence - Intelligent Agents— Agents and Environment — Rationality — Nature of                                                                                                    | (15 HRS) |
|                 | Environment – Structure of Agents                                                                                                    |          |
| UNIT II         | Problem solving Methods – Search Strategies- Uninformed – Informed – Heuristics – Local Search Algorithms and Optimization Problems -Searching with Partial Observations – Game Playing – Optimal Decisions in Games – Alpha – Beta Pruning – Stochastic Games                                                                           | (15 HRS) |
| UNIT III        | Knowledge Representation First Order Predicate Logic – Prolog Programming – Unification – Forward Chaining-Backward Chaining – Resolution – Knowledge Representation – Ontological Engineering-Categories and Objects – Events – Mental Events and Mental Objects – Reasoning Systems for Categories -Reasoning with Default Information | (15 HRS) |
| UNIT IV         | Learning – Forms of Learning – Supervised Learning – Decision Tree – Reinforcement learning – passive reinforcement learning – Active Reinforcement learning – Application of Reinforcement learning.                                                                                                    | (15 HRS) |
| UNIT V          | AI applications – Language Models – Information Retrieval- Information Extraction – Natural Language Processing – Machine Translation – Speech Recognition – Robot – Hardware –Perception – Planning – Moving                                                                                                    | (15 HRS) |

#### **Text Book**

1. Stuart Russel and Peter Norvig, "Artificial Intelligence: A Modern Approach", Fourth Edition, Pearson Education, 2020

#### Reference

- 1. Dan W. Patterson, "Introduction to AI and ES", Pearson Education, 2007
- 2. Kevin Night, Elaine Rich, and Nair B., "Artificial Intelligence", McGraw Hill, 2008
- 3. Patrick H. Winston, "Artificial Intelligence", Third edition, Pearson Edition, 2006
- 4. Deepak Khemani, "Artificial Intelligence", Tata McGraw Hill Education, 2013 (http://nptel.ac.in/)
- 5. Artificial Intelligence by Example: Develop machine intelligence from scratch using real artificial intelligence use cases by Dennis Rothman, 2018

Programme: B.Sc., Computer Science (Under CBCS and LOCF) (For those students admitted during the Academic Year 2022-23 and after)

| Part-III: <b>Discipline S</b> | SEMESTER – <b>VI</b> |                  |  |  |
|-------------------------------|----------------------|------------------|--|--|
| Course Title: CYBER SECURITY  |                      |                  |  |  |
| Course Code: 10DS6B           | Hours per week: 5    | Credits: 5       |  |  |
| CIA: 25 Marks                 | ESE: <b>75 Marks</b> | Total: 100 Marks |  |  |

## **Preamble**

This course provides basic understanding of cyber security and concepts of security in terms of data and network. It also provides an insight of security and privacy aspects in cloud.

## **Course Learning Outcomes (CLO)**

On the successful completion of the course, students will be able to

| No.   | Course Outcome                                                                                      | Knowledge Level (according to Bloom's Taxonomy) |
|-------|----------------------------------------------------------------------------------------------------|-------------------------------------------------|
| CLO 1 | To understand the basic concept of Cyber security, Information security, Data and network security. | K1,K2,K3                                        |
| CLO 2 | To understand the concept of Intrusion Detection systems.                                           | K1,K2,K3                                        |
| CLO 3 | To understand the concept of Security in Cloud Computing                                            | K1,K2,K3                                        |
| CLO 4 | To understand the concepts of Data Privacy                                                          | K1,K2,K3                                        |
| CLO 5 | To understand and apply the concept of Cryptography.                                                | K1,K2,K3                                        |

 $K_1$ -Remembering  $K_2$ -Understanding  $K_3$ -Applying

# Mapping of CLO with PLO

|       | PLO 1 | PLO 2 | PLO 3 | PLO 4 | PLO 5 | PLO6 | PLO7 |
|-------|-------|-------|-------|-------|-------|------|------|
| CLO 1 | 9     | -     | -     | -     | -     | -    | -    |
| CLO 2 | 9     | -     | -     | -     | -     | -    | -    |
| CLO 3 | 9     | -     | 9     | -     | -     | -    | -    |
| CLO 4 | 9     | -     | 9     | -     | -     | 3    | -    |
| CLO 5 | 9     | -     | 9     | -     | -     | -    | -    |
| TOTAL | 45    | -     | 27    | -     | -     | 3    | -    |

9-Strong; 3-Medium; 1-Low

## Mapping of CLO with PSO

|       | PSO 1 | PSO 2 | PSO 3 | PSO 4 | PSO 5 |
|-------|-------|-------|-------|-------|-------|
| CLO 1 | 9     | -     | 3     | -     | -     |
| CLO 2 | 9     | _     | 3     | _     | _     |
| CLO 3 | 9     | -     | 3     | -     | -     |
| CLO 4 | 9     | -     | 3     | 9     | -     |
| CLO 5 | 9     | -     | 3     | 9     | -     |
| TOTAL | 45    | -     | 15    | 18    | -     |

| Syllabus  |                                                                                           |          |
|-----------|-------------------------------------------------------------------------------------------|----------|
| Unit -I   | INTRODUCTION:                                                                             | (15 HRS) |
|           | Cyber-attacks - types of attacks- Introduction to cyber security-objectives of security - |          |
|           | elements of cyber security -Introduction to Information Security -Introduction to Data    |          |
|           | and Network Security - Finding vulnerabilities and exploits.                              |          |
| Unit - II | INTRUSION DETECTION SYSTEMS:                                                              | (15 HRS) |
|           | Overview of intrusions - system intrusion process - anomaly detection, types of IDS - the |          |
|           | limitations and open problems of intrusion detection systems - Techniques for studying    |          |

|            | the Internet attacks - network based attacks, host based attacks                       |          |
|------------|----------------------------------------------------------------------------------------|----------|
| Unit - III | SECURITY IN CLOUD COMPUTING:                                                           | (15 HRS) |
|            | What is Cloud Computing - Essential Characteristics - Cloud security challenges -      |          |
|            | Software as a service security - secure software development life cycle - data usage - |          |
|            | data privacy - identity access management - physical security.                         |          |
| Unit-IV    | DATA PRIVACY:                                                                          | (15 HRS) |
|            | Fundamental Concepts – Definitions - Data Privacy Attacks - Data linking and profiling |          |
|            | - access control models - role based access control - privacy in different domains-    |          |
|            | medical, financial, etc                                                                |          |
| Unit-V     | CRYPTOGRAPHY:                                                                          | (15 HRS) |
|            | Services - mechanisms and attacks - the OSI security architecture - Network security   |          |
|            | Model - classical Encryption techniques, Private and Public Key Cryptography.          |          |

.

#### **Text Box**

- 1. Michael T. Goodrich and Roberto Tamassia, "Introduction to Computer Security", Addison Wesley, 2011.
- 2. B. Raghunathan, "The Complete Book of Data Anonymization: From Planning to Implementation", Auerbach Pub, 2013.
- 3. John W. Rittinghouse, "Cloud Computing: Implementation Management & Security", CRC Press.
- 4. Roberto Di Pietro, Luigi V. Mancini, "Intrusion Detection System", Springer ,2008
- 5. William Stallings-"Cryptography and Network Security", Pearson education, 6th edition, SBN 10: 0133354695, 2013.

#### **Chapters**

Chapter 1, 2, 4, 5, 7, 8,9,10, 11, 12, 14

#### References

- 1. Mark Stamp, "Information Security Princples and Practice" Second editon John Wiley Inc., Publications
- 2. Russell Dean Vines and Ronald L. Krutz ,"Cloud Security: A Comprehensive Guide To Secure Cloud Computing", Wiley India Pvt Ltd, 2010.
- 3. Anderson, James P., "Computer Security Threat Monitoring and Surveillance," Washing, PA, James P. Anderson Co., 1980.
- 4. L. Sweeney, "Computational Disclosure Control: A Primer on Data Privacy Protection", MIT Computer Science, 2002.

#### **E-Resources**

https://youtu.be/AxsuKn2bDLQ

https://youtu.be/YbjoaMN67Hw

https://youtu.be/JoeiLuFNBc4

https://www.digit.in/technology-guides/fasttrack-to-cyber-crime/the-12-types-of-cyber-crime.html

https://www.slideshare.net/amdadam5/cyber-security-importance-of-cyber-security

https://www.slideshare.net/Thushara92/network-security-cryptography-ppt

https://www.slideshare.net/patisa/cryptography-and-network-security-27006194

Programme: B.Sc., Computer Science (Under CBCS and LOCF) (For those students admitted during the Academic Year 2022-23 and after)

| Part-IV: Skill      | SEMESTER – VI                          |                        |  |  |  |
|---------------------|----------------------------------------|------------------------|--|--|--|
| Co                  | Course Title: Open Source Software Lab |                        |  |  |  |
| Course Code: 10SE61 | Hours per week: 2/Semester:30          | Credits: 2             |  |  |  |
| CIA Marks: 40 Marks | ESE Marks: 40 Marks                    | Total Marks: 100 Marks |  |  |  |

#### **Preamble**

This course build skills to work on Selenium IDE, a open source and a testing framework software which helps the tester to test their web applications in different scenarios and different browsers like chrome, firefox, safari, etc. Students will gain significance of Selenium along with its tools like Selenium Web Control, Testing, etc..

## **Syllabus**

#### **Practical Exercise List**

- 1. Selenium Introduction
- 2. Overview of Selenium IDE and Selenium Commands
- 3. Recording and Run Settings.
- 3. Selenium IDE –Installation
- 4. Using Selenium IDE, Write a test suite containing minimum 4 test cases.

Conduct a test suite for any two web sites

- 6. Write and test a program to update 10 student records into table into Excel file.
- 7. Write and test a program to select the number of students who have scored more than 60 in any one subject (or all subjects).
- 8. Selenium with Python.
- 9. Selenium with Java

#### **Pedagogy**

Chalk & Talk, Group Discussion, PPT

#### **Teaching Aids**

Green Board, LCD Projector, Interactive White Board

Programme: B.Sc., Computer Science (Under CBCS and LOCF) (For those students admitted during the Academic Year 2021-22 and after)

Part-III: Skill Enhancement Course
Course Title: Professional Ethics for Computer Science
Course Code: 10SE62 Hours per week: 2 Credits: 2
CIA: 25 Marks ESE: 75 Marks Total: 100 Marks

#### **Preamble**

This course is universally adaptable, involving a systematic and Inter-relationship of technology growth and social, economic and cultural growth. It is free from any dogma or value prescriptions. This subject mainly deals with workmanship culture, social and ethical responsibilities of Computer Science Students

| Compater        | belence students                                                                                                    |         |
|-----------------|----------------------------------------------------------------------------------------------------|---------|
| <b>Syllabus</b> |                                                                                                    |         |
| Unit- I         | Social AND PROFESSIONAL ACTIVITIES: Science, Technology and Engineering as knowledge and as social and professional activities - Inter-relationship of technology growth and social, economic and cultural growth- historical perspective -Ancient, medieval and modern technology/industrial revolution and its impact - the Indian Science and Technology.                              | (6 HRS) |
| Unit-II         | SOCIAL AND HUMAN CRITIQUES OF TECHNOLOGY: Social and human critiques of technology - Rapid technological growth and Depletion of resources - reports of the club of Rome -limits to growth; sustainable development - Energy crisis - renewable energy resources - Environmental degradation and pollution - ecofriendly Technologies - environmental regulations - environmental ethics. | (6 HRS) |
| Unit-III        | TECHNOLOGY AND THE DEVELOPING NATIONS:  Technology and the developing nations - problems of technology transfer –technology - Assessment/impact analysis -Human operator in projects and industries –problems of Man-machine interaction -impact of assembly line and automation - human centered technology -Industrial hazards and safety                                               | (6 HRS) |
| Unit - IV       | POLITICS AND TECHNOLOGY: Politics and technology- authoritarian versus democratic control of technology -social and ethical audit of industrial organizations                                                                                                    | (6 HRS) |
| Unit-V          | PROFESSION: Conflicts between business demands and professional ideals - social and ethical responsibilities of the students - codes of professional ethics - whistle blowing and beyond - case studies.                                                                                                    | (6 HRS) |

#### **Text Books**

1. 1. Baum, R.J., ed, Ethical Problems in Engineering

## **Reference Books**

Beabout, G.R., Wennemann, D.J., Applied Professional Ethics

Programme: B.Sc., Computer Science (Under CBCS and LOCF) (For those students admitted during the Academic Year 2022-23 and after)

|                                 | Č                             | · · · · · · · · · · · · · · · · · · · |  |  |
|---------------------------------|-------------------------------|---------------------------------------|--|--|
| Part-III: <b>Skill</b>          | SEMESTER – VI                 |                                       |  |  |
| Course Title: R Programming Lab |                               |                                       |  |  |
| Course Code: 10SE63             | Hours per week: 2/Semester:30 | Credits: 2                            |  |  |
| CIA: 40 Marks                   | ESE: 60 Marks                 | Total: 100 Marks                      |  |  |

#### **Preamble**

This course to provide basics concepts and features of R Programming

## **Syllabus**

- 1. Introduction of R Programming
- 2. R Programming Environment
- 3. How to Create and execute the R Programming file.
- 4. Lexical Structure of R Programming
- 5. Data types, Variables, I/O commands and Operators in R Programming

#### **Program List:**

- 1. Write a R Program to take input from the user(name and age) and display the values
- 2. Write a R program to get the details of the objects in memory.
- 3. Write a R Program to get the first 10 Fibonacci numbers.
- 4. Write a R Program to get all Prime numbers up to a given number
- 5. Write a R Program to find the factors of a given number.
- 6. Write a R program to compute sum, mean and product of a given vector elements

Programme: B.Sc., Computer Science (Under CBCS and LOCF)

## SEMESTER – VI

(For those who joined in June 2014 and After)

| (1 of those will Johnson 2011 this 12102) |                            |                        |  |  |
|-------------------------------------------|----------------------------|------------------------|--|--|
| PART – IV : Common Course Theory          |                            |                        |  |  |
| Course Title : Value Education            |                            |                        |  |  |
| Course Code: <b>VEUG61</b>                | Hours per week: 2          | Credit: 2              |  |  |
| CIA Marks: 25 Marks                       | ESE Marks: <b>75 Marks</b> | Total Marks: 100 Marks |  |  |

|                 | CIA Marks. 25 Marks                                                                      | ESE Marks. 75 Marks                | Total Walks. Too Walks                         |         |
|-----------------|------------------------------------------------------------------------------------------|------------------------------------|------------------------------------------------|---------|
| <b>Syllabus</b> |                                                                                          |                                    |                                                |         |
| UNIT I          | The heart of Education:                                                                  |                                    |                                                | (6 HRS) |
|                 | Introduction – Eternal Value -                                                           | - Integrated approach to value ed  | lucation - one for all and all                 | ,       |
|                 |                                                                                          | a citizen – Habit Vs wisdom –      |                                                |         |
|                 | *                                                                                        | arents, teachers and felLow stude  | 1 2 0 1                                        |         |
|                 | of exercise and meditation for                                                           |                                    |                                                |         |
| UNIT II         | The Value of Body and Life                                                               | Energy:                            |                                                | (6 HRS) |
|                 |                                                                                          | auses for paid, Disease and death  | n? Three Basic needs for all                   | ,       |
|                 | living Beings – Personal Hygeine Five Factors of Balance in Life – The need and benefits |                                    |                                                |         |
|                 |                                                                                          | alue and Base of Life energy - '   |                                                |         |
|                 | magnetism - You are your ow                                                              |                                    |                                                |         |
|                 | The Marvelous nature of mi                                                               |                                    |                                                |         |
|                 | Introduction- Bio-magnetism                                                              | The base of the mind – chara       | cterisation of the Genetic                     |         |
|                 |                                                                                          | actice for a creative mind - benef |                                                |         |
| UNIT III        |                                                                                          |                                    |                                                | (6 HRS) |
|                 |                                                                                          | on on the nature of thought-       | six roots for thoughts –                       | ,       |
|                 | Introspection for analysis of thoughts-practical techniques for analysis of thoughts.    |                                    |                                                |         |
|                 | Benefits of Blessings                                                                    |                                    |                                                |         |
|                 | Effects of good vibrations – Make Blessing a Daily Habit                                 |                                    |                                                |         |
| UNIT IV         |                                                                                          | -                                  |                                                | (6 HRS) |
|                 | Introduction – moralization of                                                           | desire - Analyse your desires – S  | Summary of practice.                           |         |
|                 |                                                                                          |                                    | -                                              |         |
|                 | <b>Neutralision of Anger:</b>                                                            |                                    |                                                |         |
|                 | Introduction – meaning – ch                                                              | aracteristics of Anger - Anger     | is a Destructive emotion -                     |         |
|                 | Anger spoils our relationship                                                            | with others – Some comn            | non misconception about                        |         |
|                 | anger – will power and meth-                                                             | od success through awareness -     | method of neutralisation of                    |         |
|                 | anger.                                                                                   |                                    |                                                |         |
| UNIT V          | Eradication of Worries:                                                                  |                                    |                                                | (6 HRS) |
|                 | Worry is a mental disease – N                                                            | lature's Law of cause and effect   | <ul> <li>factors beyond our control</li> </ul> |         |
|                 | – How to deal with problem                                                               | s – analyse your problem and e     | radicate worry Harmonious                      |         |
|                 | Relationships                                                                            |                                    |                                                |         |
|                 |                                                                                          | angles of life – The value of harn |                                                |         |
|                 | relations – Love and Compass                                                             | sion – pleasant face and loving    | g words – appreciation and                     |         |
|                 | gratitude to parents and teac                                                            | hers - Bringing needed reforms     | s in educational institutions                  |         |
|                 | Why should we serve others?                                                              | Brotherhood – A scientific Basi    | s for Universal Brotherhood                    |         |
|                 | protection of the environment                                                            | - non-violenceandthe five fold n   | noral culture.                                 |         |
|                 |                                                                                          |                                    |                                                |         |

**Text Book Value Education for Health, Happiness and Harmony** 

Based on the Philosophy and Teachings of Swami Vethanthiri Maharisi) Published By: Brain Trust, Aliyar A Wing of World Community Service Centre

Programme: B.Sc., Computer Science (Under CBCS and LOCF)

# SEMESTER – VI

(For those who joined in June 2008 and after)

|                                    | (2 01 011050 Willo Johnson 11 0 0110 12 0 0 0 0110 01101) |                                           |                        |  |  |  |  |  |
|------------------------------------|-----------------------------------------------------------|-------------------------------------------|------------------------|--|--|--|--|--|
|                                    | PART                                                      | $\Gamma - \mathbf{V}$ : Common Course The | eory                   |  |  |  |  |  |
| Course Title: EXTENSION ACTIVITIES |                                                           |                                           |                        |  |  |  |  |  |
|                                    | Course Code: EAUG61                                       | Hours per week:                           | Credit: 1              |  |  |  |  |  |
|                                    | CIA Marks: 25 Marks                                       | ESE Marks: <b>75 Marks</b>                | Total Marks: 100 Marks |  |  |  |  |  |

| _          | EDE WARM. TO WARMS. TO WARMS                                                                                                    |
|------------|----------------------------------------------------------------------------------------------------|
| Syllabus   |                                                                                                    |
| UNIT-I     | Community Development-I:  definition – structure and composition – community based issues – need for awareness – Developmental Programmes.                                                                                                    |
| UNIT – II  | Community Development–II:  Rural Scenario – need of the Community – need for the community service – role of youth in community building – communal harmony – literacy – Educational Recreation.                                                       |
| UNIT – III | Volunteer Empowerment: Women's Emancipation – formation of Youth Clubs – Self-Help Groups – Youth and Development.                                                                                                    |
| UNIT – IV  | Social Analysis: Social issues – cultural invasion – media infiltration – human rights Education/Consumer Awareness – Adolescents Reproductive – HIV/AIDS/STD – Social harmony/National integration – Blood Donation.                                  |
| UNIT – V   | Introduction to NSS:  Basic Concepts – profile – aims – objectives – symbol – Motto – structure – Regular activities – Special Camping Programme – Adventure Programme – National Days and Celebrations.(Applicable to NSS Students)  (OR)             |
|            | NCC: Origin – Organisation – Ministry of Defence – Armed forces – commands – Defence establishments in Tamil Nadu Civil Defence – Aid to civil authorities – Disaster management – Leadership – Man management – Adventure activities – Social service |

## Reference

National Service Scheme Manual (Revised), Ministry of Human Resources Development, government of India.